$\left( \begin{array}{c} 1 \end{array} \right)$ 

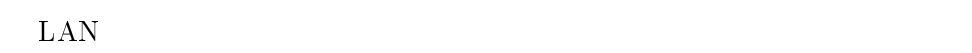

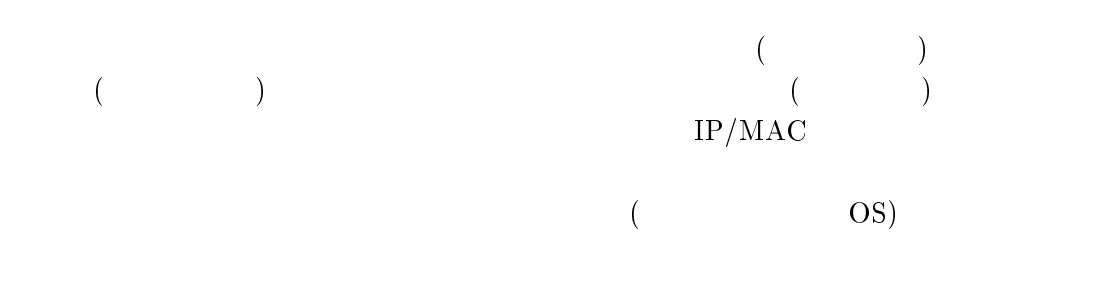

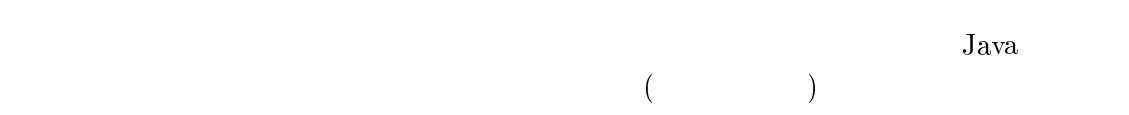

#### Abstract

As a result of the diffusion of information system with the appearance of the low cost but high performance computers, two or more computers are available for each of us nowadays. Increasingly, computers are installed in public spaces for temporary use in addition to the computer that belongs to a person or an organization. However, users have no right to install their required applications in such computers because of the security reasons. Therefore, limited applications are available in such a computer, for example web browser, even if the number of public computers is increasing. If users require specific applications, they may need to carry their own personal computer with them at all times. In a word, the computers that are installed in public spaces are not effectively used.

In addition, the increase of the number is not only the applications but also the functions within an application. Besides, users usually use only a part of functions in spite of a large number of functions. It can cause a waste of computer resources and difficulties of application management for individual users to install there required application in public computers even if it is possible. However, it is impossible to install nothing but parts of an application separately because of its monolithic structure even though the application may use dynamic link libraries.

On the other hand, the spread of the network infrastructure such as Access Points of wireless network allows both public computer users and personal computer users to be able to connect to the network. It is, however, easy to imagine that there will be a large number of illegal accesses from the network if the network opens to everyone without any authorizations. Therefore, the system requires to define users if they are authorized or not, and prevent malicious computers to access with spoof IP/MAC addresses.

Based on the background which is described above, this thesis presents the way of achieving effectual use of computer resources by running applications that each user requires with a need functions without relying on computer environment (hardware or OS). In addition, we would like to provide a framework that executes the application while downloading necessary functions from network. We would also like to apply this execution method to the application management system including install, execute and update the application. Furthermore, the reduction of starting time is explained and required resources of well designed applications by using the framework is compared with the traditional method that downloads entire program of the application before the execution. In order to download required functions (programs), we extend the dynamic loading mechanism of Java language. In addition, we provide a system that can distinguish authorized users and prevent illegal accesses from malicious computers by introducing user authentication to provide network connectivity the framework requires. Moreover, we confirm the efficiency of the system from benchmark tests and the working result.

These framework/system enables an authorized user to execute his/her required

applications while downloading necessary functions on demand from network with any available computers.

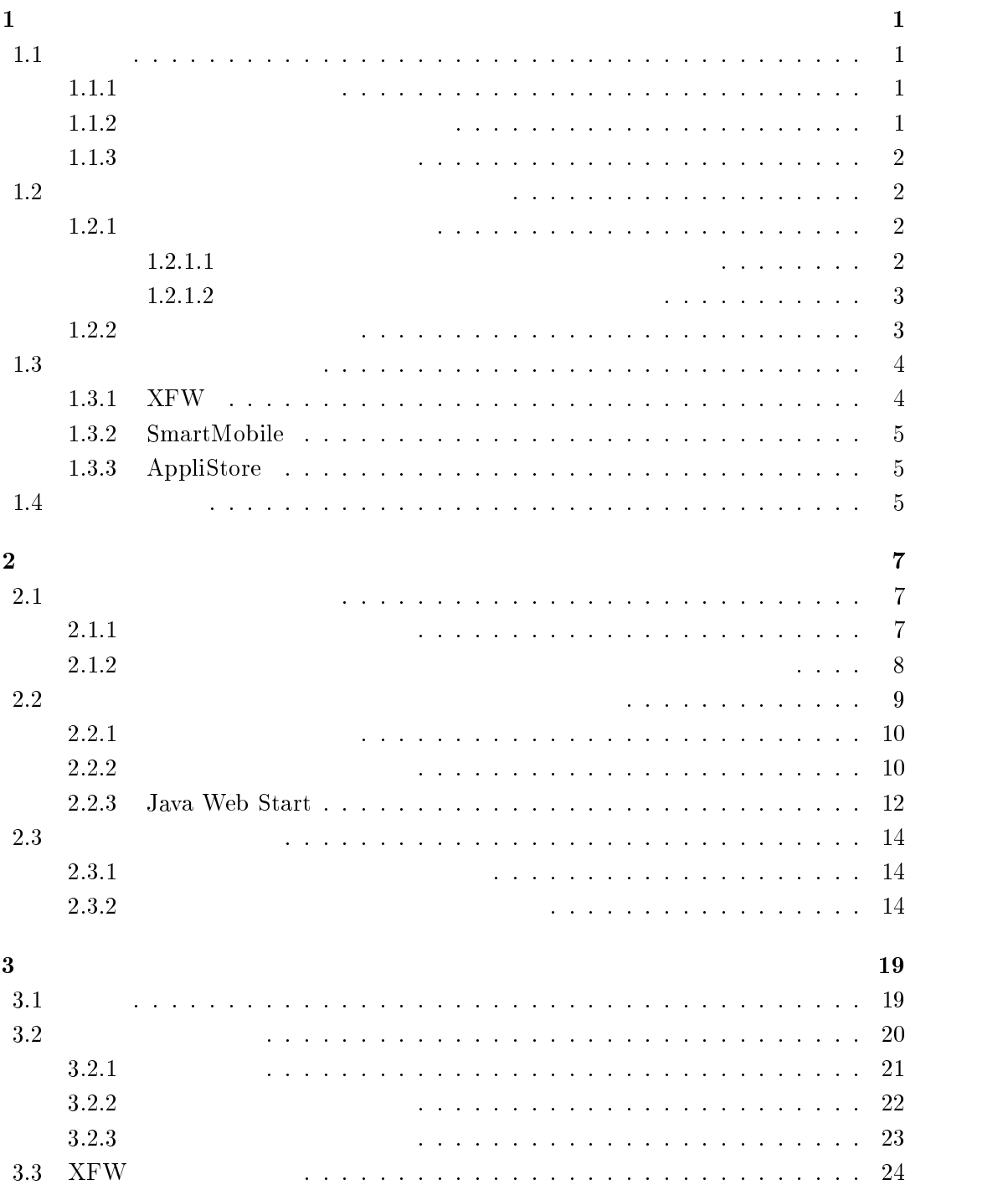

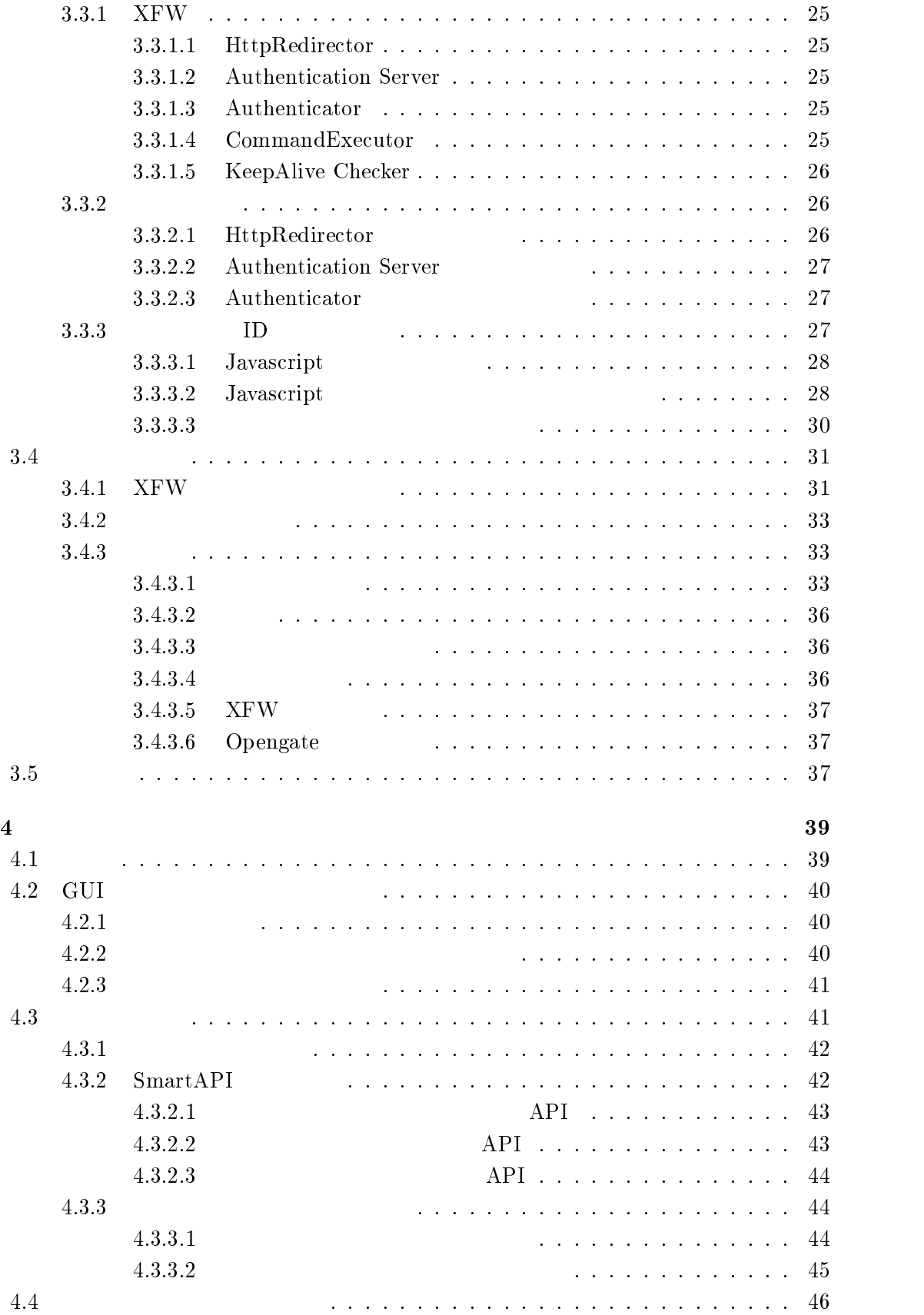

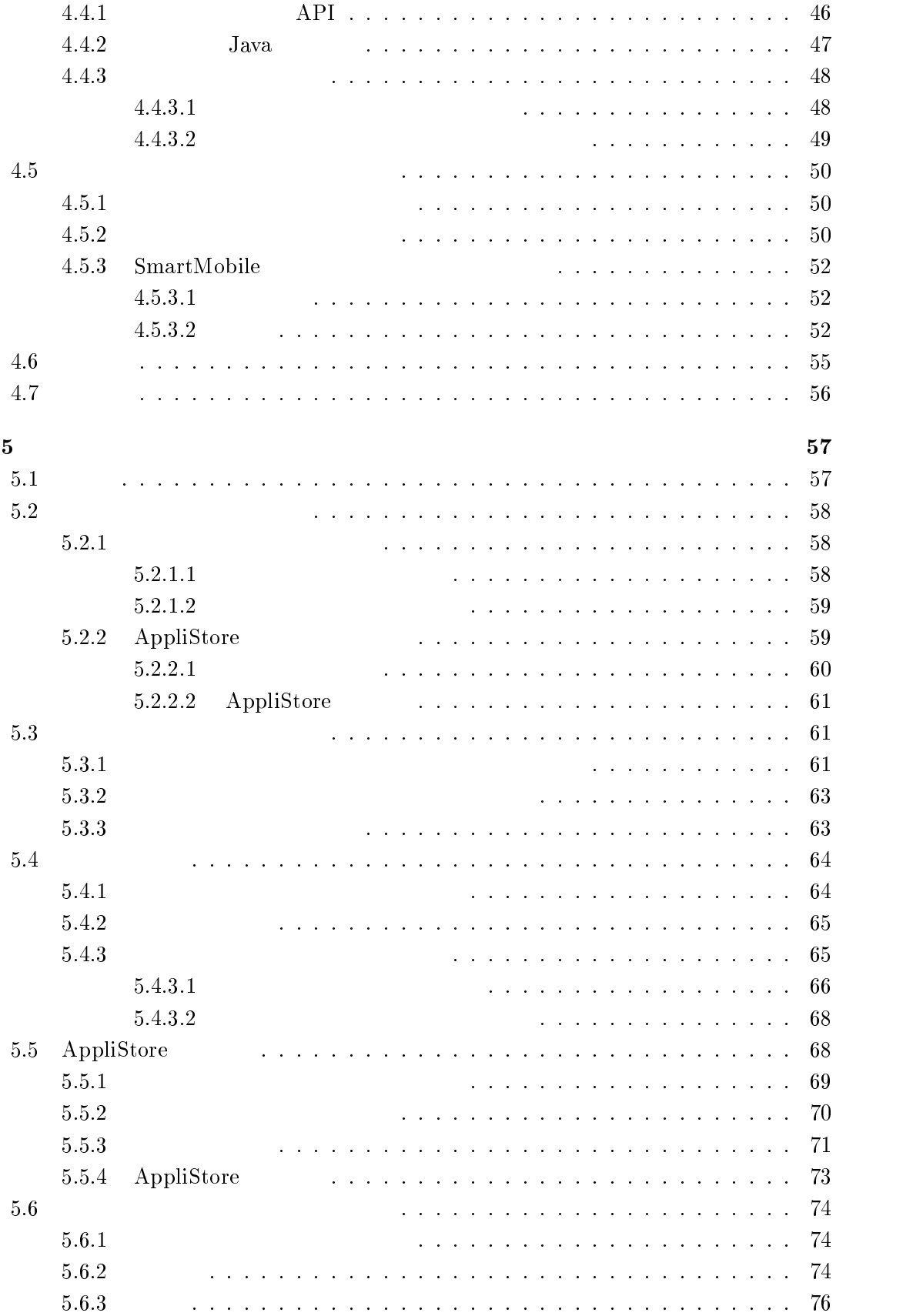

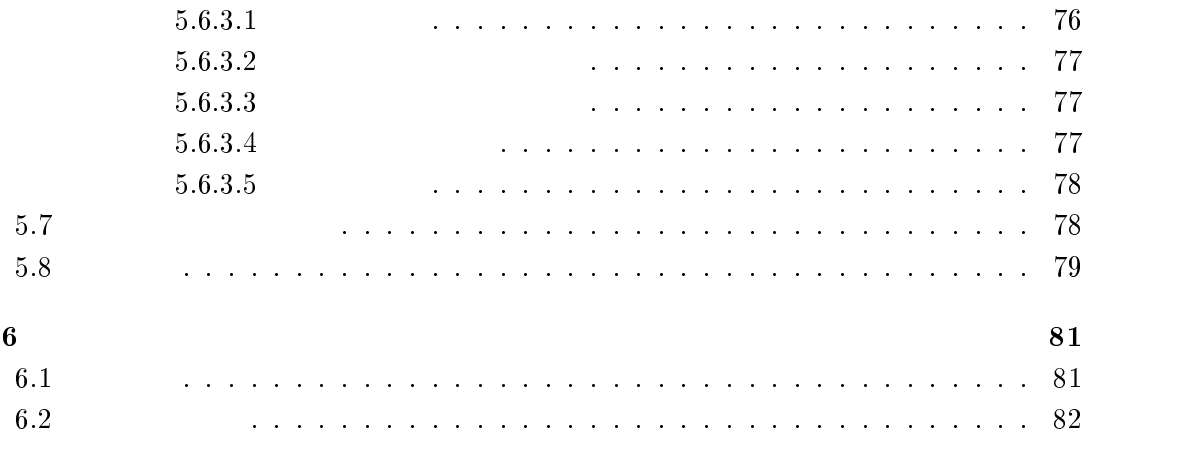

experiments of the contract of the contract of the contract of the contract of the contract of the contract of the contract of the contract of the contract of the contract of the contract of the contract of the contract of

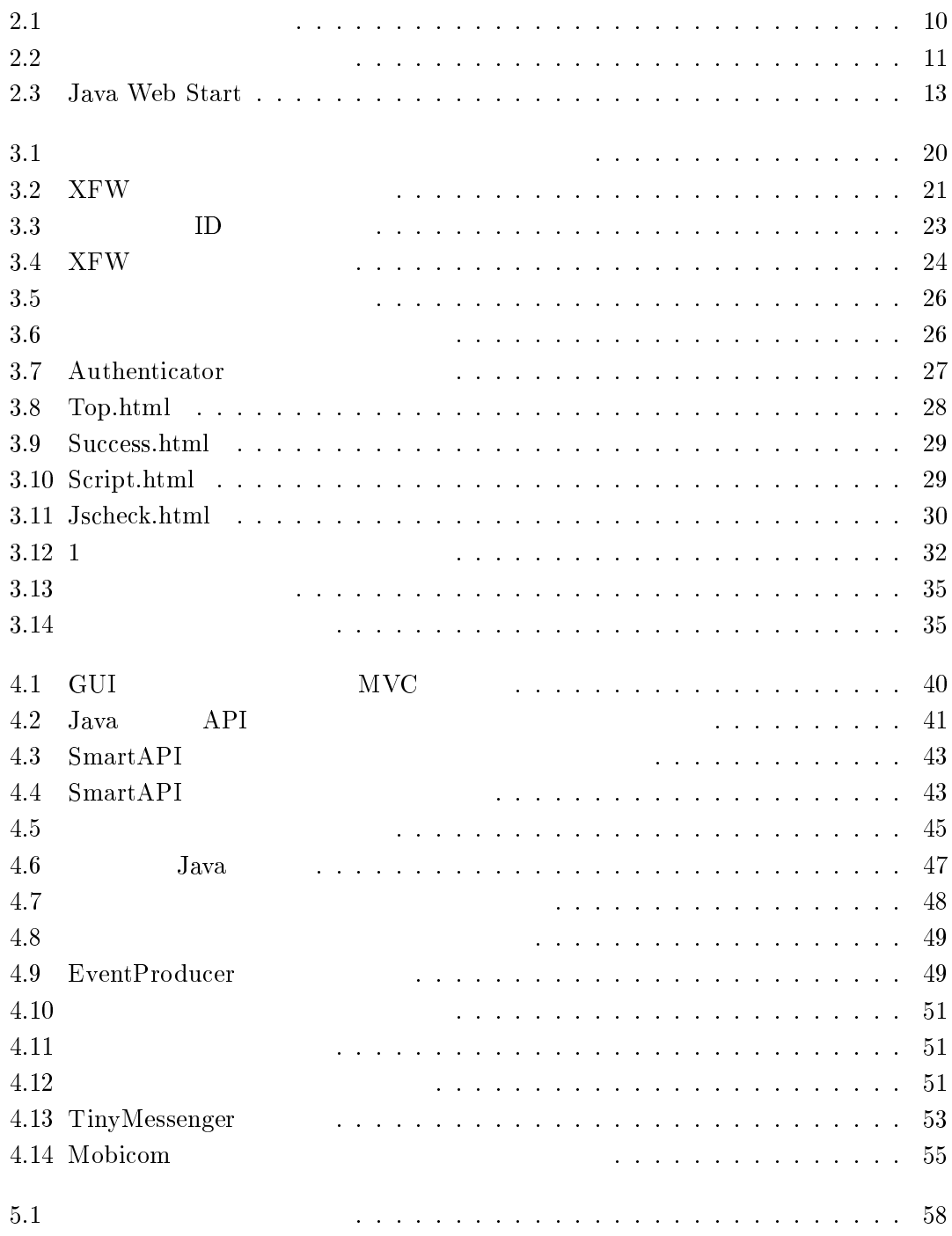

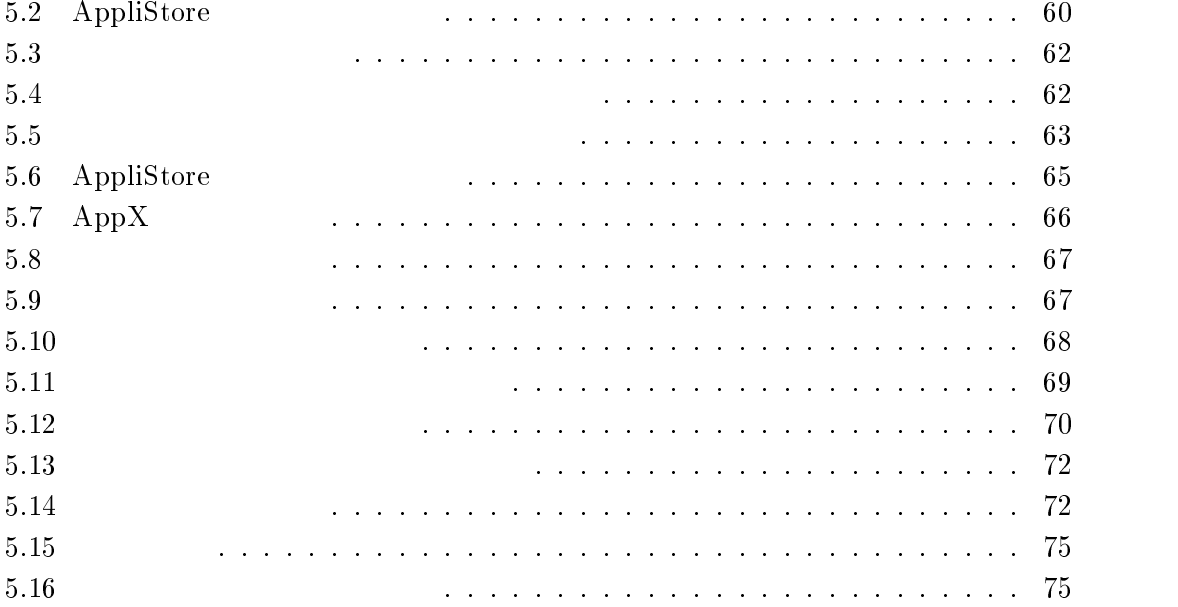

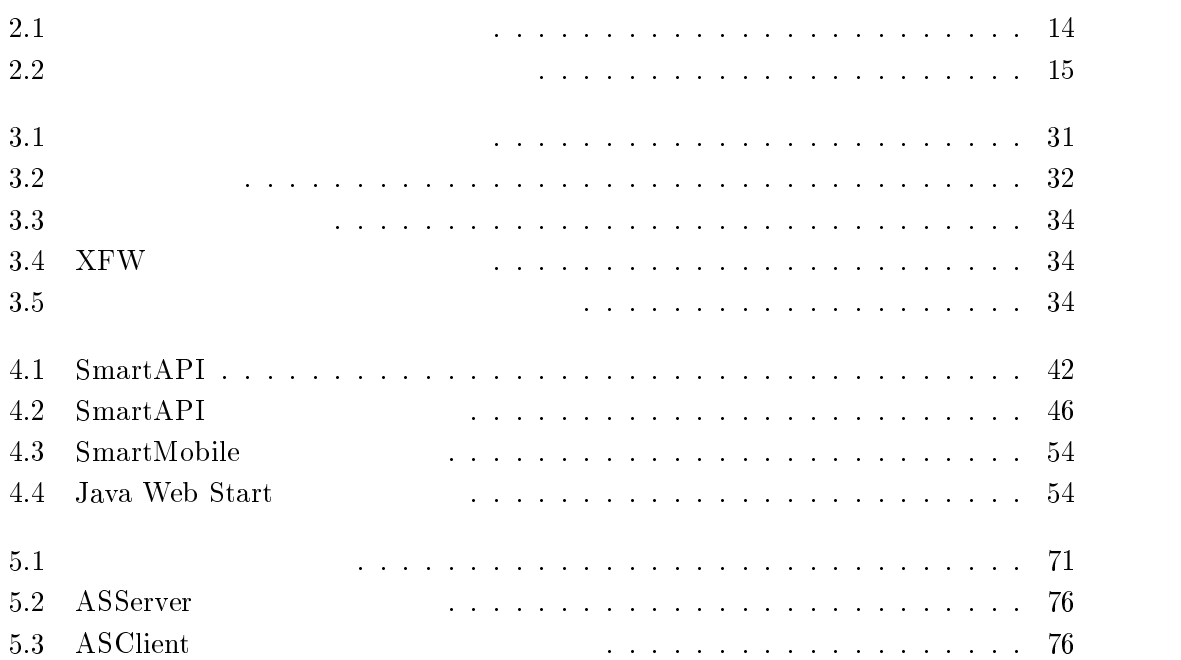

 $\mathbf 1$  $1.1$  $1.1.1$  $($ 

 $\mathcal{A}$ OS)  $\Gamma(S)$ 

 $1.1.2$ 

 $(HDD)$ 

 $\overline{\mathcal{A}}$ 

## $1.1.3$

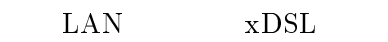

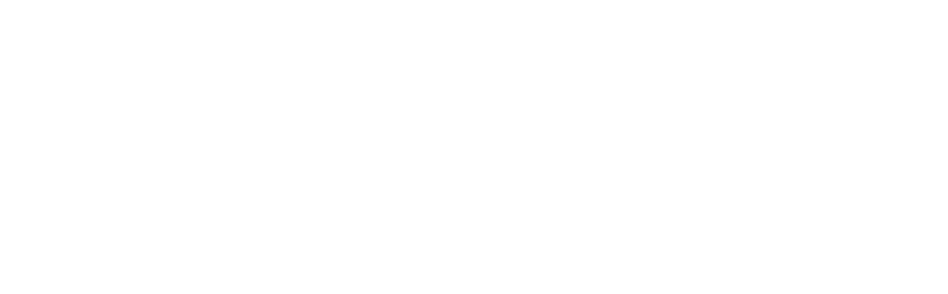

|  |         | $($ $)$ |
|--|---------|---------|
|  | $($ $)$ |         |

 $IP$   $MAC$ 

# $1.2$

#### $1.2.1$  $\mathbf{r}$

 $1.2.1.1$ 

 $\overline{2}$ 

extending the term of the term of the term of the term of the term of the term of the term of the term of the term of the term of the term of the term of the term of the term of the term of the term of the term of the term

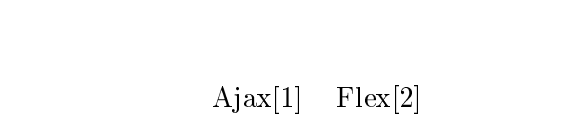

能の副次的な存在であるため,クライアントEサーバ型アプリケーションには分類

 $\begin{array}{l} \text{Javascript}[3] \end{array}$  $\begin{array}{lll} \text{Flash} & \hspace{1cm} & \text{[4]} \end{array}$ 

 $1.2.1.2$ 

 $\overline{1}$ 

 $1.2.1.1$ 

 $(CPU - OS)$  $S$ )

Java Web $\operatorname{Start}[5]$ 

Java Web Start

 $1.3$ 

HTTP FTP

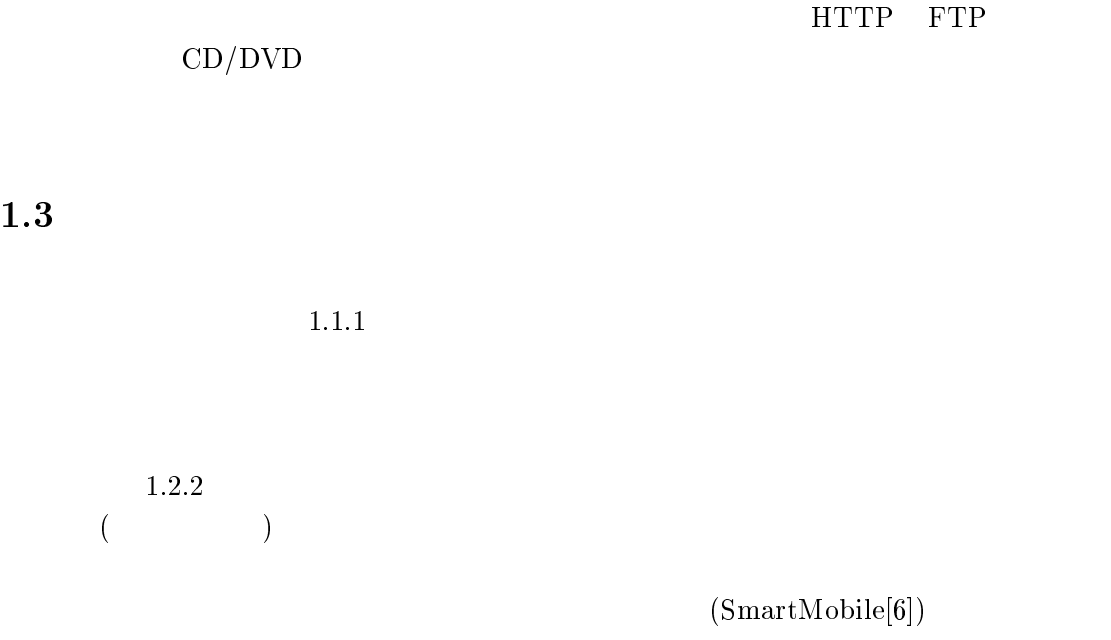

SmartMobile

(AppliStore)

 $1.1.3$ 

XFW (Extensive Firewall) [7]

1.3.1 XFW

 $\rm XFW$ 

 $MAC$ 

### 1.3.2

SmartMobile

SmartMobile API  $API$ 

 ${\rm Java}$ 

SmartMobile

AppliStore

AppliStore

 $\rm URL$  $URL[8]$ 

 $URL$ 

SmartMobile

 $1.4$ 

 $2$  $\sim3$   $\rm XFW$ 4 SmartMobile  $5$  $\begin{array}{lll} \text{Applistore} & \qquad \qquad & 6 \end{array}$ 

# $2 \left( \frac{1}{2} \right)$

 $\times$ FW.

SmartMobile AppliStore

# $2.1$

#### $2.1.1$

- 
- $\bullet$ 
	- $\bullet$
- 
- 
- 
- $\bullet$
- $\bullet$
- $\bullet$

#### $1.1.3$

 $[9, 10, 11, 12, 13]$ 

: R. Beck [14] telnet[15]  $\rm ID$  $t$ elnet  $ID$ telnet ID  $t$ elnet  $\text{Opengate}[12] \qquad \text{XFW}$  $a$  Java TCP  $XFW$  and  $IP$  and  $MAC$ Lava University of the Second Lava PDA  $\rm\,Universal\,Subscripter\,Gateway[16]$   $\rm\,POPCHAT[17]$ 

 $XFW$ 

#### $MAC$   $MAC$

 $\label{eq:apresial} \begin{array}{ll} \mbox{Apresia}[18] \end{array} \qquad \qquad \mbox{ping}[19]$ IP MAC

 $\frac{1}{2}$  ping

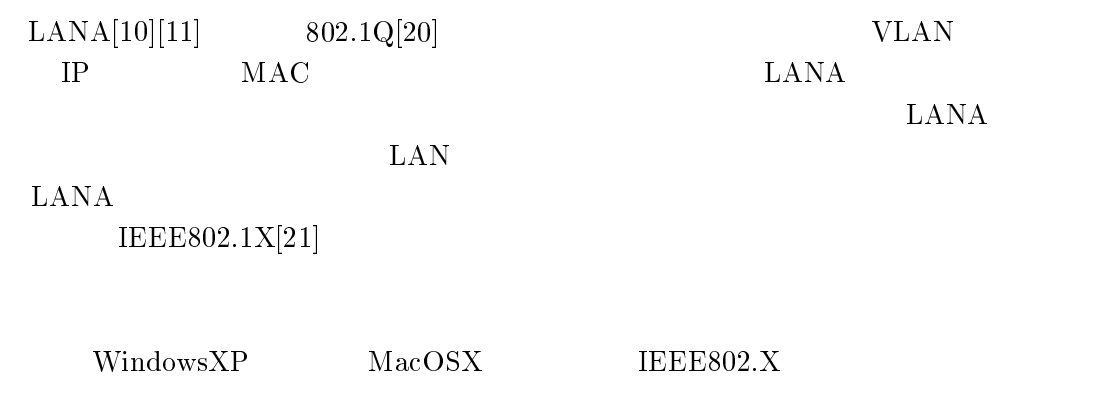

## $2.2$

 $1.2.1.2$ 

 $1.2.2$ 

Web Start

 $J$ ava $\,$ 

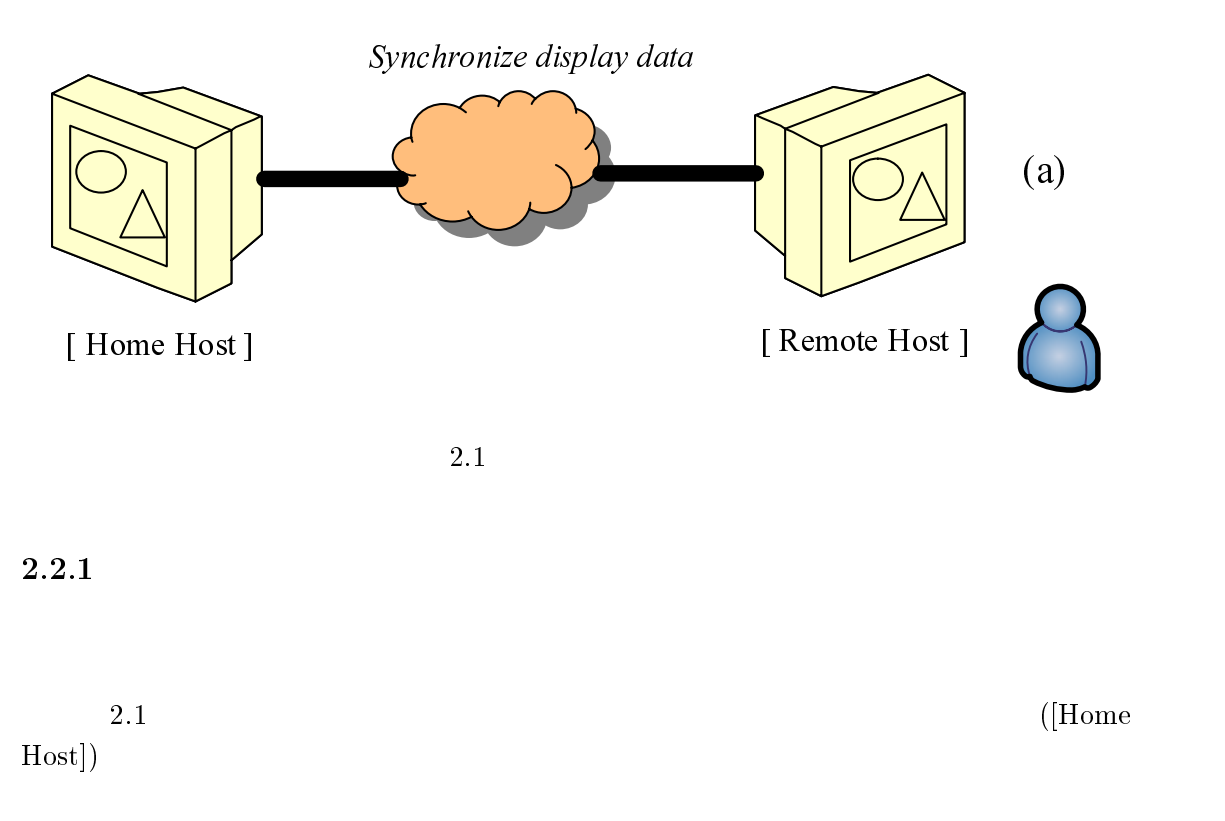

 $\left( \left[ \text{Remote Host} \right] \right)$ 

2  $\overline{\phantom{a}}$ 

 $[22, 23, 24, 25, 26, 27]$ 

 $\mathbf{L}$  $AN (Local Area Network)$ 

 $[28, 29, 30, 31, 32]$ 

 $2.2$ 

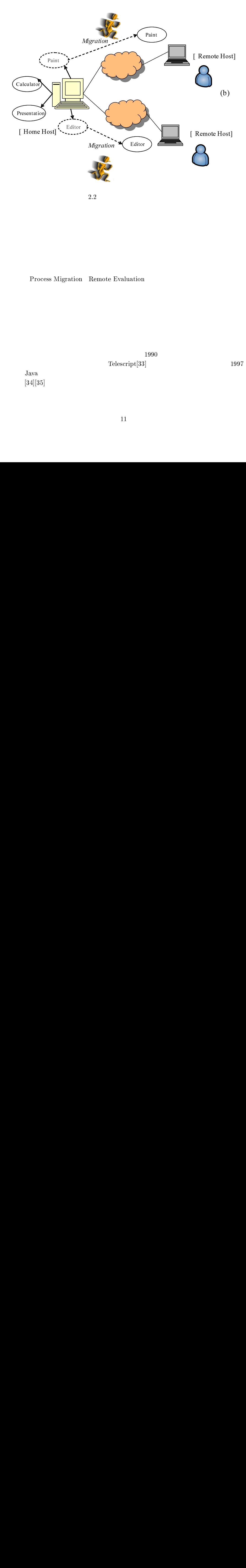

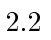

Process Migration Remote Evaluation

 $1990$  $Telescript[33]$  1997

Java version of the state of the state of the state of the state of the state of the state of the state of the state of the state of the state of the state of the state of the state of the state of the state of the state o  $[34]$  $[35]$ 

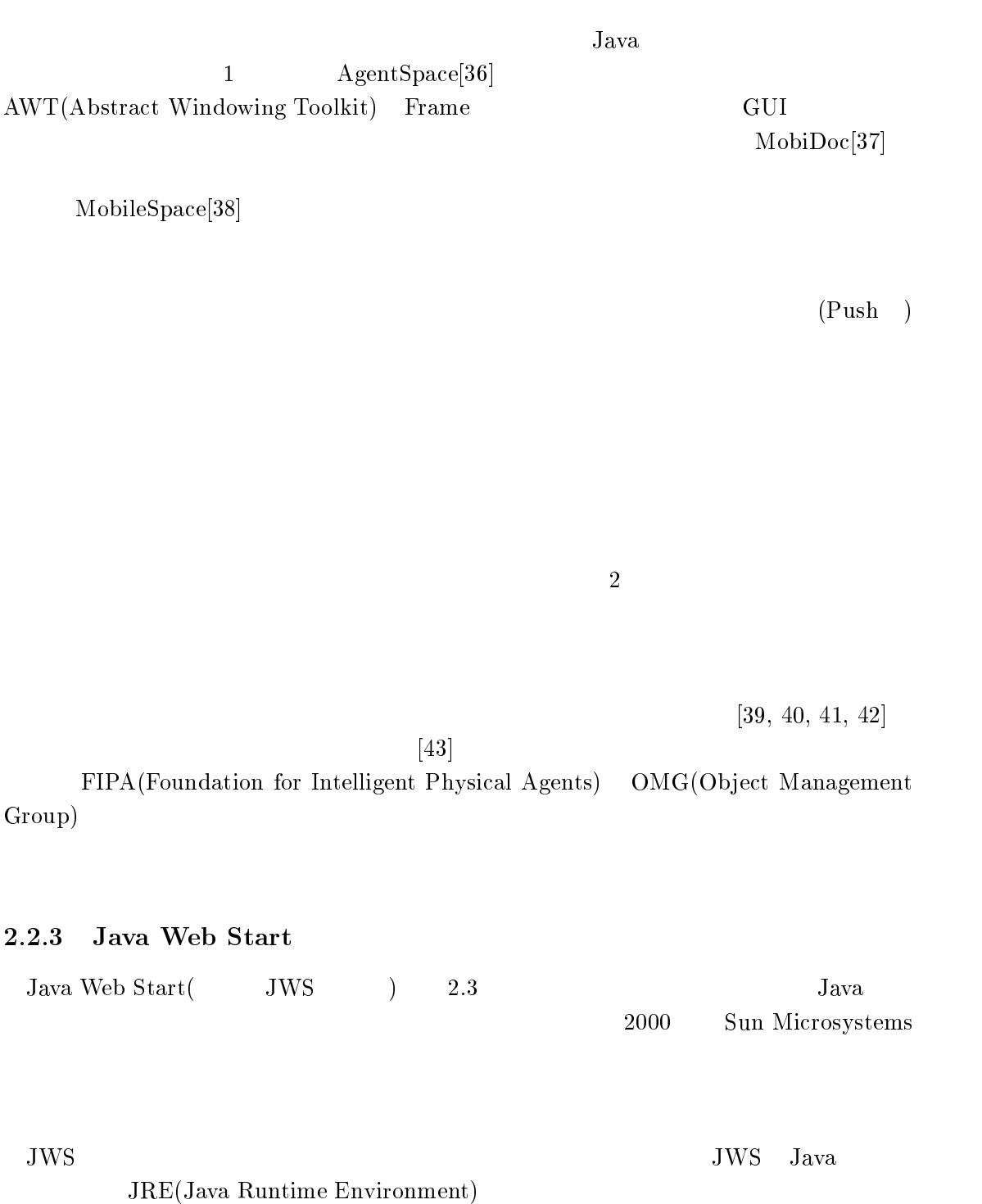

 $\mathrm{MIME}[44]$ P(Java Network Launching Protocol )[45]

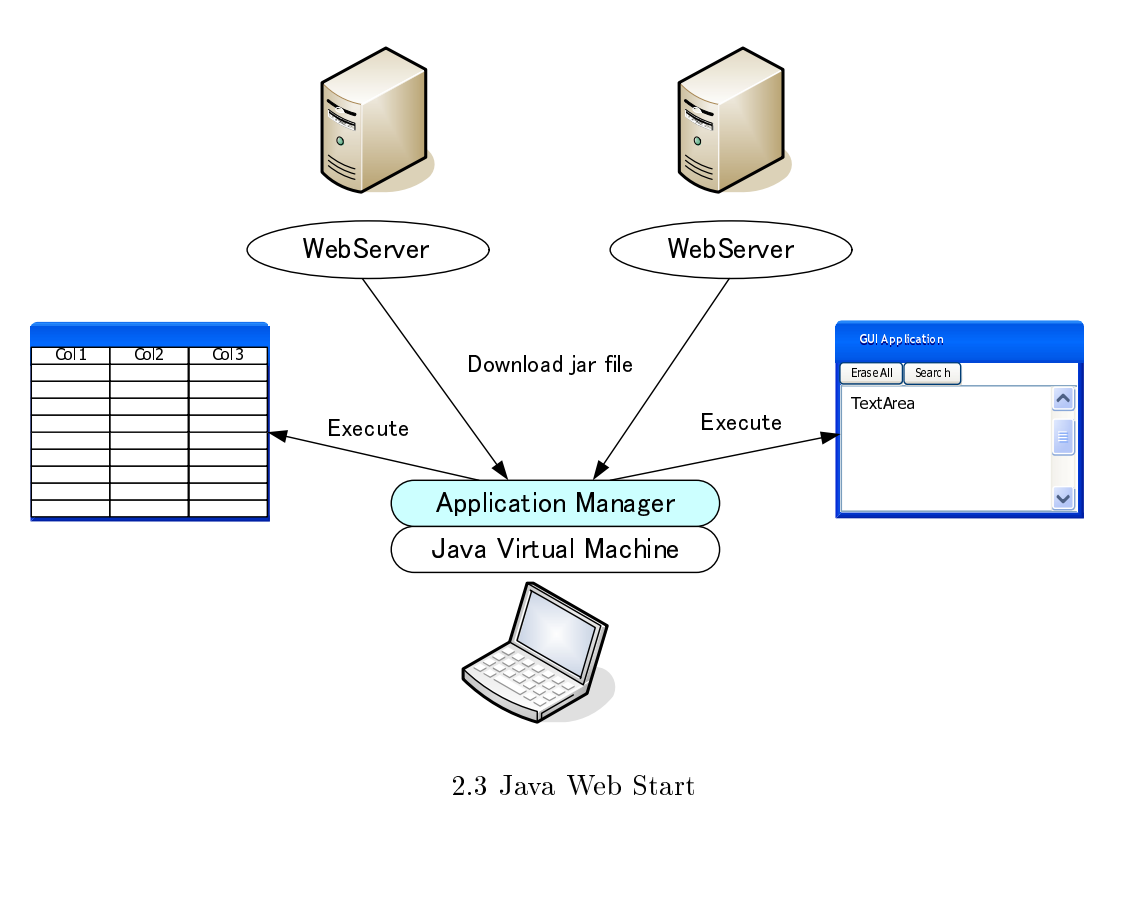

 $2.3$  Java Web Start  $\,$ 

- $\bullet$  Java Java JAR
- - $\mathbf P$
- HTML

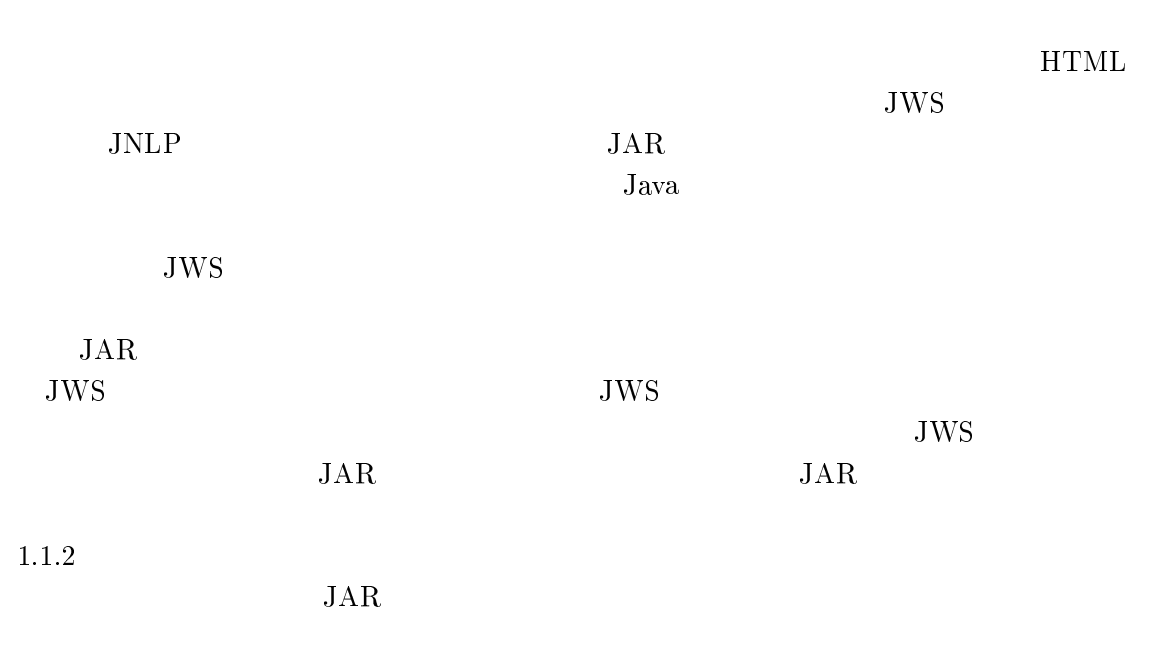

2.3

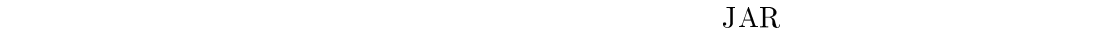

 $2.3.1$  $12.1$   $XFW$ register in the set of the set of the set of the set of the set of the set of the set of the set of the set of the set of the set of the set of the set of the set of the set of the set of the set of the set of the set of t  $1.1$ Apresia POPCHAT  $\rm L$ LANA PortGuard  $\rm A presia-POPCHAT$  $\Gamma$ LANA PortGuard  $2.1$  0 Opengate  $\text{Opengate}$   $3.4.3.6$ 2.2 SmartMobile AppliStore  $2.2$ 

 $2.1$ 

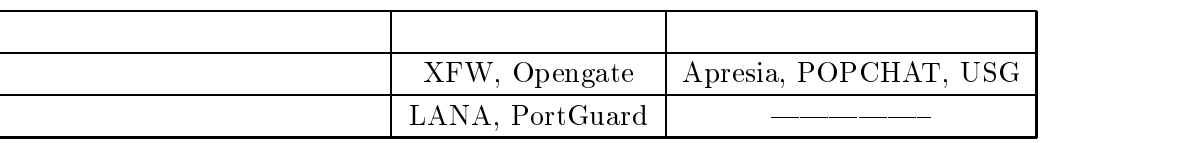

 $\overline{2}$ 

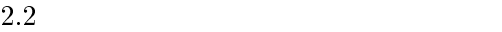

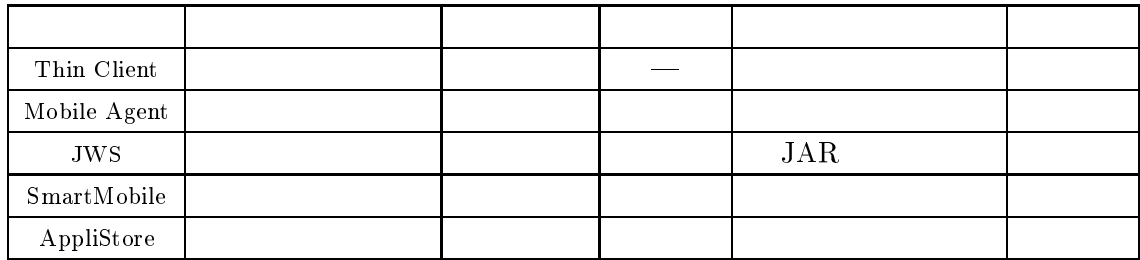

- $\bullet$
- 
- $\bullet$
- $\bullet$
- $\bullet$
- $\begin{pmatrix} 1 & 0 & 0 \\ 0 & 0 & 0 \\ 0 & 0 & 0 \\ 0 & 0 & 0 \\ 0 & 0 & 0 \\ 0 & 0 & 0 \\ 0 & 0 & 0 \\ 0 & 0 & 0 \\ 0 & 0 & 0 \\ 0 & 0 & 0 \\ 0 & 0 & 0 \\ 0 & 0 & 0 & 0 \\ 0 & 0 & 0 & 0 \\ 0 & 0 & 0 & 0 \\ 0 & 0 & 0 & 0 & 0 \\ 0 & 0 & 0 & 0 & 0 \\ 0 & 0 & 0 & 0 & 0 \\ 0 & 0 & 0 & 0 & 0 & 0 \\ 0 & 0 & 0 & 0 & 0 &$
- $\bullet$

# $(1)$ <br>2.2.1

 $2.2.1$ 

 $(2)$ 

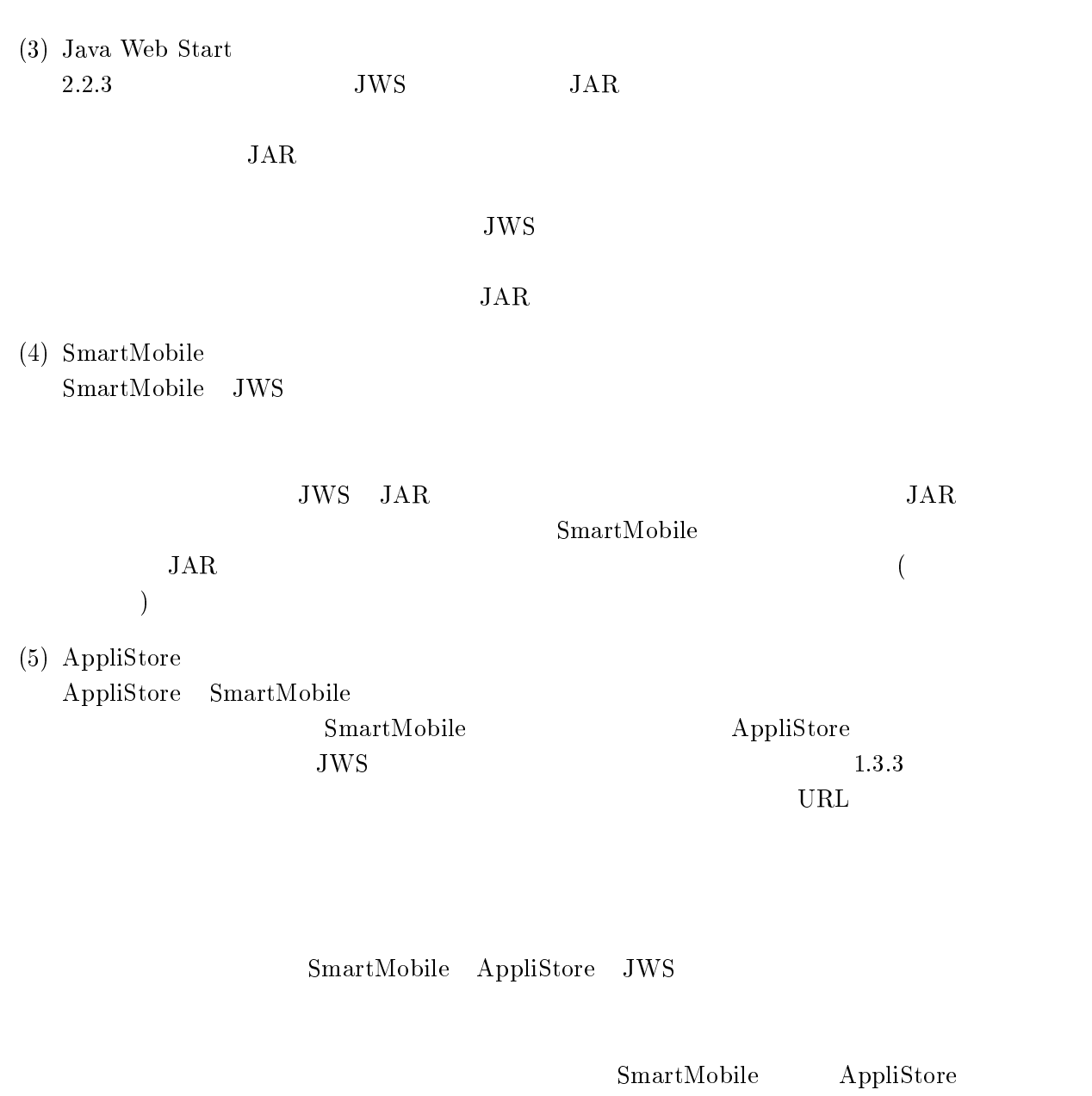

SmartMobile AppliStore

 $JWS$ 

 $\overline{2}$ 

LAN  $AN$ AppliStore  $5\,$ 

 $\frac{2}{\sqrt{2}}$ 

**3.1** 

3

 $\rm{PDA}$ 

 $\mathbf{L}$  $AN$ 

 $\rm IP\rm\Lambda\,NAC$ 

 $XFW$  $XFW$ トールされているウェブブラウザ(1つ1つ1つ1つ1つ1つ1つ1つ1つ1つ1つ)<br>サーバ ショウザメ ショウザメ はんしゃ

19

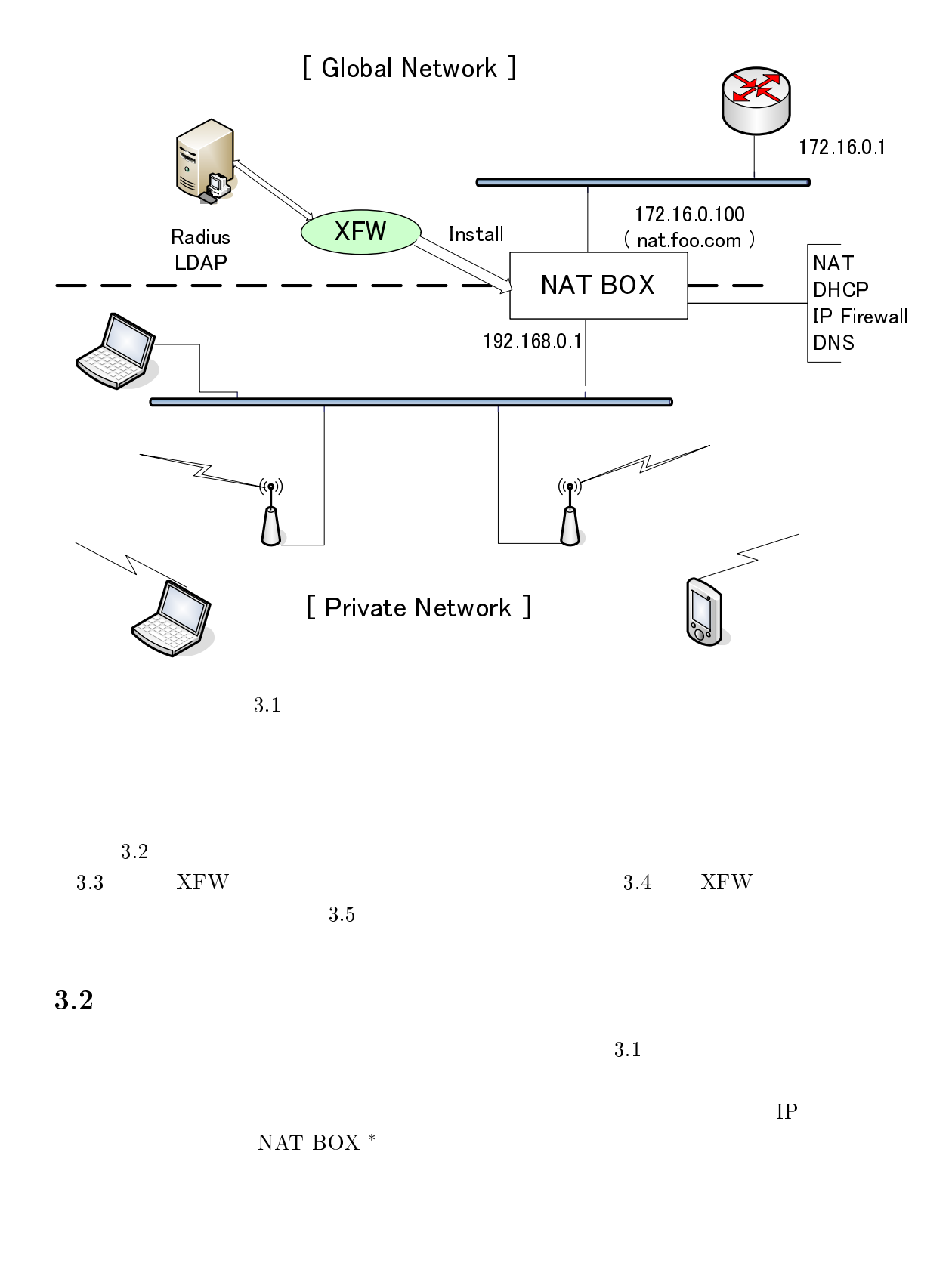

 $*NAT$ 

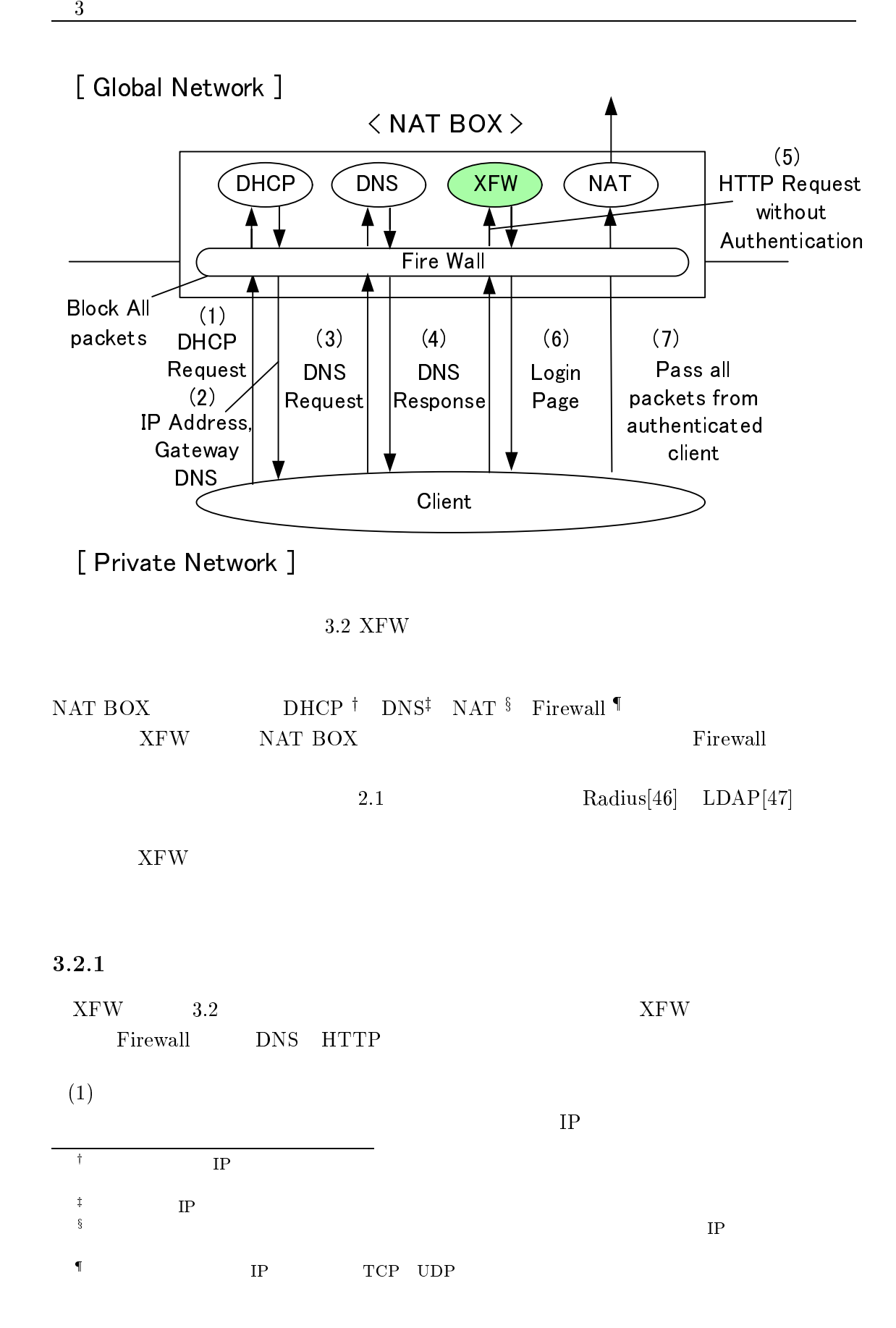

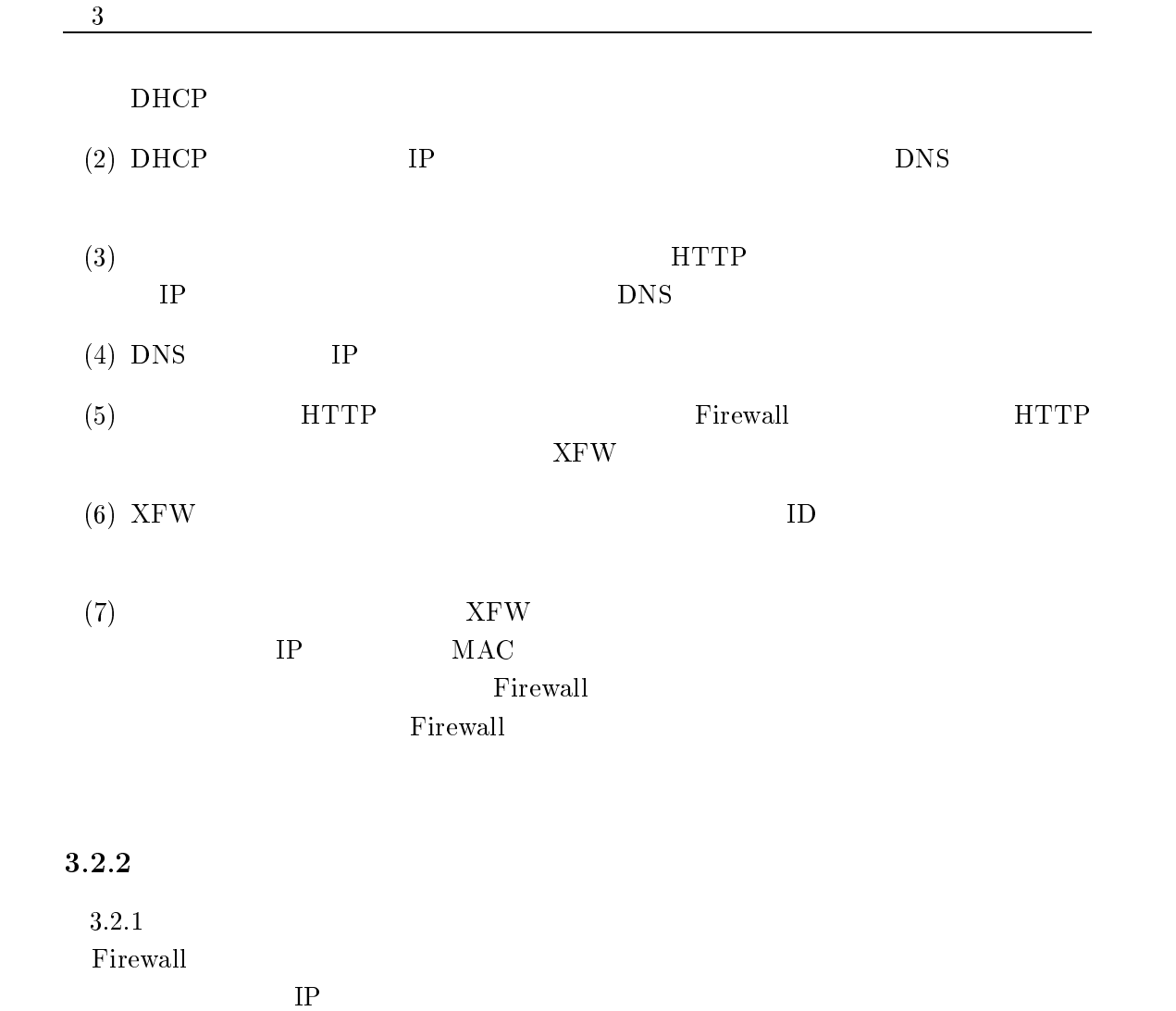

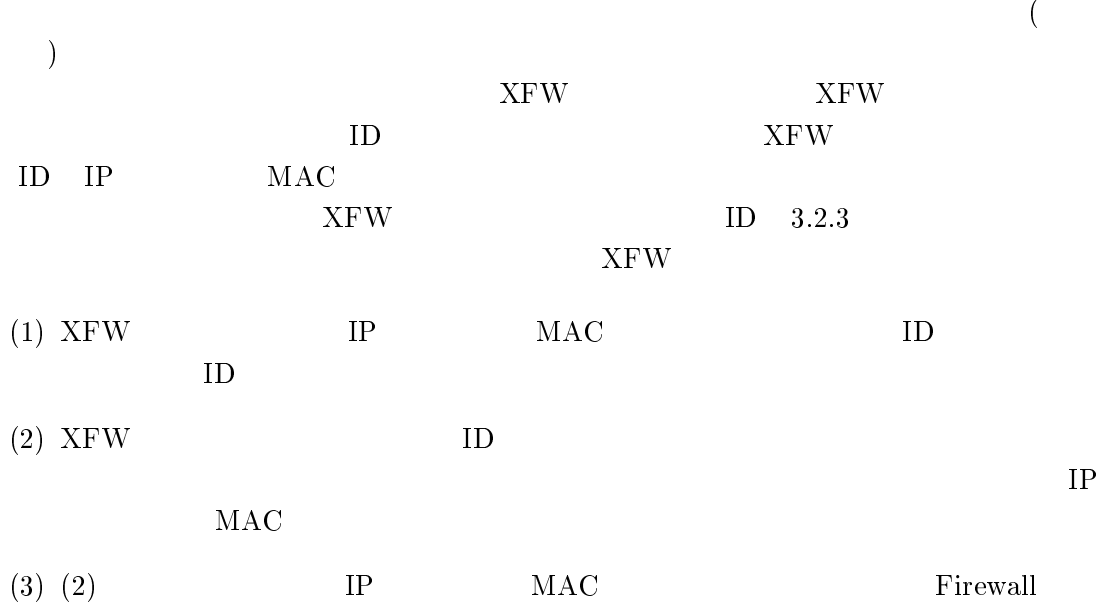
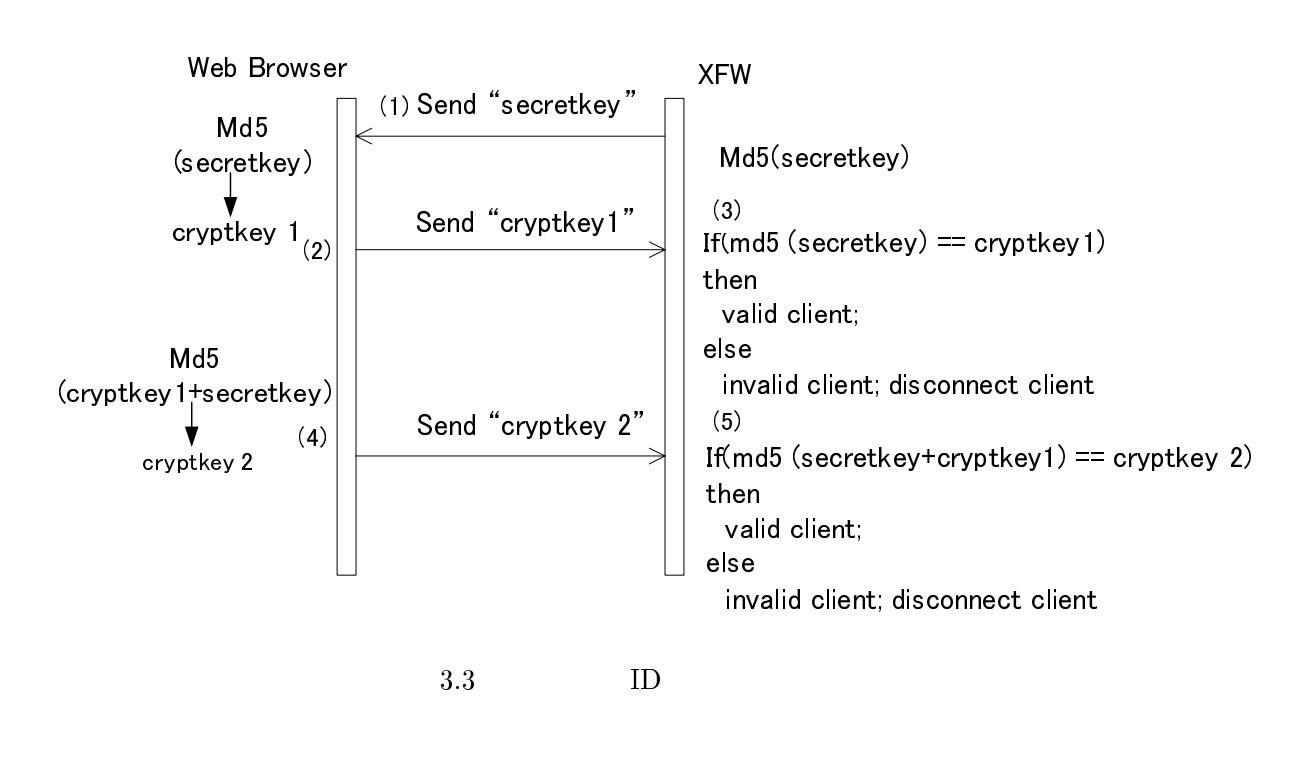

3.2.3  $\mathbf{R}$ 

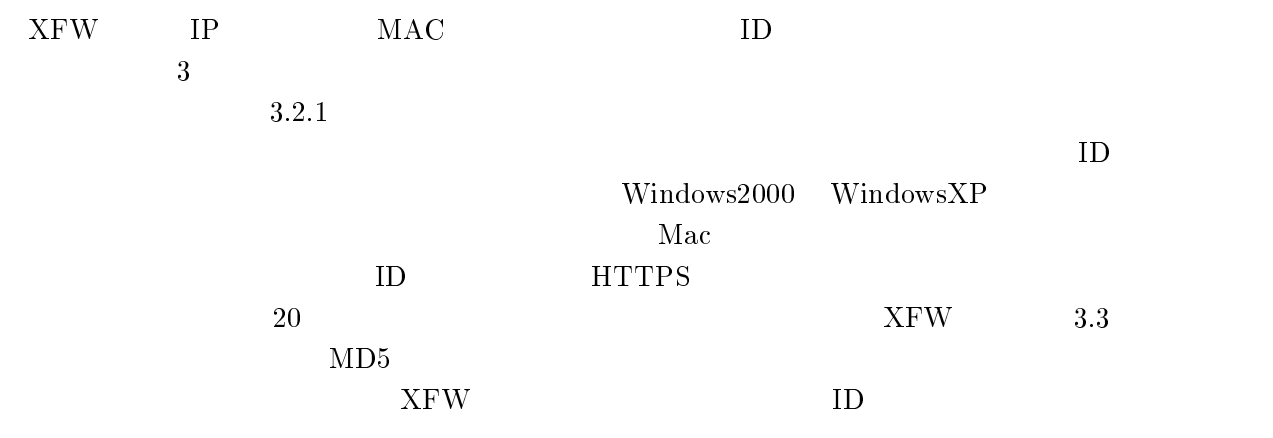

4.4.4 (1) XFW **HTTPS** 

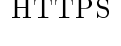

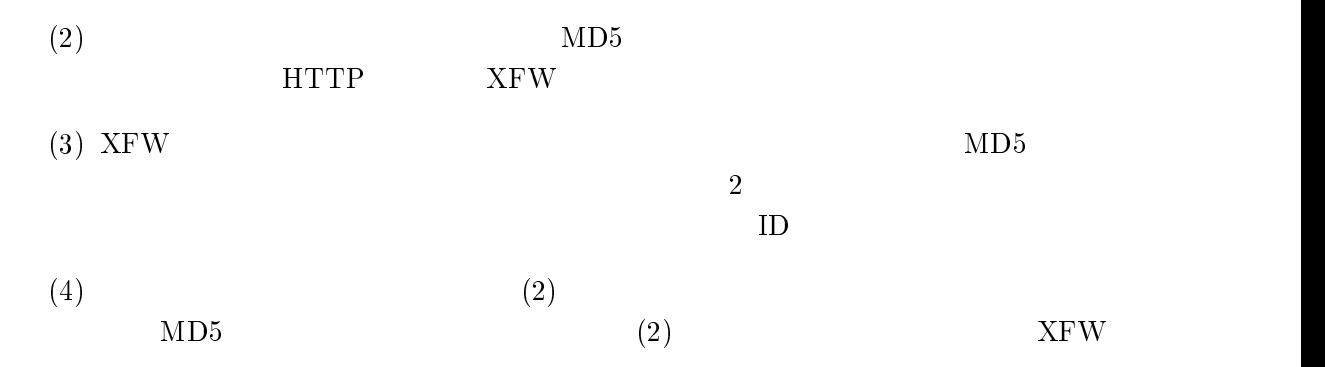

 $XFW$ 

 $XFW$ 

XFW XFW  $\mathbf{ID}$ 

 の設計と実装

 $3.2.1$  XFW DHCP IP 1 HTTP

 $XFW$ XFW Javascript

 $IP$   $MAC$   $ID$  $ID$ 

 $(6)$   $(4)$   $(5)$ 

(5) XFW

3.4 XFW

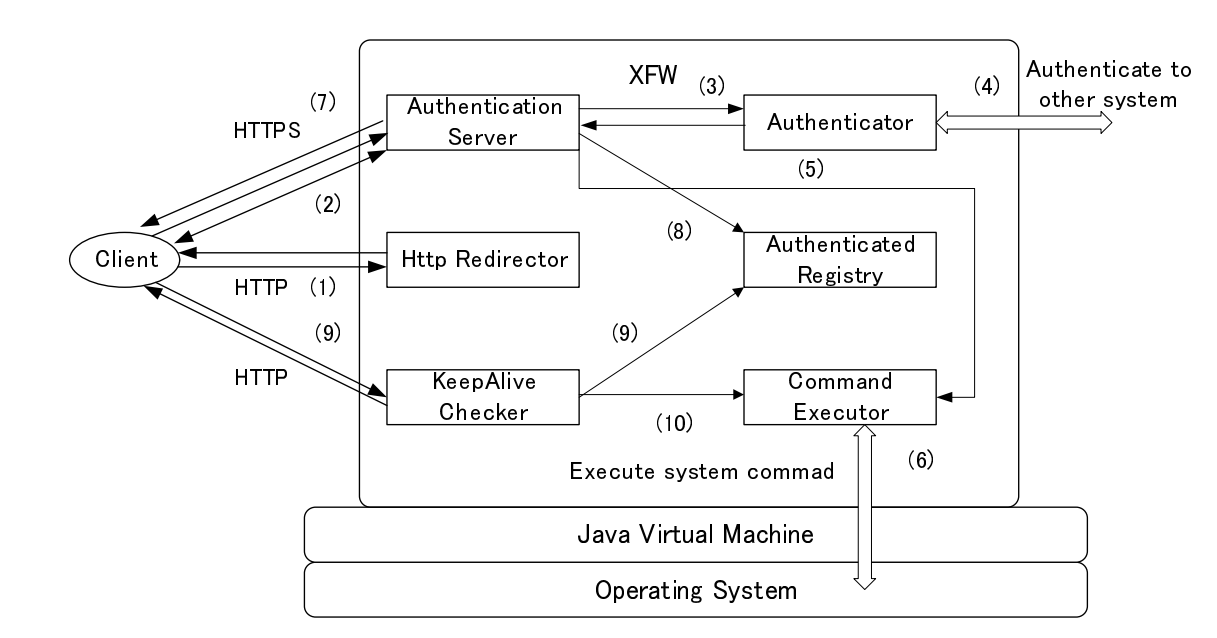

 $3 \text{ }\frac{1}{2}$ 

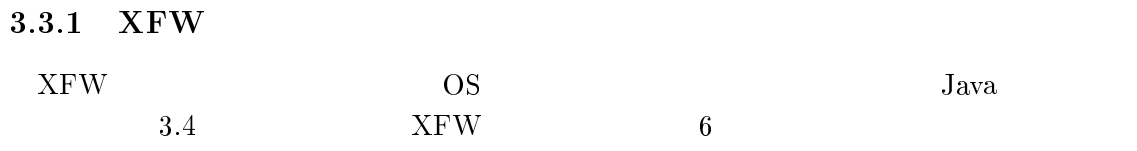

#### 

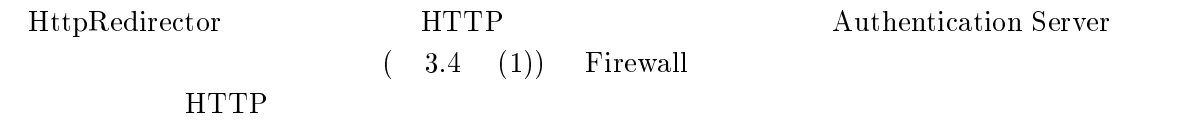

### 3.3.1.2 Authentication Server

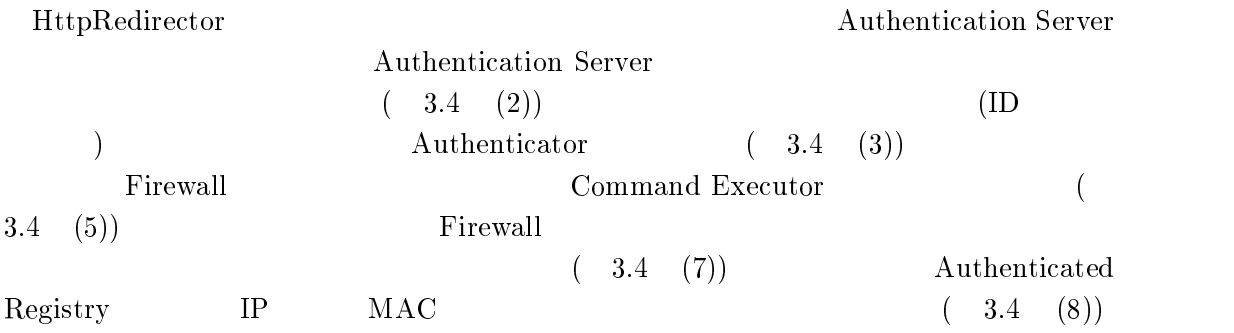

#### 3.3.1.3 Authenticator

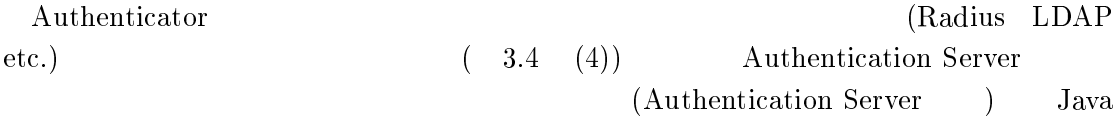

#### 3.3.1.4 CommandExecutor

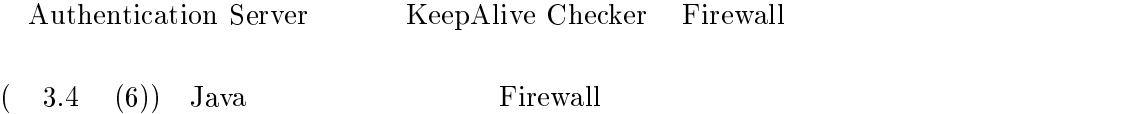

HTTP/1.1 307 Temporary Redirect Connection: close Location: https://nat.foo.com/login.html

 $3.5$ 

```
<form action="/auth.html" method="post">
<input type="text" name="loginId" value=""/>
<input type="password" name="passwd" value=""/>
<input type="submit"/ name="Send">
</form>
```
 $3.6$ 

#### 3.3.1.5 KeepAlive Checker

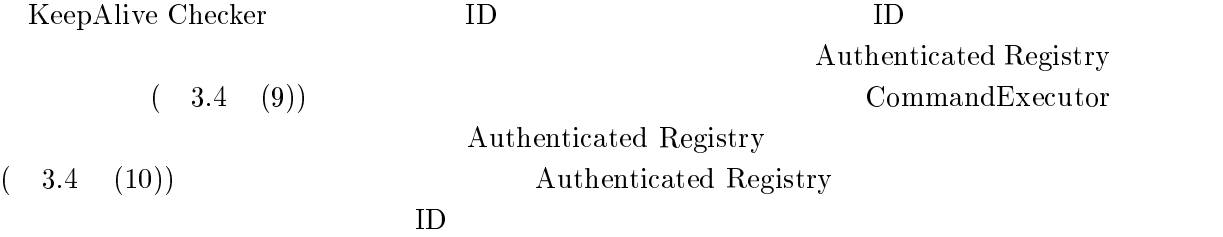

#### 3.3.2

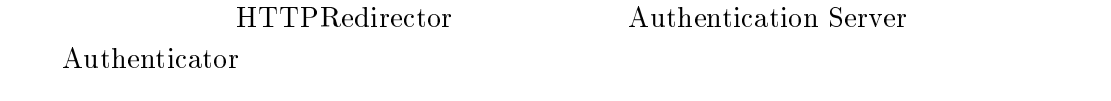

#### $3.3.2.1\quad\rm HttpRedirector$

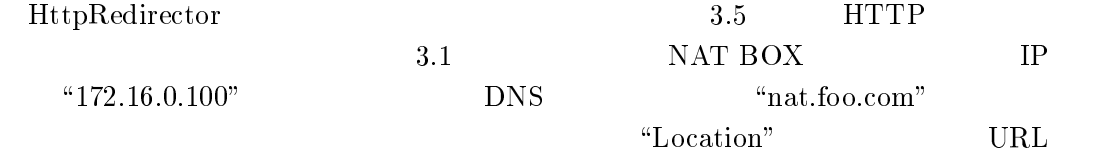

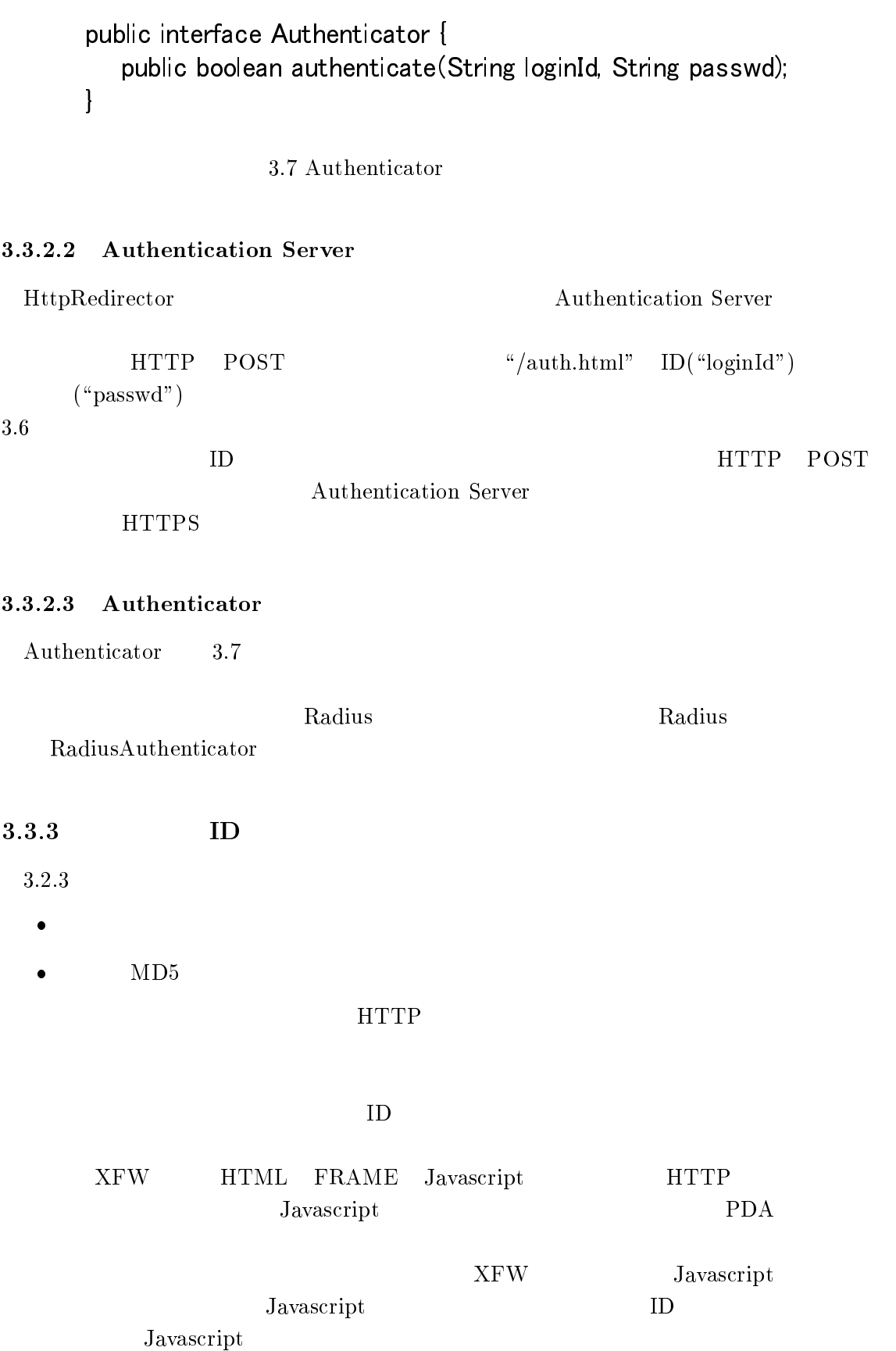

<FRAME<br>
<FRAME<br>
<FRAME<br>
<FRAME<br>
</FRAME<br>
</HTML><br>
<br>
.3.1 Java<br>
3.8 FRA<br>
success.ht<br>
FRAMES<br>
cCRET" <FRAME SRC="" NAME="\$SECR<br>
<FRAME SRC="script.html" NAM<br>
<FRAME SRC="success.html" NAI<br>
</FRAMESET><br>
<br>
</FRAMESET><br>
3.8 Top<br>
3.3 Top<br>
3.8 FRAME<br>
success.html script.html<br>
FRAMESET 3 FRAME<br>
CCRET"<br>
Javascript

#### 3.8 Top.html

#### $3.3.3.1$  Javascript

<FRAME SRC="script.html" NAME="sc<br>
<FRAME SRC="success.html" NAME=":<br>
</FRAMESET><br>
</HTML><br>
3.8 Top.html<br>
.3.1 Javascript<br>
3.8 FRAME (top.html) 3<br>
success.html script.html<br>
FRAMESET 3 FRAME<br>
CCRET"<br>
Javascript<br>
"0%" <FRAME SRC="script.html" NAME="script"> % /FRAMESET><br>
S/FRAMESET><br>
S.3.1 Javascript<br>
3.8 FRAME (top.html) 3.9 3.10<br>
success.html script.html 3.8<br>
FRAMESET 3 FRAME<br>
CCRET" Javascript  $\begin{array}{ccc} 2 & 2 \ 0 & 0 \end{array}$ <br>
FRAME "  $100\%$ " success.html "  $\begin{array}{ccc} 0\% & \text{success.} \end$ %/HTML<br>
-<br>
3.1 Javascript<br>
3.8 FRAME<br>
success.html scr<br>
FRAMESET<br>
CRET"<br>
Javascript<br>
FRAMESET<br>
FRAME .3.1 Javas<br>
3.8 FRAI<br>
success.htm<br>
FRAMESI<br>
CRET"<br>
FRAI 3.8 FRAME (top.html) 3.9 3.10 FRAME  ${\rm success.html} \quad {\rm script.html} \qquad \qquad 3.8 \qquad \qquad {\rm top.html}$  $\begin{array}{lllll} \text{FRAMEST} & \text{3} & \text{FRAME} & \text{FRAME} \end{array}$ H; SECRET" 2 FRAME MD5  $\begin{array}{ccc}\n\text{Javascript} & \text{form} & \text{script.html}\n\end{array}$  $\degree$  9% "  $\text{3}$  FRAME "  $100\%$ " success.html 3.3.2.2  $XFW$ ,  $HTTPS$ 

 $script.html$   $3.10$   $(1)$   $(4)$  $ID$ 

- $(1)$  top.html
- $(2)$  Javascript  $(1)$  MD5
- $(3)$   $(2)$  form hidden

 $(4)$   $(2)$  success.html GET " sessionId" 3 FRAME

top.html script.html HTTPS

 $\mathcal{L}$ 

 $3.3.3.2$  Javascript

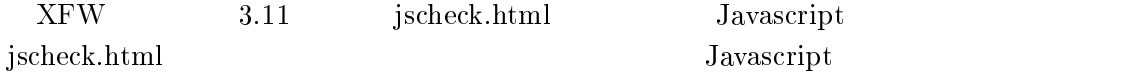

 $\epsilon$ 

```
<HTML>
```
3.9 Success.html

```
<HEAD><br><HEAD><br><BODY><br>認証成<br></BODY><br>認証の<br></HTML><br></HTML><br></HTML><br><HTML><br>xr secret<br>var secret<br>var cur session<br>docum var secret<br>yar cur session<br>docum var sequence<br>of the secret<br>of the secret<br>of the secret<br>of the secret<br>of the 
<BODY><br><br><br><br><br><br> 数証が -<BR><br>
<SUCON><br><br> - X-RODY><br>
</HTML><br>
</HTML><br>
-<HTML><br>
--HTAD>-<SCRIPT type="text/javascript"><br><br>
var secret, sessionId,<br>
var url = "http://nat.foo.com:8000/success.html?sessionId="<br>
netricate secret + co
|認証成<br></BODY><br></HTML><br><HTML><br><HTML><br>+HEAD><br>var secret<br>-<br>function | setTim<br>secret=<br>var cur<br>sessior<br>docum<br>var se paren<br>( metTim secret)<br>-<br>function | // encry<br>return climits | // encry<br>return climits | // encry<br>return climit
            BODY><br>
SODY><br>
SODY><br>
SODY><br>
SODY><br>
THML><br>
S.9 Success.html<br>
HTML><br>
S.9 Success.html<br>
HTML><br>
THML><br>
S.9 Success.html<br>
netion keepalive() {<br>
set using the properties downloads the set of the set of the set of the set of dema
</BODY>
<HTML><br>
<HTML><br>
var secret,<br>
var secret<br>
var url = "<br>
function k<br>
setTime<br>
<u>secret =</u><br>
var curr<br>
<u>session</u><br>
docume<br>
var se<br>
<u>parent</u><br>
}<br>
function M<br>
// encryp<br>
return cr<br>
}<br>
<SCRIPT<br>
<SCRIPT<br>
<FORM><br>
<FORM><br>
<FORM><br>
<FORM>
<HTML>
var secret, sessionId;<br>
var url = "http://nat.foo.com:8000/success!<br>
function keepalive() {<br>
secret = parent[0].name;<br>
var currentKey = secret + document form<br>
var currentKey = secret + document form<br>
var currentKey = secr
var url = "http://nat.f<br>
function keepalive()<br>
secret = parent[0].<br>
var currentKey = s<br>
sessionId = MD5<br>
document.forms[0<br>
var sendUrl = url<br>
parentsuccess.lo<br>
}<br>
function MD5_hash<br>
// encrypt data<br>
----------------------
function keepalive() {<br>setTimout("keepalive()",5000);<br>secret = parent(l).name: (1)<br>or current(key= secret + document forms[0],sessionIdva<br>sessionId= MD5_hexhast(currentKey); (2)<br>document forms[0],sessionIdvalue = sessionId
Fraction ("keepalisecret")<br>secret = parent[0].na<br>var currentKey = sec<br>sessionId = MD5_hs<br>documentforms[0]...<br>var sendUrl = url +<br>parentsuccess.loce<br>}<br>function MD5_hash (d<br>// encrypt data<br>return crypted data<br>}<br></SCRIPT></HE
secret = parent[0].name; (1)<br>
var currentKey = secret + docum<br>
sessionId = MD5_hexhash(curre<br>
document.forms[0].sessionIdval<br>
var sendUrl = url + sessionId;<br>
parentsuccess.location.href = se<br>
}<br>
function MD5_hash (data) {<br>
             var currentKey = secret + door<br>sessionId = MD5_hexhast(currentKey = secret + door<br>document.forms[0].sessionId<br>var sendUrl = url + sessionId<br>parentsuccess.location.href<br>nction MD5_hash (data) {<br>'encrypt data<br>screent merypte
sessionId=MD5_hexhast(currentKey); (2)<br>documentforms[0].sessionId value = sessionId (3)<br>var sendUrl=url + sessionId;<br>garentsuccesslocation.href = sendUrl; (4)<br>}<br>function MD5_hash (data) {<br>// encrypt data<br>witch = secret + 
             documentforms[0].sessionId value = session<br>
var sendUrl= url + sessionId value = session<br>
var sendUrl= url + sessionId;<br>
parentsuccess.location.href = sendUrl; (4)<br>
nction MD5_hash (data) {<br>
"encrypt data<br>
................
             var sendUrl= url + sessionId;<br>
parentsuccess.location.href = sendUrl; (4)<br>
notion MD5_hash (data) {<br>
encrypt data<br>
encrypt data<br>
turn crypted data<br>
SCRIPT></HEAD><br>
SODY onload="keepalive()"><br>
ORM NAME="form"><br>
NPUT TYPE="h
                     var sendUrl = url + sessionId;
                     parent.success.location.html<br>
parent.success.location.html<br>
parent.success.location.html<br>
parent.success.location.html<br>
parent.success.location.html<br>
parent.success.location.html<br>
parent.success.location.html<br>
parent.succe
,fi          < < < < < < <
function MD5_hash (data) {
 // encrypt data
       return crypted data<br>:/SCRIPT></HEAD><br>BODY onload="keepali<br>FORM NAME="form"><br>:NPUT TYPE="hidden"<br>:/FORM><br>/BODY><br>:/HTML>
}<br>}<br></SCRIPT></HEAD<br><BODY onloa<del>d</del>"ke<br><FORM NAME="fo<br><INPUT TYPE="hic<br></FORM><br></BODY><br></HTML>
, < < < < < < < < <
<BODY onload="keep"<br>
<FORM NAME="forn"<br>
<INPUT TYPE="hidd"<br>
</FORM>"<br>
</FORM">" + ABODY"<br>
</HTML">"
\leqFORM NAME="form"><br>
\leqFORM NAME="form"><br>
\leqNPUT TYPE="hidden" name=<br>
\leqFORM><br>
\leqADDY><br>
\leqATML><br>
3.10 S
<INPUT TYPE="hidden"<br></FORM><br></BODY><br></HTML>
</FORM><br></BODY><br></HTML><br>3.10 Script.html<br>29
</BODY><br></HTML>
</HTML>
```
3.10 Script.html

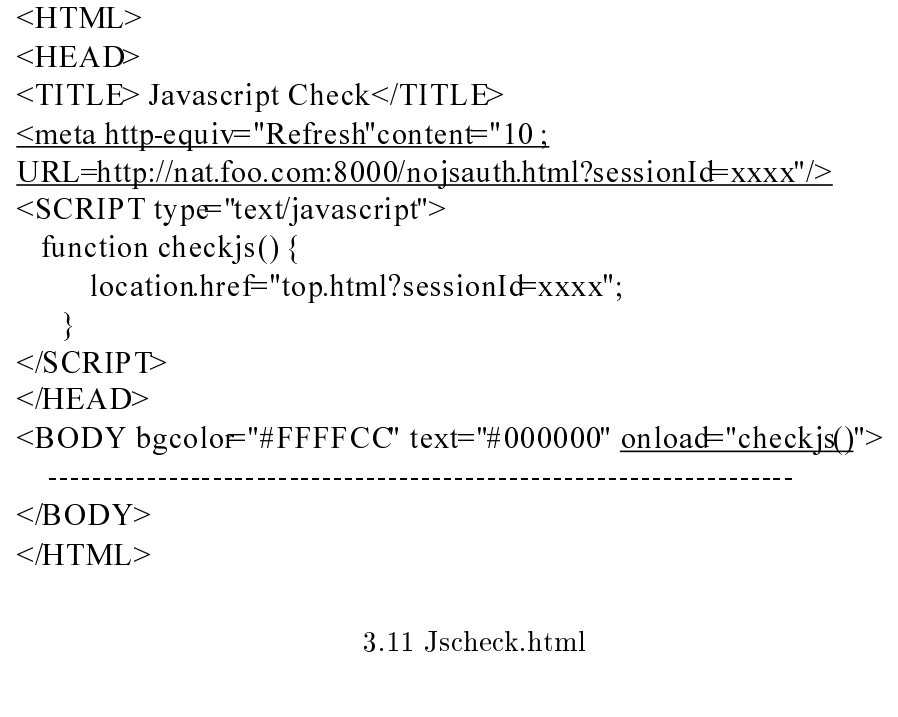

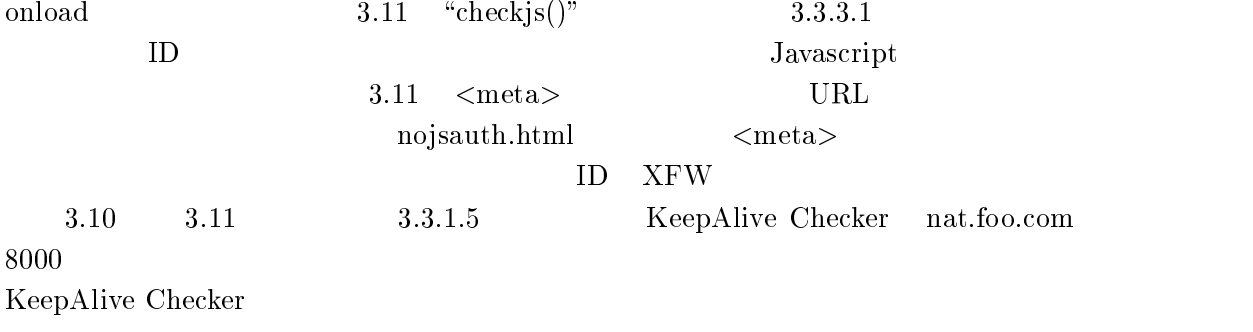

### $3.3.3.3$

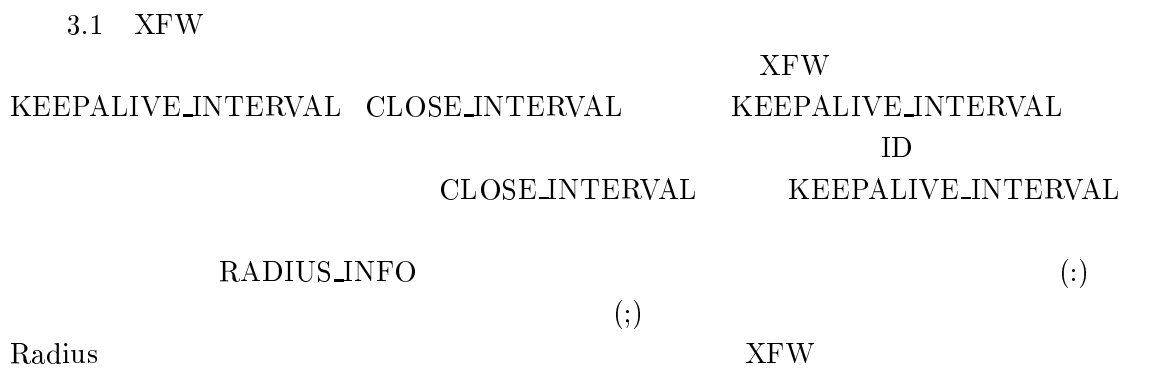

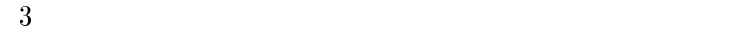

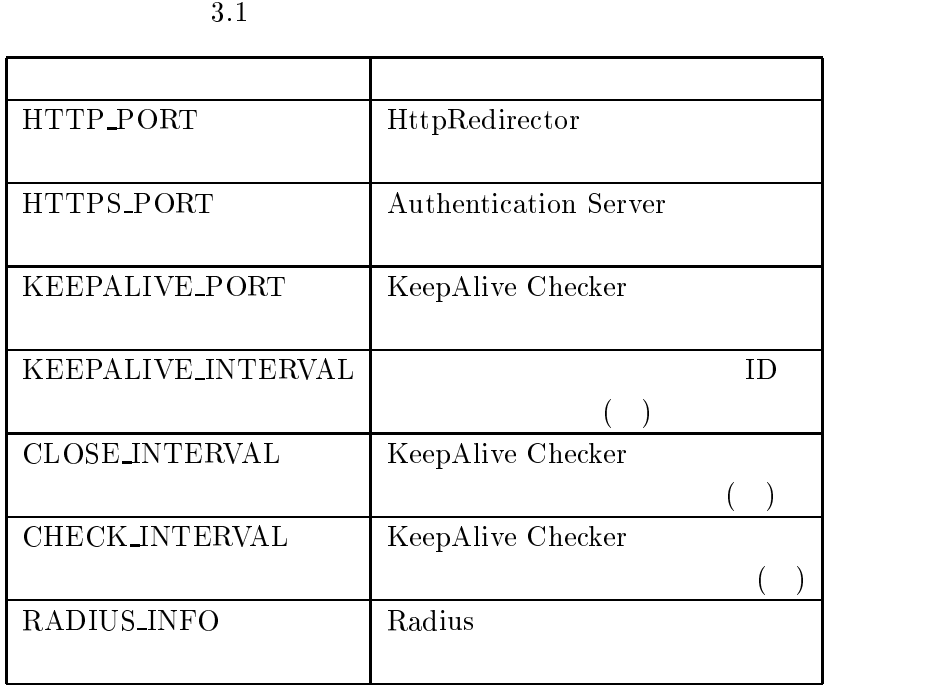

#### $3.4$

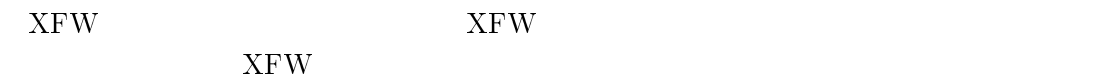

 $3.4.1$  XFW

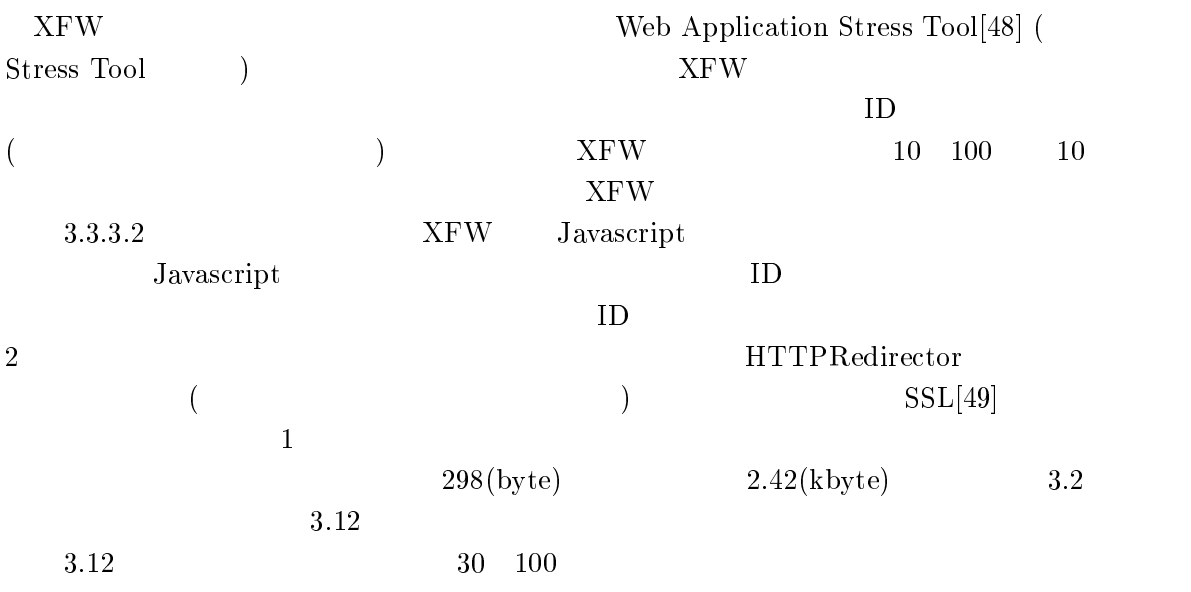

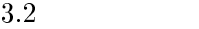

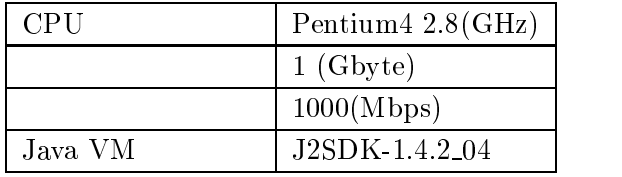

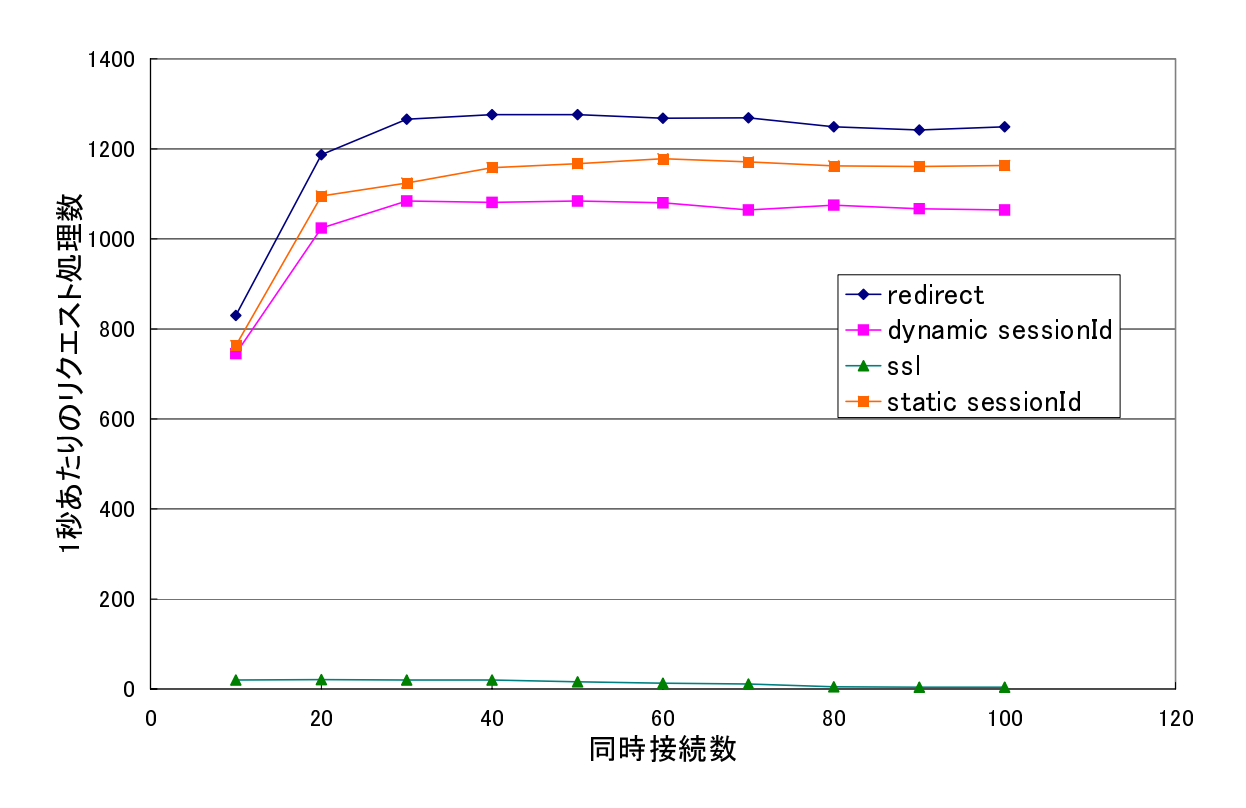

 $3.12\,1$ 

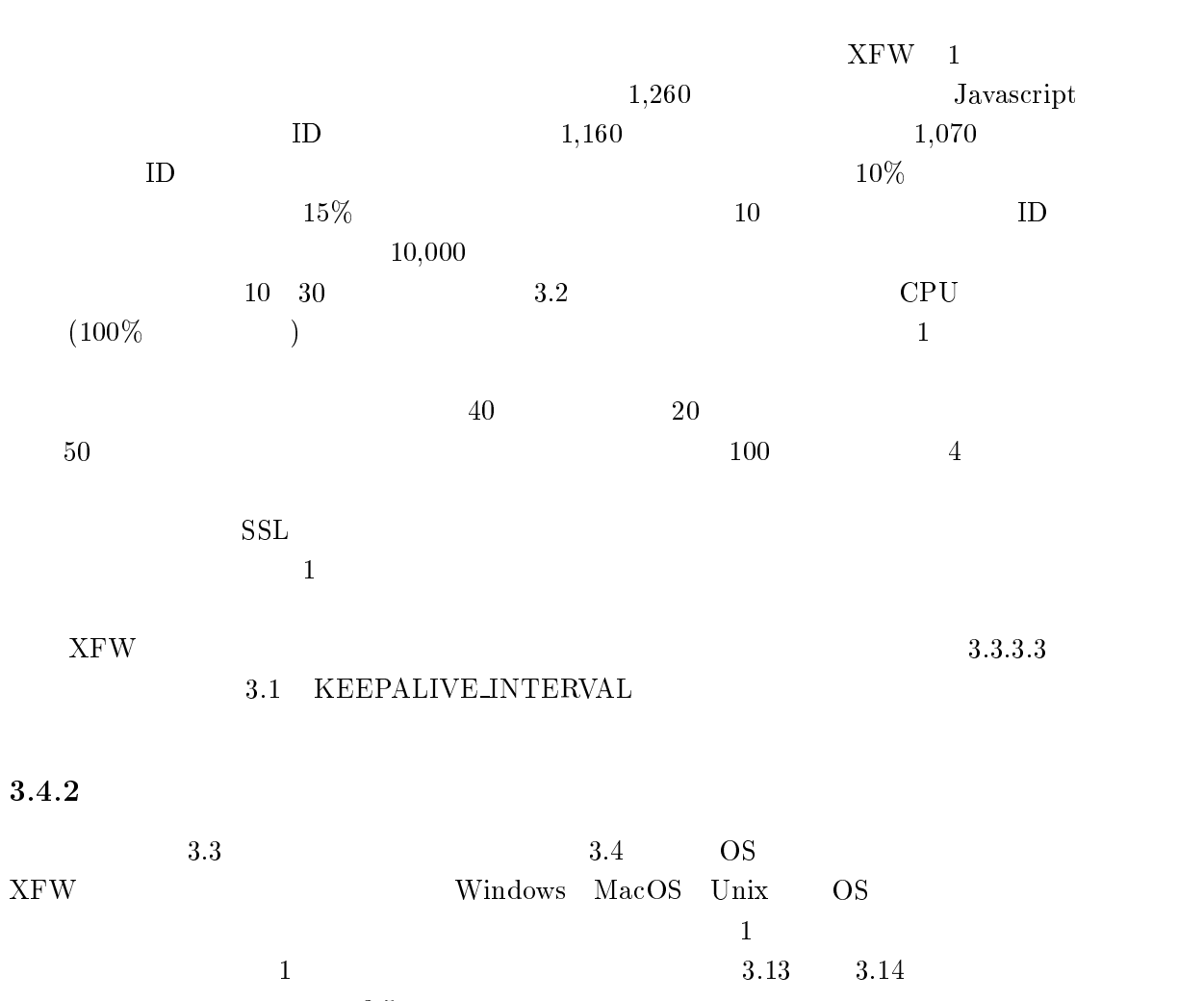

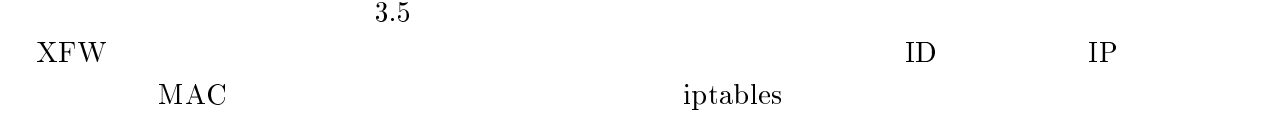

# 評価

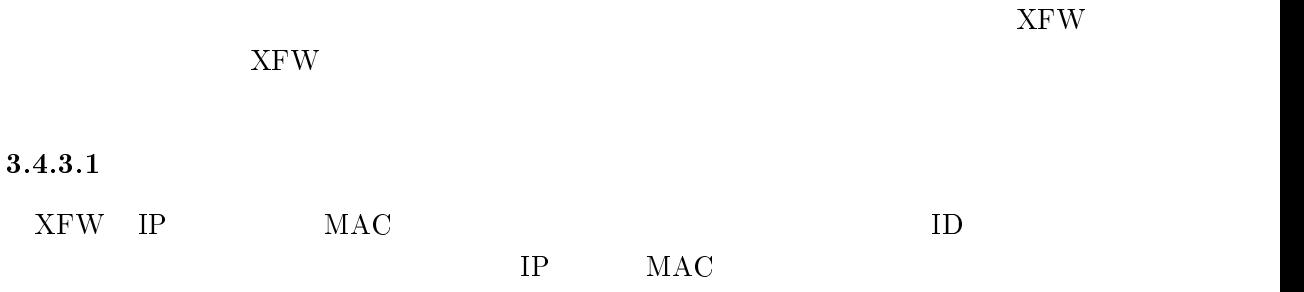

 $\rm IP$ 

正アクセスは防ぐことができない.これを防ぐためには無線-LAN

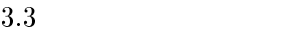

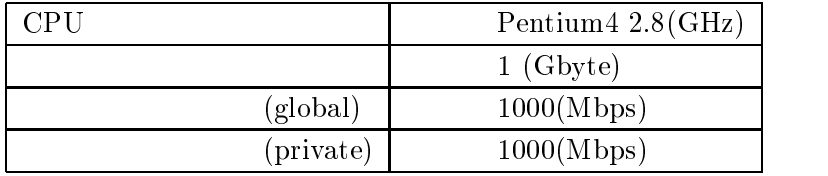

#### $3.4~\rm XFW$

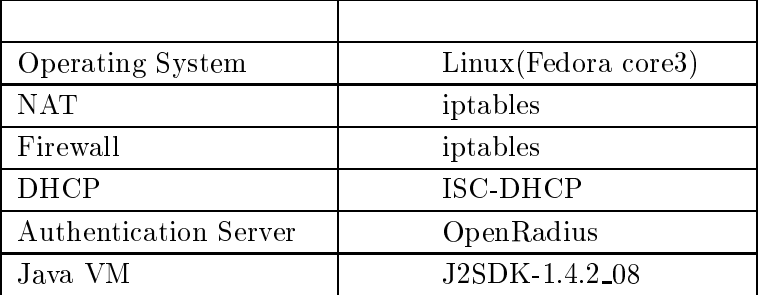

 $3.5$ 

| $\tilde{\phantom{a}}$<br>$\overline{1}$<br>ᇰᆂ<br>÷ |
|----------------------------------------------------|
| 186<br>ᆠᇰᇰ                                         |

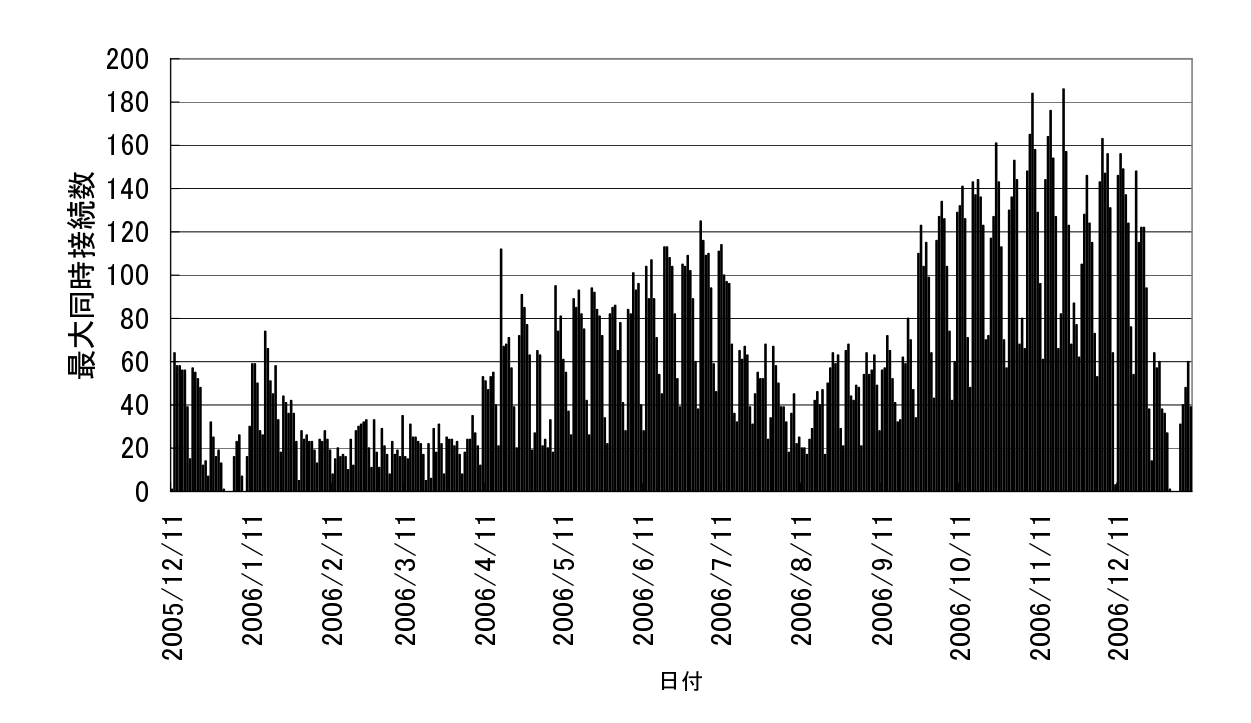

 $3.13$ 

 $3 \text{ }\frac{1}{2}$ 

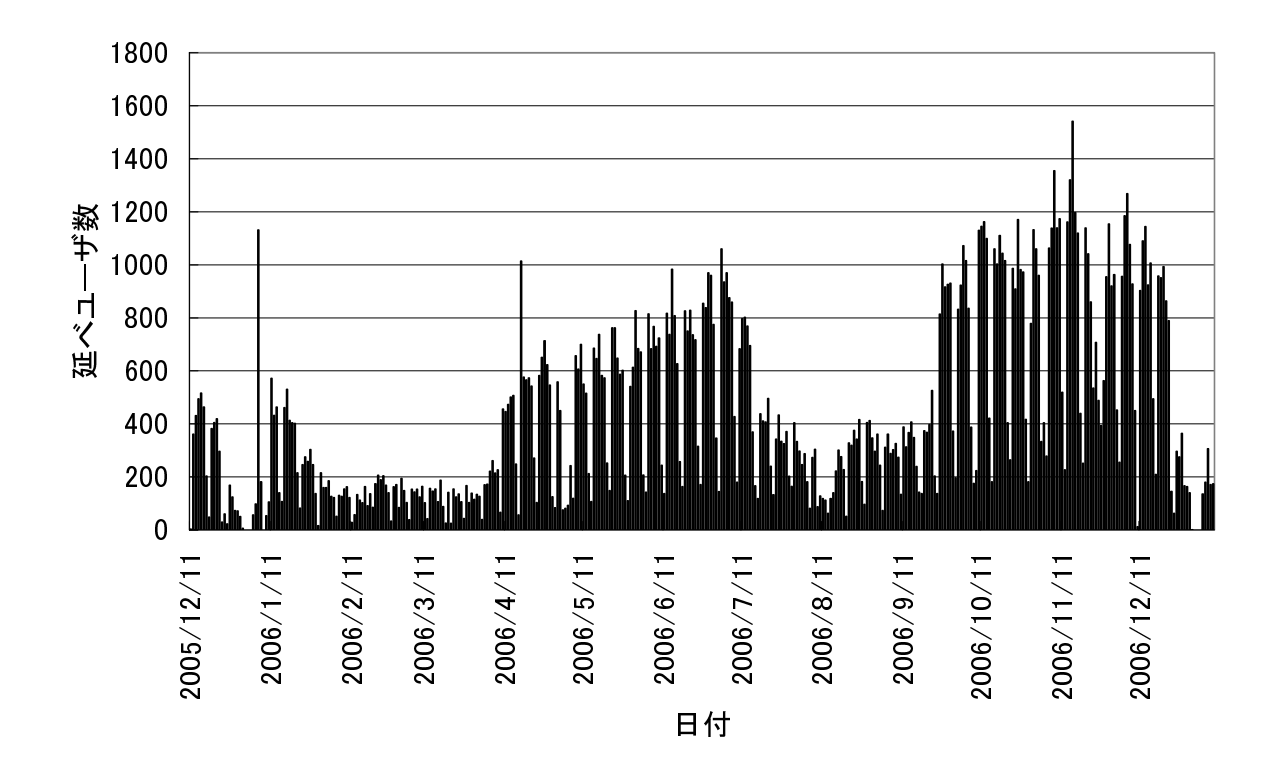

 $3.14$ 

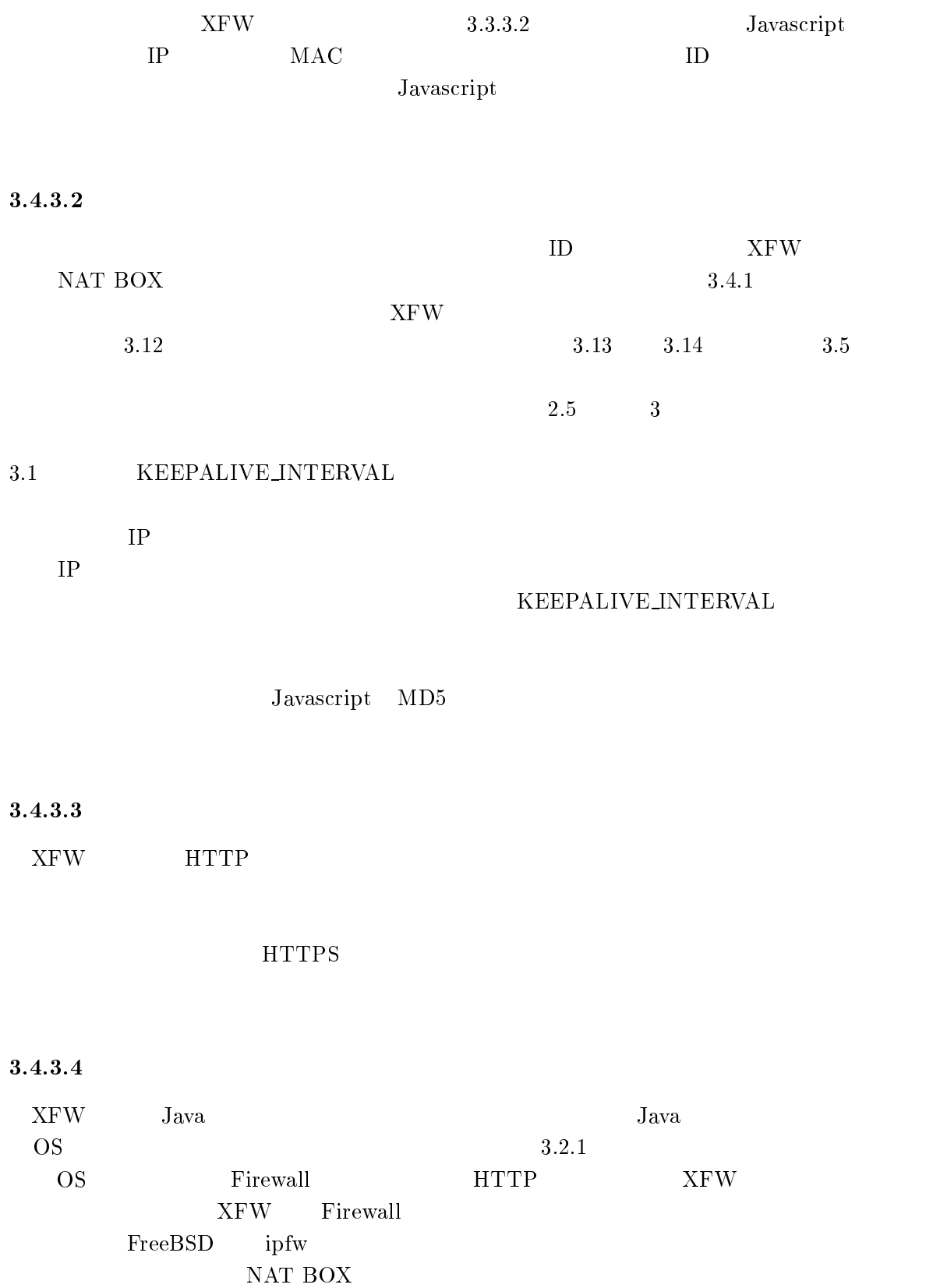

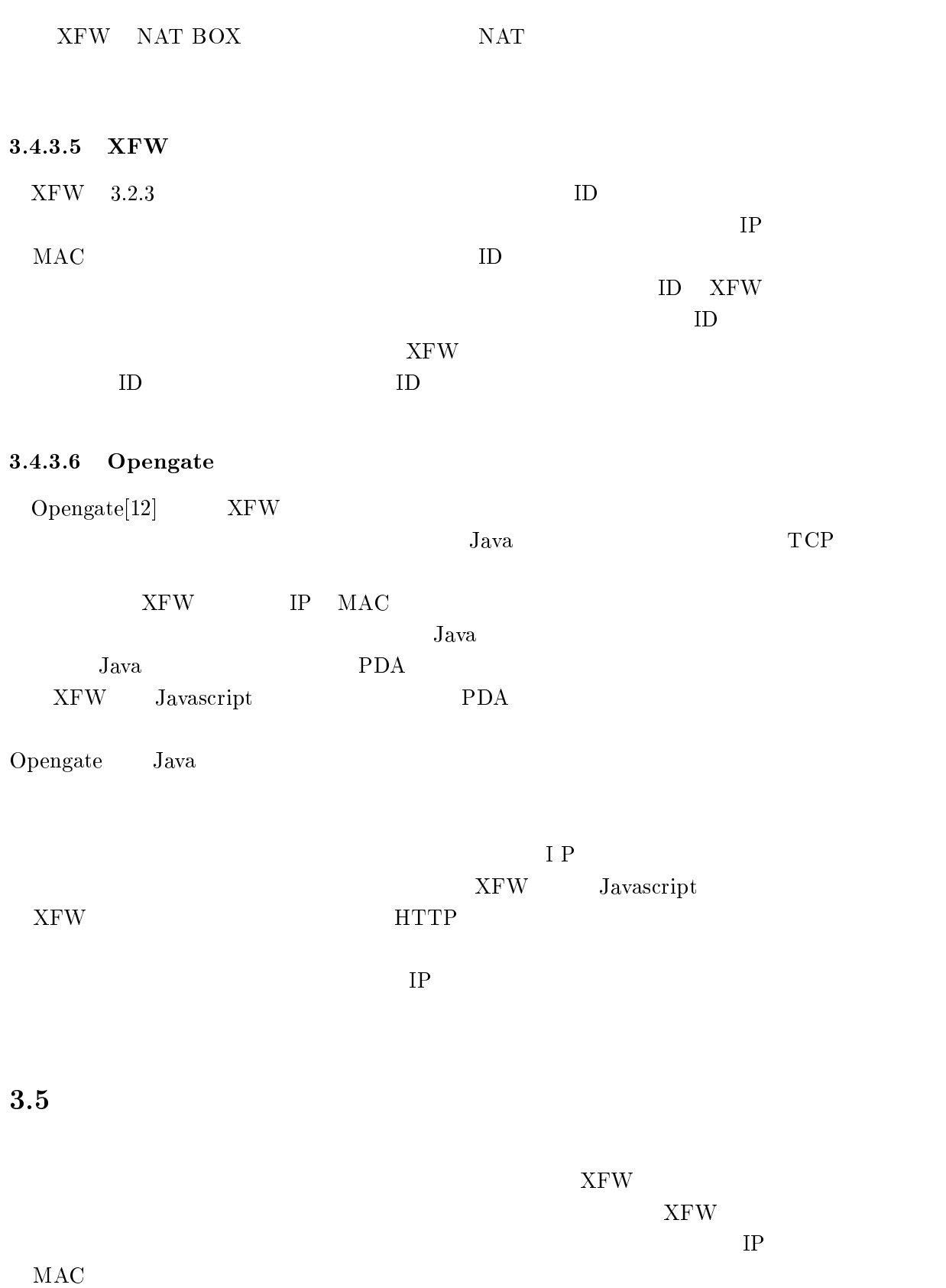

 $XFW$ 

 $\text{SSL}/\text{TLS}[50]$  $\mathbb{R}^n$  $AN$ 

 $XFW$ 

 $\rm{VL}$ **VLAN** 

 $\rho_{\rm{re}}$  results and  $\rho_{\rm{re}}$ . The state  $\eta_{\rm{re}}$ 

 $\bf{4}$ 

概要

#### $[51]$  $[52]$

 $\begin{minipage}{0.9\linewidth} {\bf {\it S} } {\bf {\it m} } {\bf {\it m} } {\bf {\it m}} {\bf {\it m}} {\$ **GUI** Java  $12.2.3$  Java Java Web Start  $JAR$ SmartMobile 4.2 GUI SmartMobile 4.3 SmartMobile  $4.4$   $4.5$  $4.7$ 

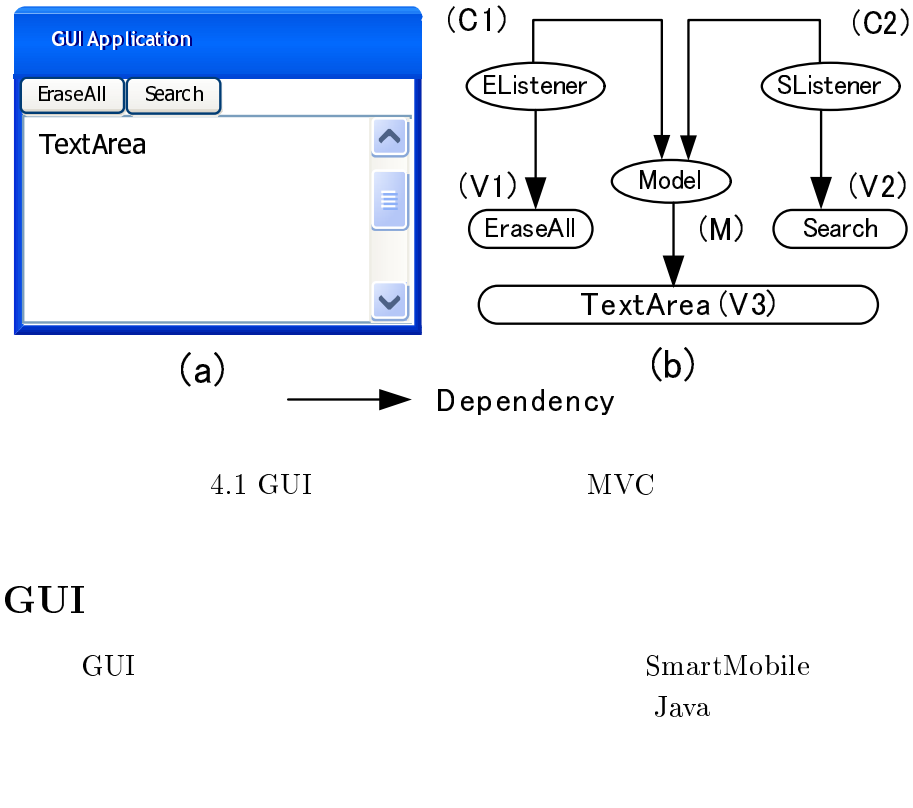

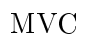

# 4.2 GUI

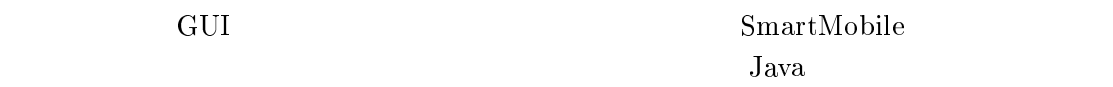

#### $4.2.1$

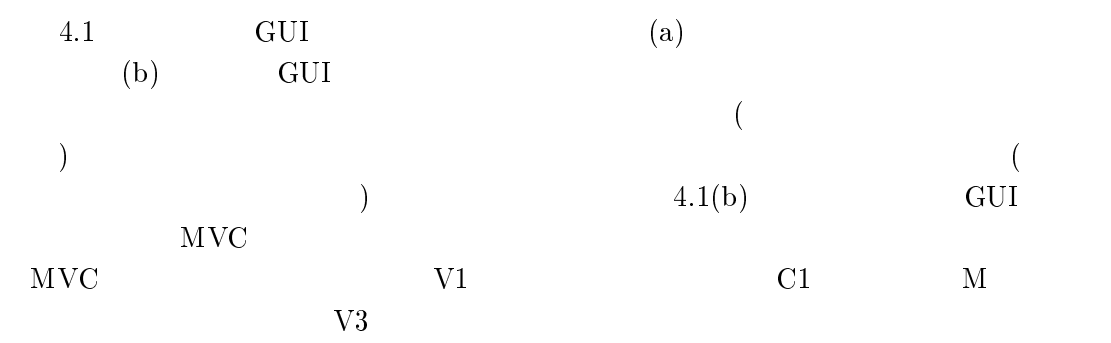

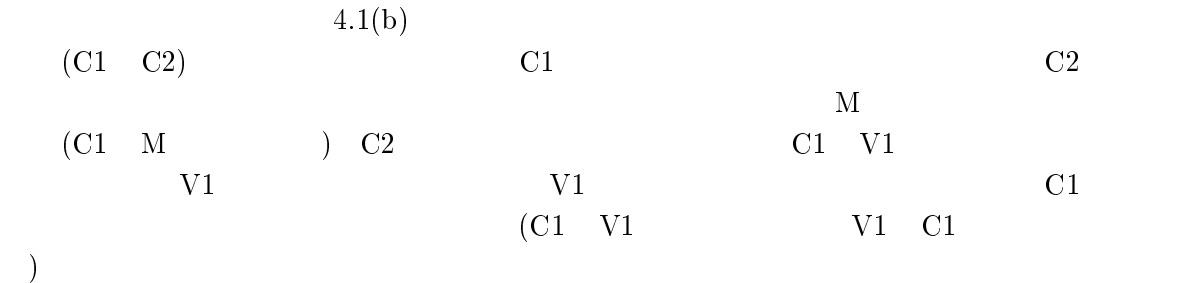

TextFrame tframe = new TextFrame ();<br>TextModel model = new TextModel (); JButton button = new JButton ("doit"); tframe setModel (model);  $t$ frame.org/hutton); thamada (button); (a)

TextListener listener = new TextListener ();<br>listener.setModel (model); listener.setModel (model);<br>butteneddAetienListener  $\frac{1}{2}$ button.add  $\frac{1}{2}$  . The contribution  $\frac{1}{2}$ (b)

4.2 Java API

#### 4.2.3  $.3$

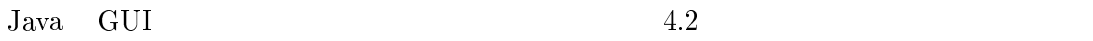

 $4.2(a)$ 

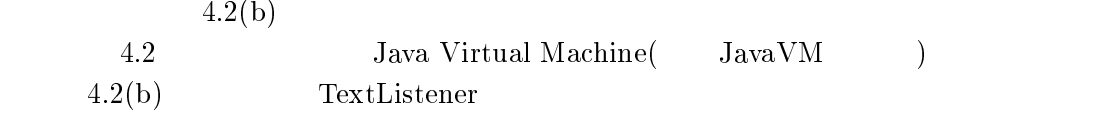

#### 4.3

 $4.2.3$ 

 $4.2(b)$ 

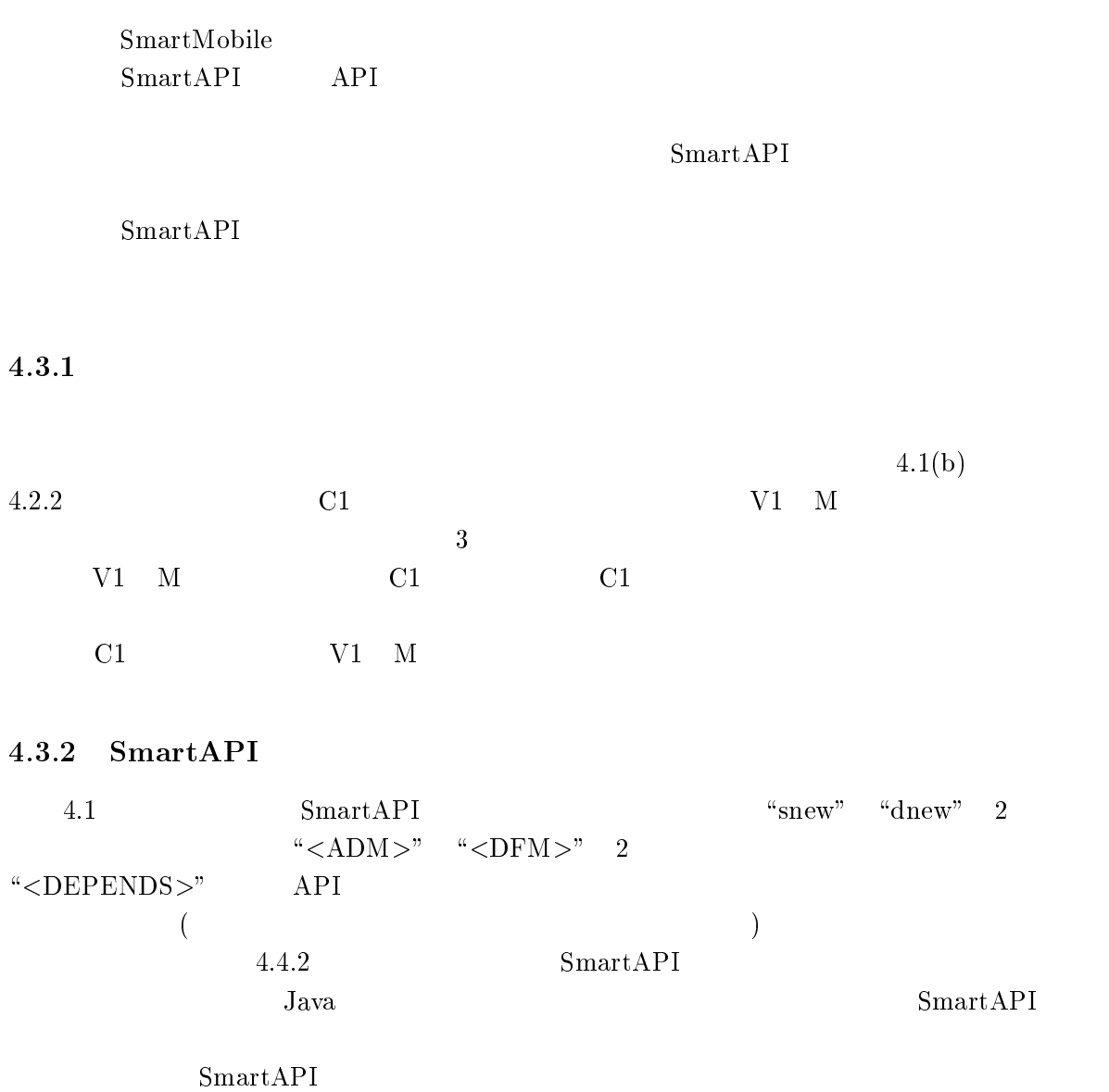

4.1 SmartAPI

 $\begin{tabular}{lllllll} \textsc{Java} & \textsc{API} & \textsc{4.2} & \textsc{SmartAPI} \end{tabular}$ 

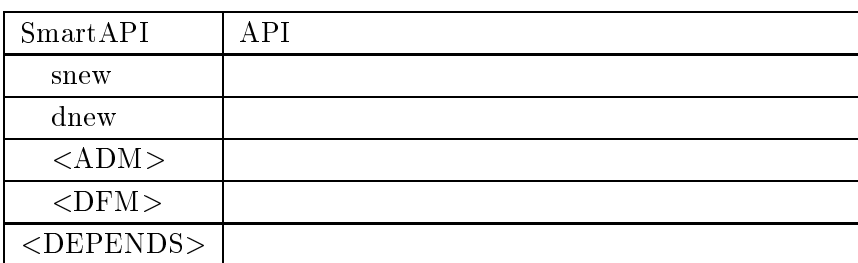

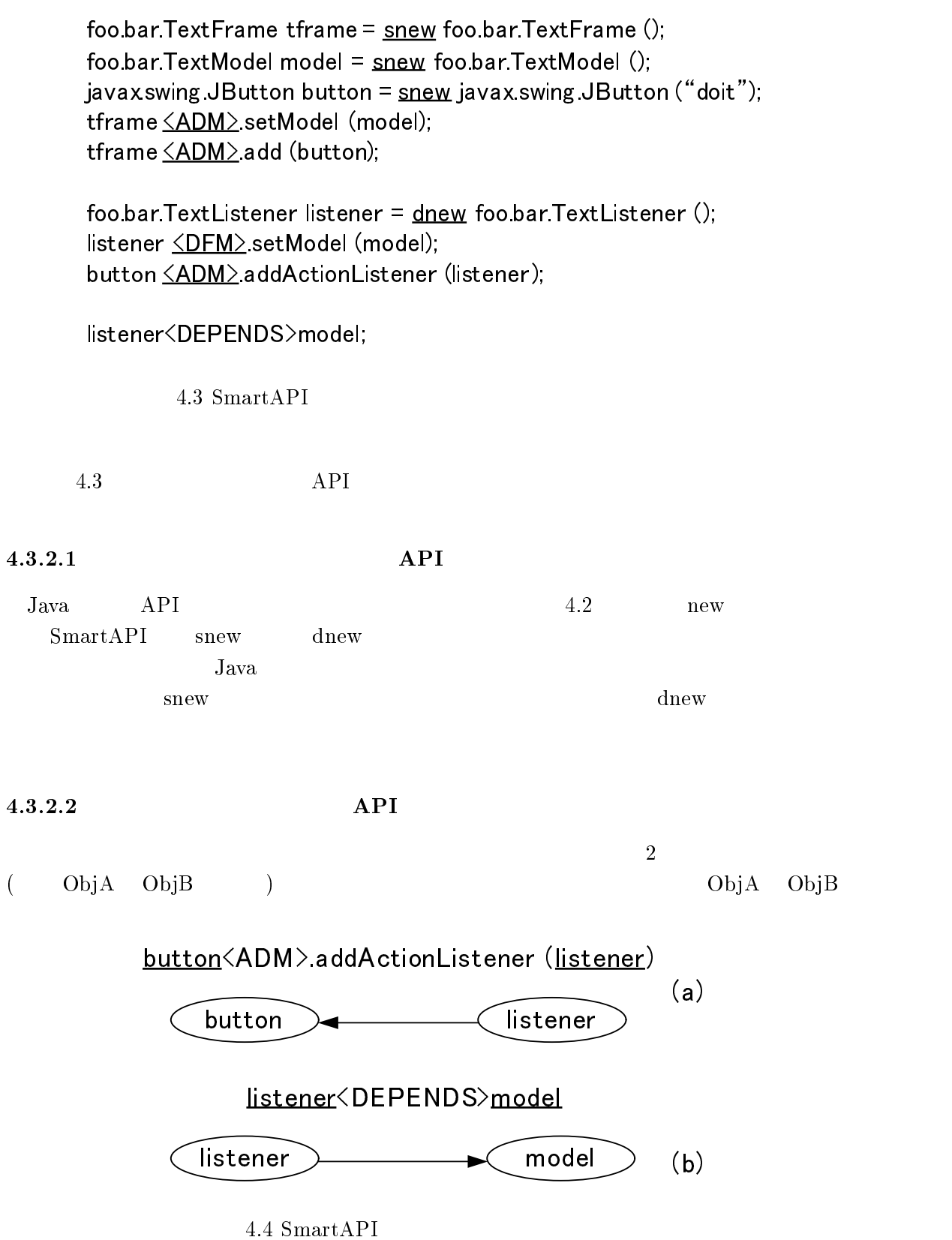

 $4\,$ 

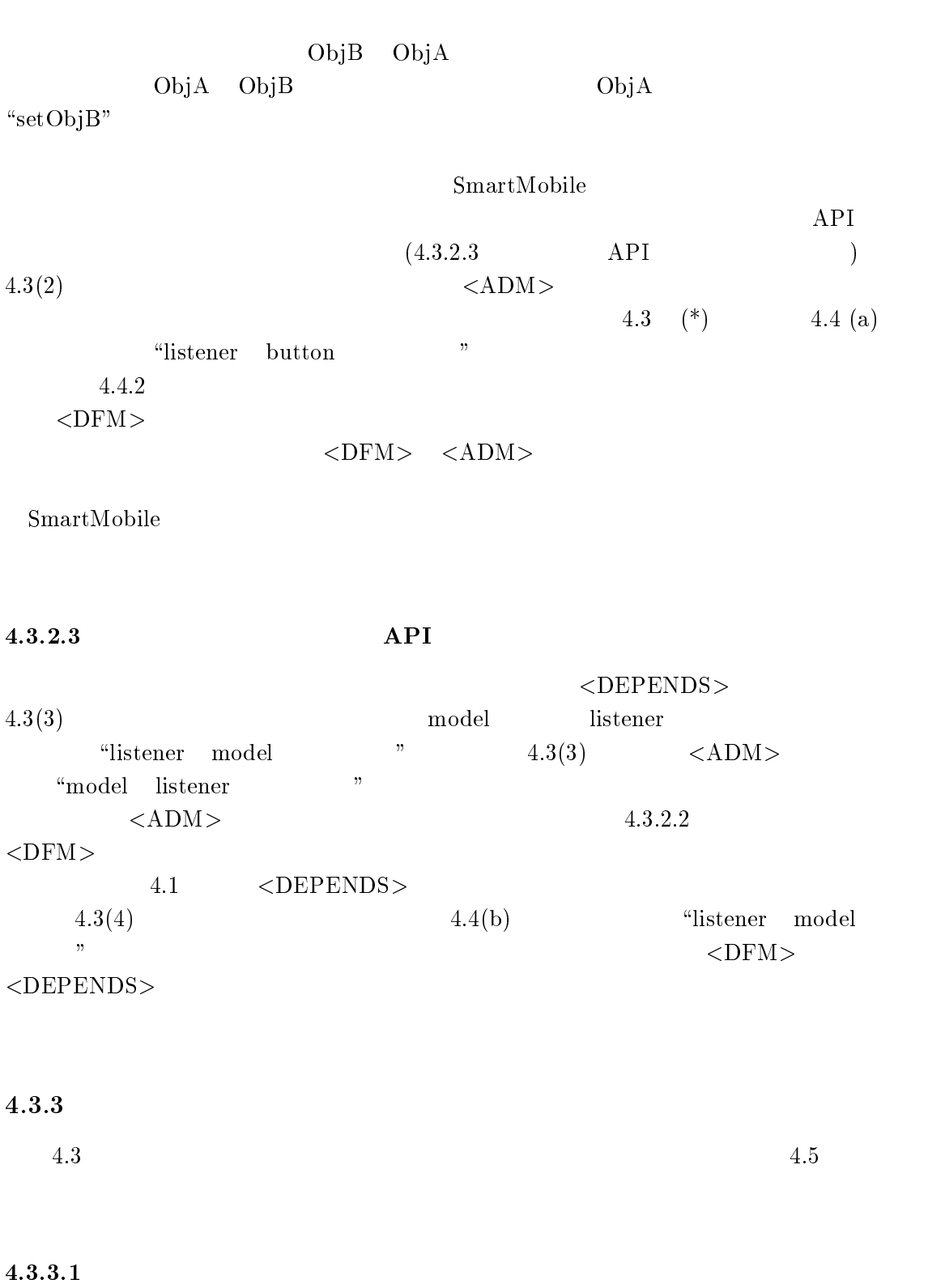

 $4.2.1$ 

 $GUI$ 

SmartMobile

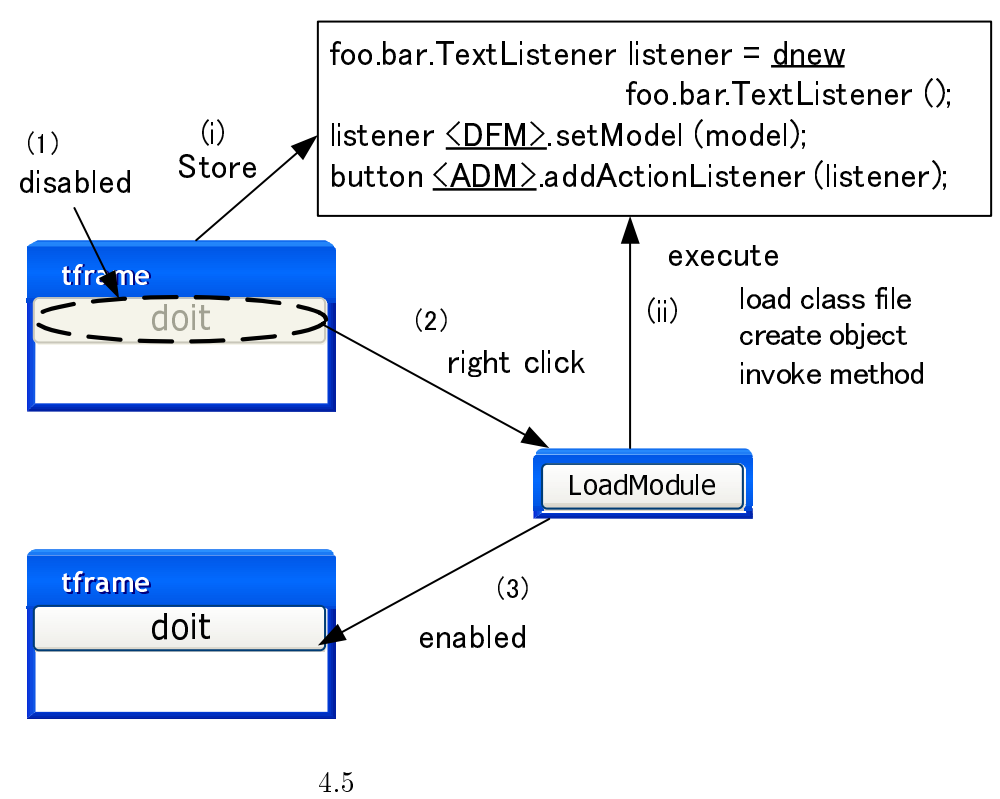

 $4.3.2.1$  snew

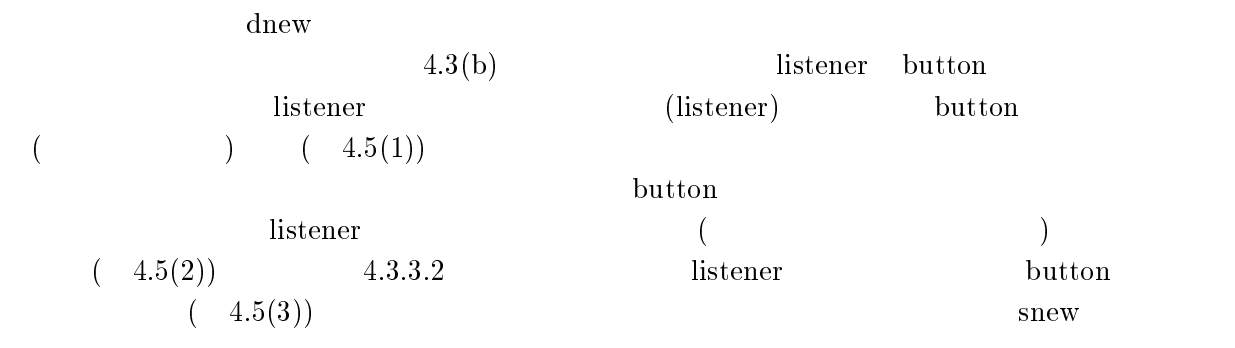

 $4.3.3.2$ 

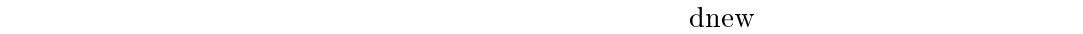

 $(4.5(i))$  $\sim$  1 istener

 $(4.5(ii))$ 

 $4.5.2$ 

# $4.4$

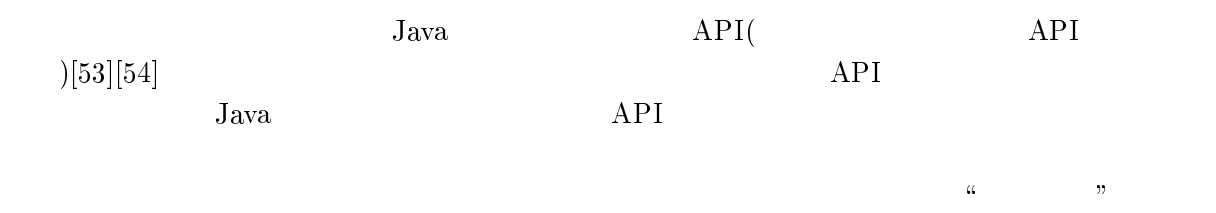

# $4.4.1$  API

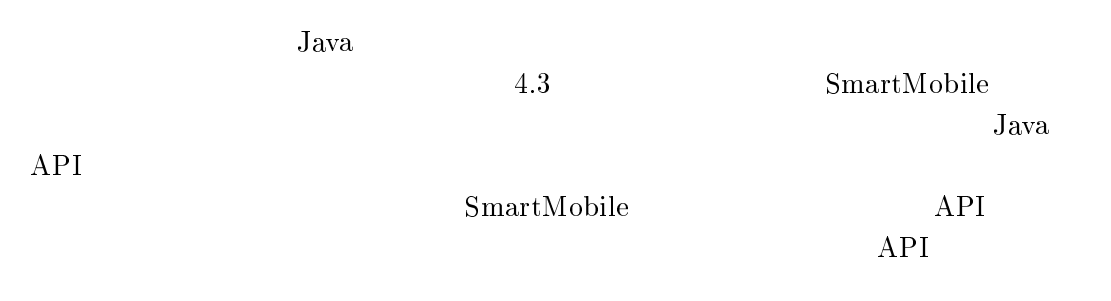

 $\rm API$  Java

### 4.2 SmartAPI

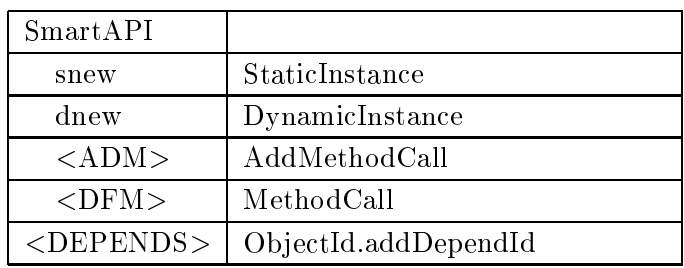

Message tframeMessage = new StaticInstance ("foo.bar.TextFrame");<br>ObjectId tframeId = RuntimeUtiLnewInstance (tframeMessage); Message modelMessage = new StaticInstance ("foo bar  $TextModel"$ ); ObjectId modelId =  $R$ untimeUtil new Instance (modelMessage); Message button Message = new StaticInstance ("javax swing JButton"); buttonMessage setArg ("doit"); buttonMossage.sed  $n_g$  ("doit");<br>ObjectId buttonId  $=$  Duntimol Iti Objectid buttonid = RuntimeUtil.newInstance (buttonMessage); Message addthamesetModelMessage = new AddMethodCall ("setModel");<br>| addtframesetModelMessage.setArg (modelId); RuntimeUtil.invoke (addtframesetModelMessage, tframeId);  $-$ Message addtframeaddMessage = new AddMethodCall  $("add")$ ; addtframeaddMessage setArg (buttonId); addtframeaddMessage.setArg (buttonId); RuntimeUtil.invoke (addtframeaddMessage, tframeId); Message listenerMessage =<br>— new DynamicInstance ("foo.bar.TextListener");— ObjectId listenerId = RuntimeUtil newInstance (listenerMessage); Message listenersetModelMessage = new MethodCall  $("setModel")$ ; listenersetModelMessage setArg(modelId); RuntimeUtil.invoke (listenersetModelMessage, listenerId); Message addbuttonaddActionListenerMessage  $=$ new AddMethodCall ("addActionListener"). addbuttonaddActionListenerMessage setArg (listenerId); addbuttonadd' lotonListenerMessage .setArg (listener.a);<br>Runtimel Itil invoke(addbuttonadd Action) istenerMessage RuntimeUtil.invoke(addbuttonaddActionListenerMessage , buttonId); listenerId.addDependId(modelId); (b)  $\overline{a}$  $\ddot{\phantom{0}}$  $\sim$  $(1)$ 

4.6 Java

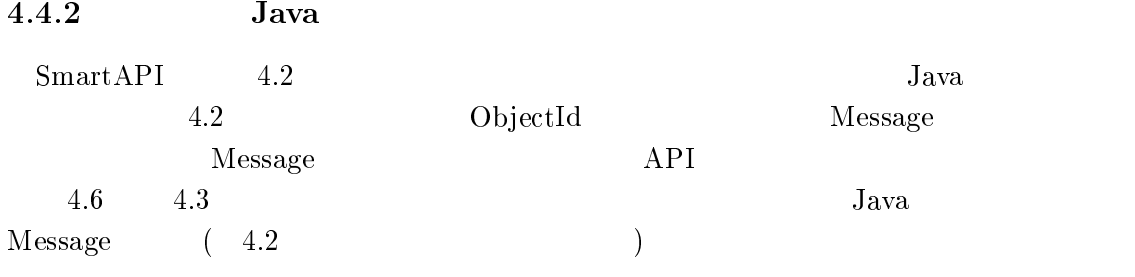

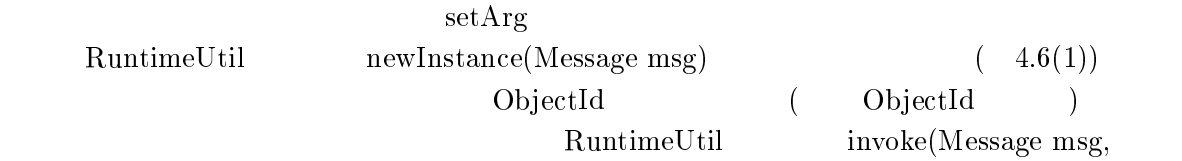

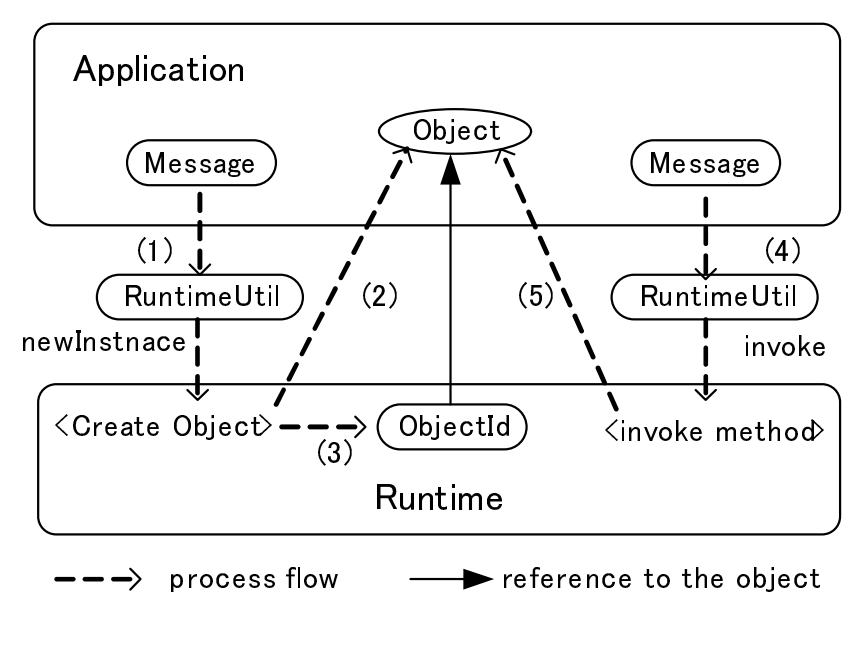

 $4.7$ 

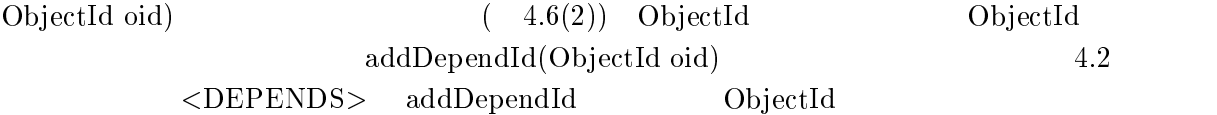

#### $4.4.3$

 $4.6$  $4.6$ 

#### $4.4.3.1$

4.7 4.6 (a) RuntimeUtil  $newInstance(-4.7(1))$   $(4.7(2))$ ObjectId  $(4.7(3))$  invoke $(4.7(4))$   $(4.7(5))$  $4.6$  (b)  $4.6(3)$ TextListener DynamicInstance 4.7(2)  $DynamicInstance$   $4.7(3)$ ObjectId( listenerId) TextListener  $(4.7(5))$  MethodCall AddMethodCall AddMethodCall addDependId

ObjectId  $4.8 \quad (DP)$ 

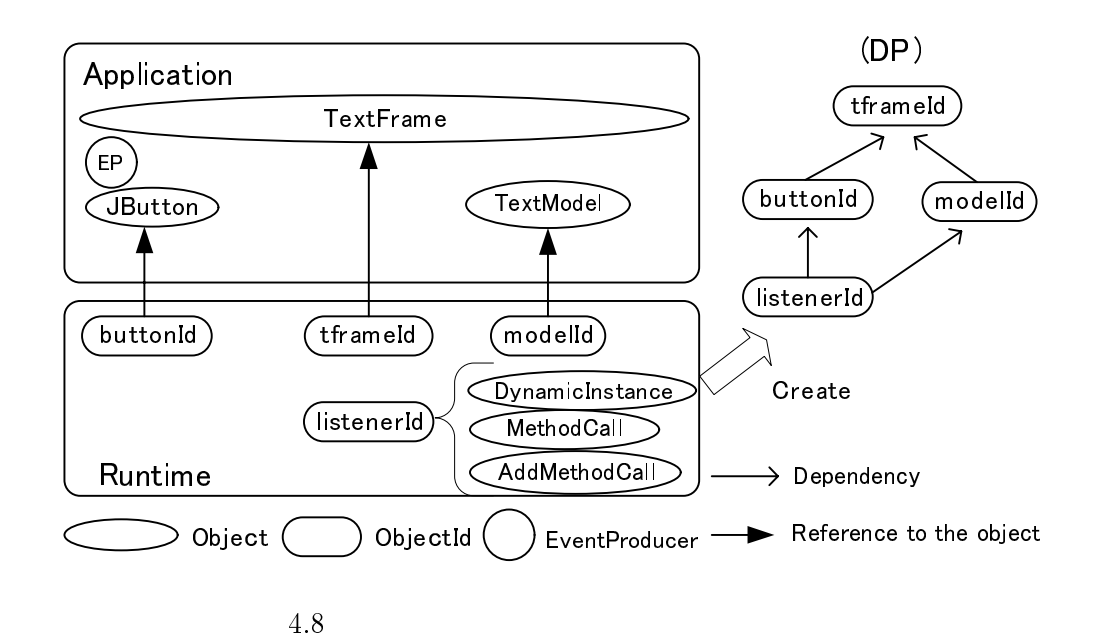

 $4\,$ 

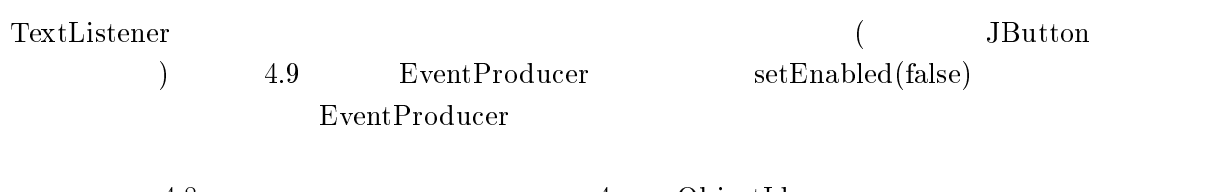

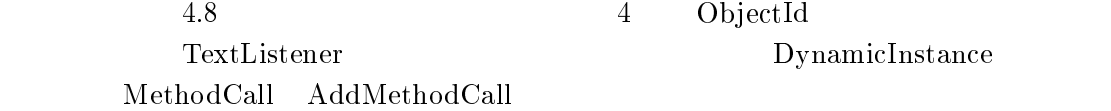

#### $4.4.3.2$

}

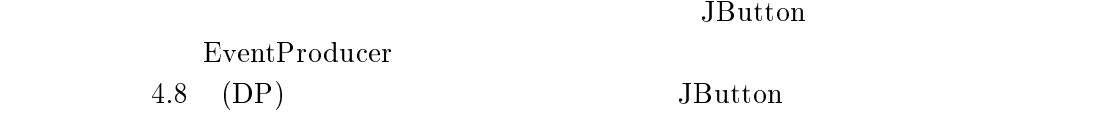

public class Eventh Fouacch implements ActionLister, MouseListener, KeyListener, Serializable {

```
 public void mousePressed (MouseEvent e) {
         // catch right click event
<sup>1</sup>
```
4.9 EventProducer

#### $TextListener$ the state of the state of the state of the state of the state of the state of the state of the state of the state of the state of the state of the state of the state of the state of the state of the state of the state of t

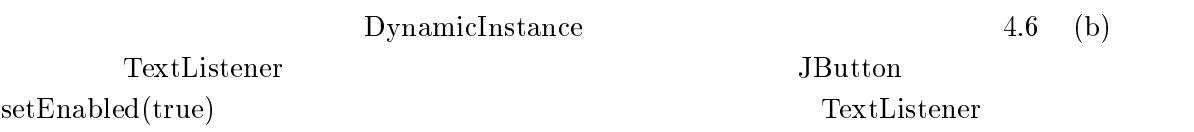

#### $4.5$

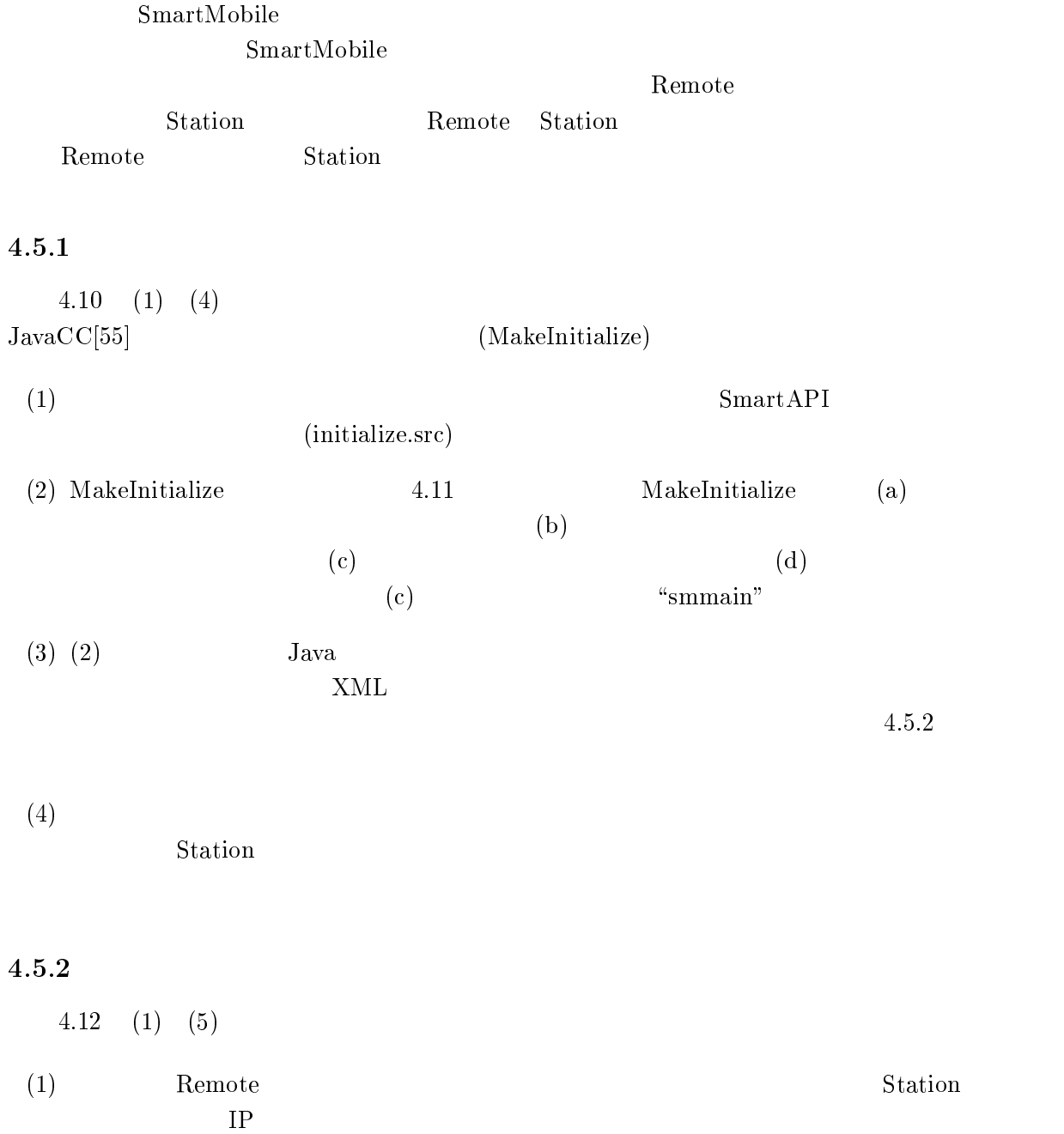

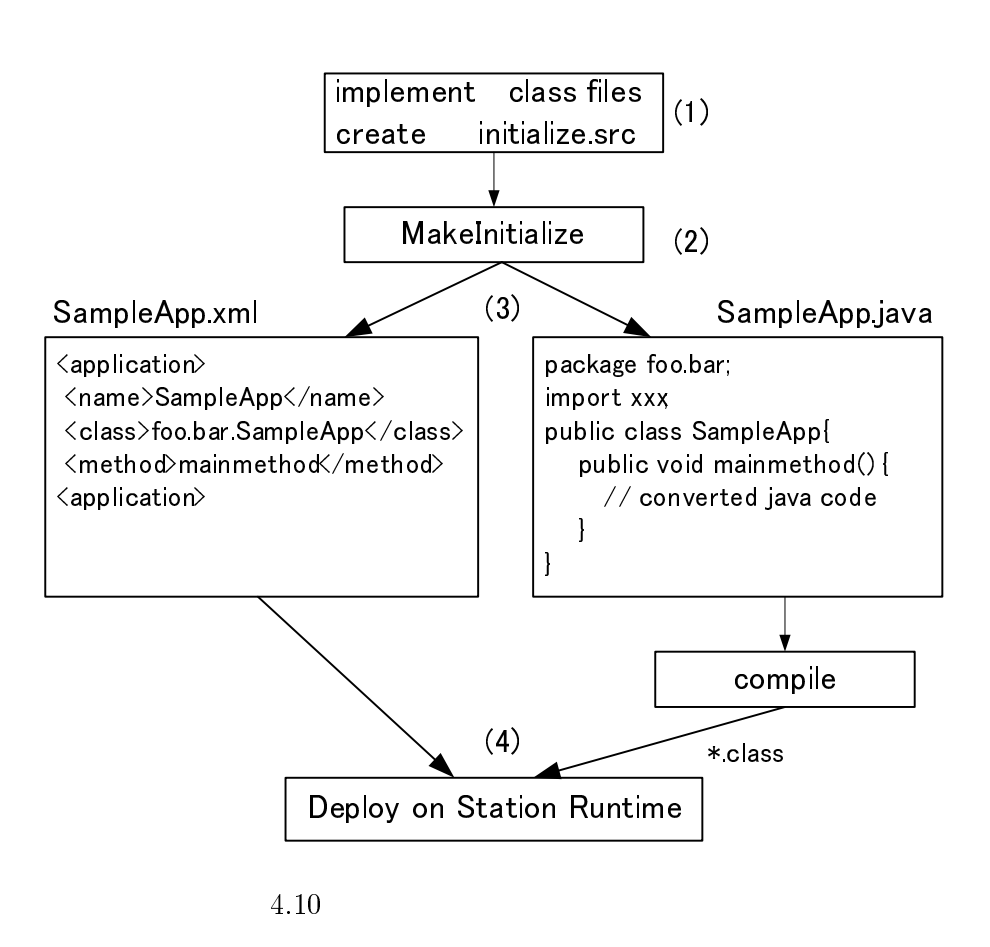

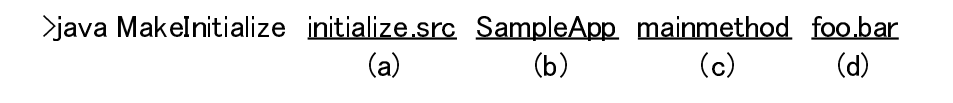

 $4.11$ 

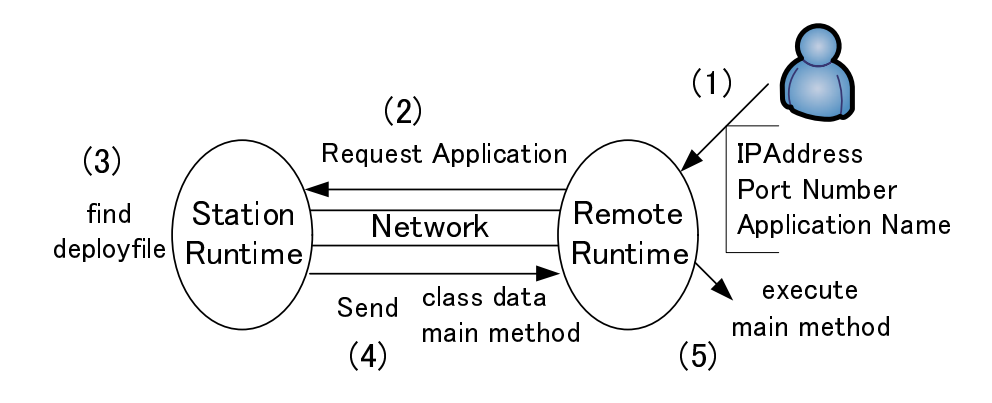

 $4.12$ 

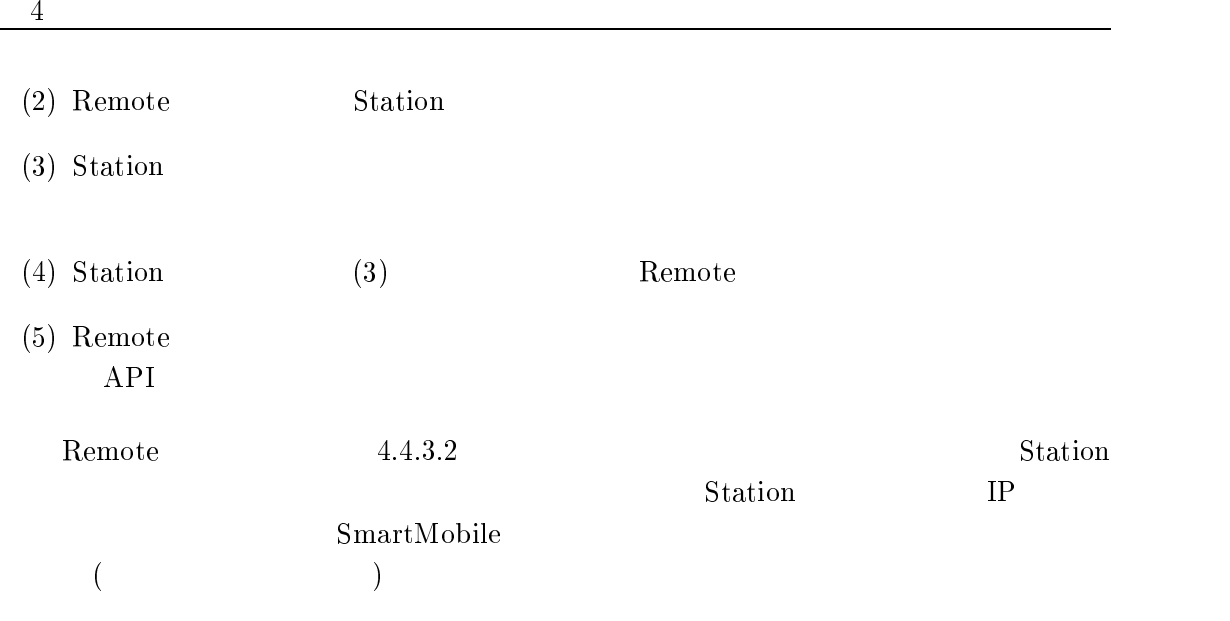

#### $4.5.3$  SmartMobile

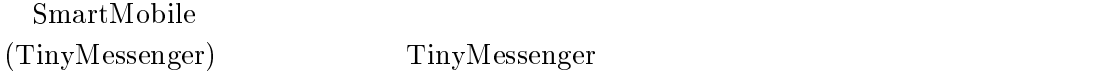

 $\rm{dnew}$ 

## $4.5.3.1$

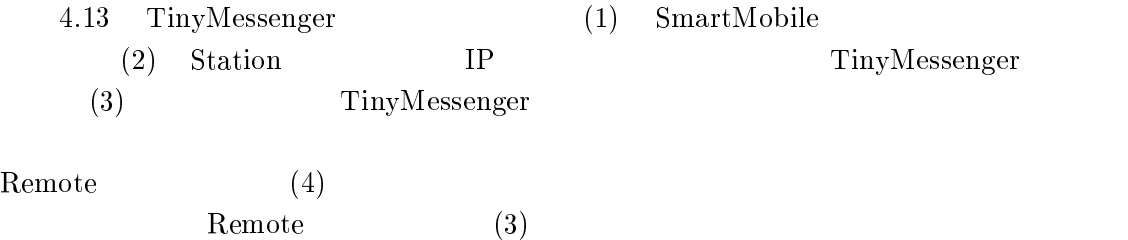

## $4.5.3.2$

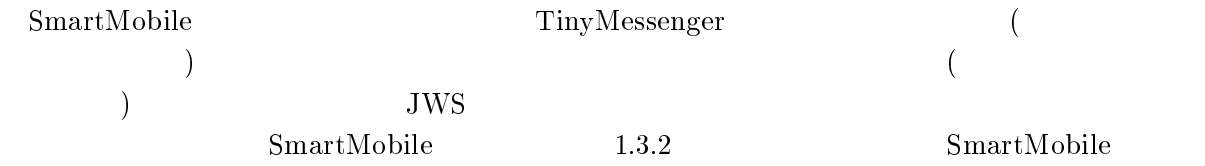

Station

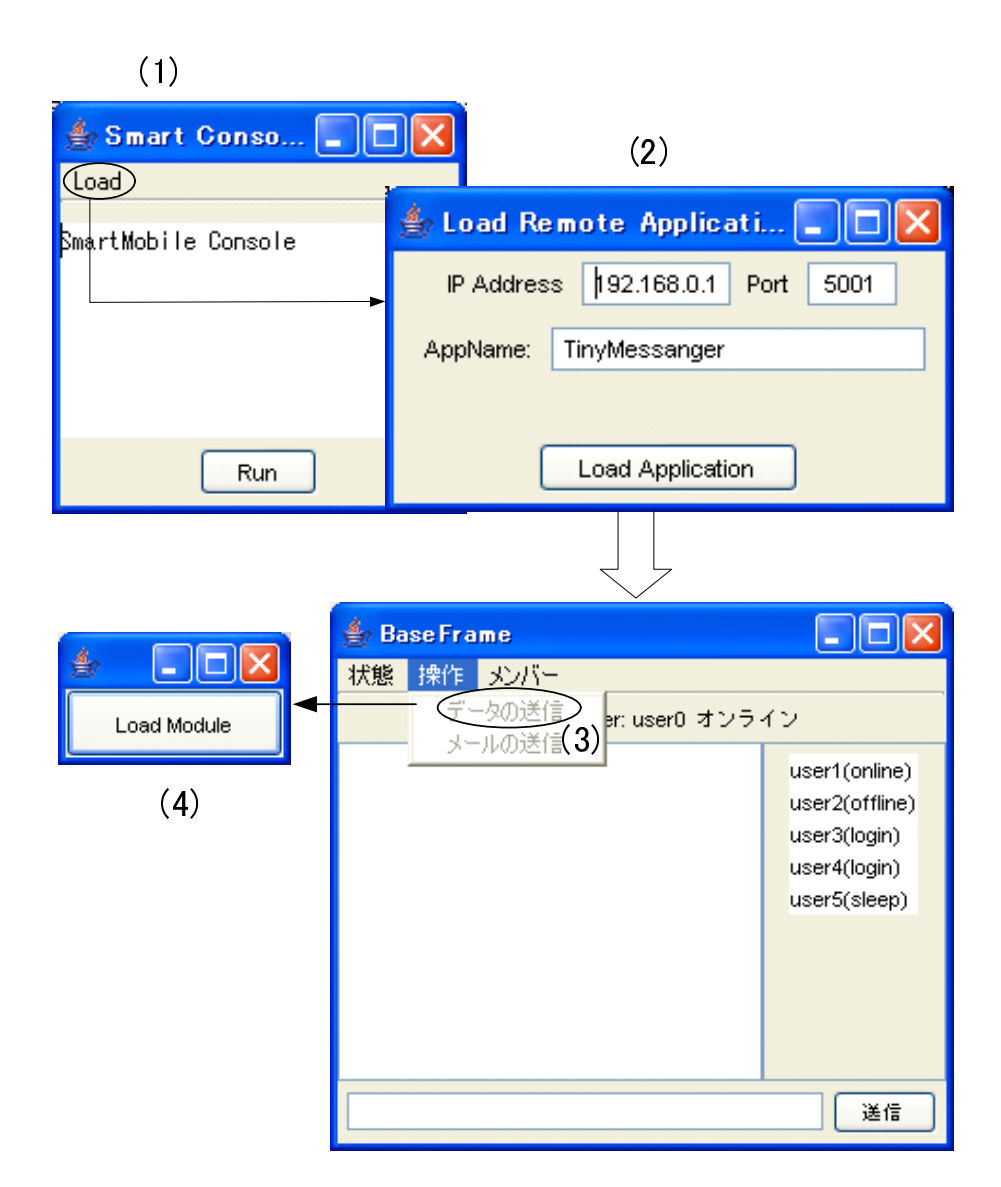

4.13 TinyMessenger

4.3 SmartMobile

| (kbyte) | 19 | 24  | 29<br>ےں | につ<br>ປ∠ | 79<br>∠ | 76   | 98   | 102  |
|---------|----|-----|----------|----------|---------|------|------|------|
| ms      |    | 481 | 540      | 791      | $1013$  | 1092 | 1883 | 1012 |

4.4 Java Web Start

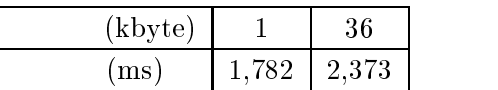

 $\text{j} 2\text{sdk} 1.4.2\text{--}08 \qquad \qquad \text{100Mbps} \qquad \qquad 2$  $($ Pentium $4\ 1.6$ GHz  $\ 1$ Gbyte  $)$ " .を用いた起動時間およびデータ転送量を表 3%2 と表 3%3 に示す.  $\overline{a}$  $(\text{dnew} \quad \text{snew})$   $4.3$   $\text{TinyMessage}$ 102kbyte  $12 \text{kbyte} \hspace{1.5cm} 411 \text{ms} (\text{TCP}$ ation services and services and services services and services services services services services services services services services services services services services services services services services services servic 20ms Remote  $18$  and  $18$  and  $18$  and  $220 \text{ms}$  and  $220 \text{ms}$  and  $220 \text{ms}$  and  $220 \text{ms}$  and  $220 \text{ms}$  and  $220 \text{ms}$  and  $220 \text{ms}$  and  $220 \text{ms}$  and  $220 \text{ms}$  and  $220 \text{ms}$  and  $220 \text{ms}$  and  $220 \text{ms}$  and  $220 \text{ms}$  and 1,913 ms SmartMobile  $12k$  by te  $100\text{ms}$  $12 \text{kbyte}$  $TCP$  $\rm JWS$  jar 36kbyte  $\sim$  2 7kbyte 29kbyte SmartMobile  $400\text{ms}$ 3.4 STERN STERN STERN STERN STERN STERN STERN STERN STERN STERN STERN STERN STERN STERN STERN STERN STERN STERN STERN STERN STERN STERN STERN STERN STERN STERN STERN STERN STERN STERN STERN STERN STERN STERN STERN STERN ST 1,782 ms Smart Mobile SmartMobile JWS  $\text{dnew}$  $4.3.3.1$ SmartMobile

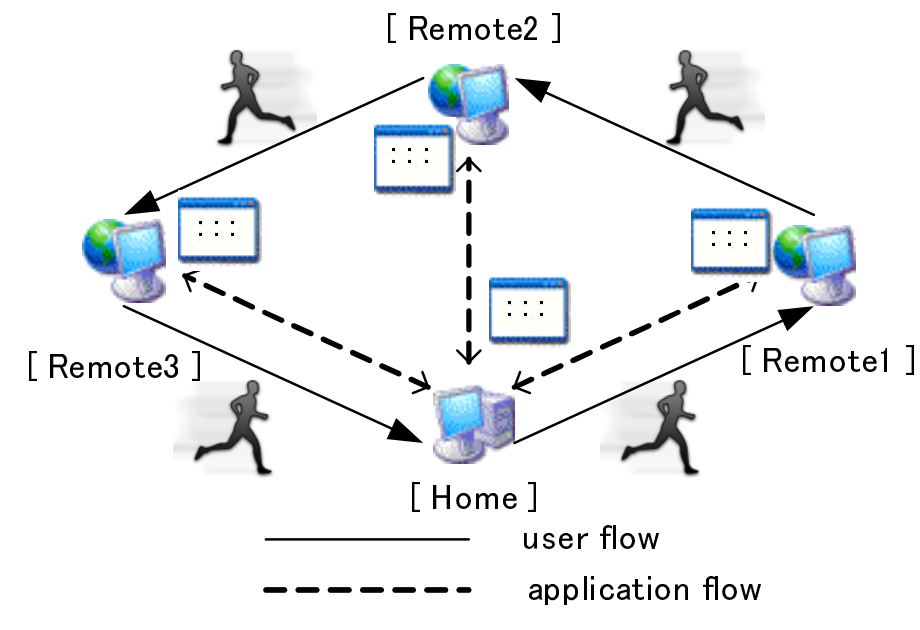

 $4\,$ 

4.14 Mobicom

), the mode state  $\mathbf{Remote}$ 

SmartMobile SmartAPI

 $\rm Java$ 

4.6

SmartMobile

SmartMobile

 ${\bf Smart Mobile}$ 

4.14 Mobicom

Mobicom[56]

 $($ 

 $($ 

55

Mobicom SmartAPI

4.7

#### SmartMobile

SmartMobile お,本論文では?@ アプリケーションを対象としたが,インタフェース機能の実現

SmartMobile

SmartMobile  $(PDA$  )

#### ${\tt SmartAPI}$

#### $<$ DFM $>$

state of the state of the state of the state of the state of the state of the state of the state of the state of the state of the state of the state of the state of the state of the state of the state of the state of the s  $s$ new

# $\bf{5}$

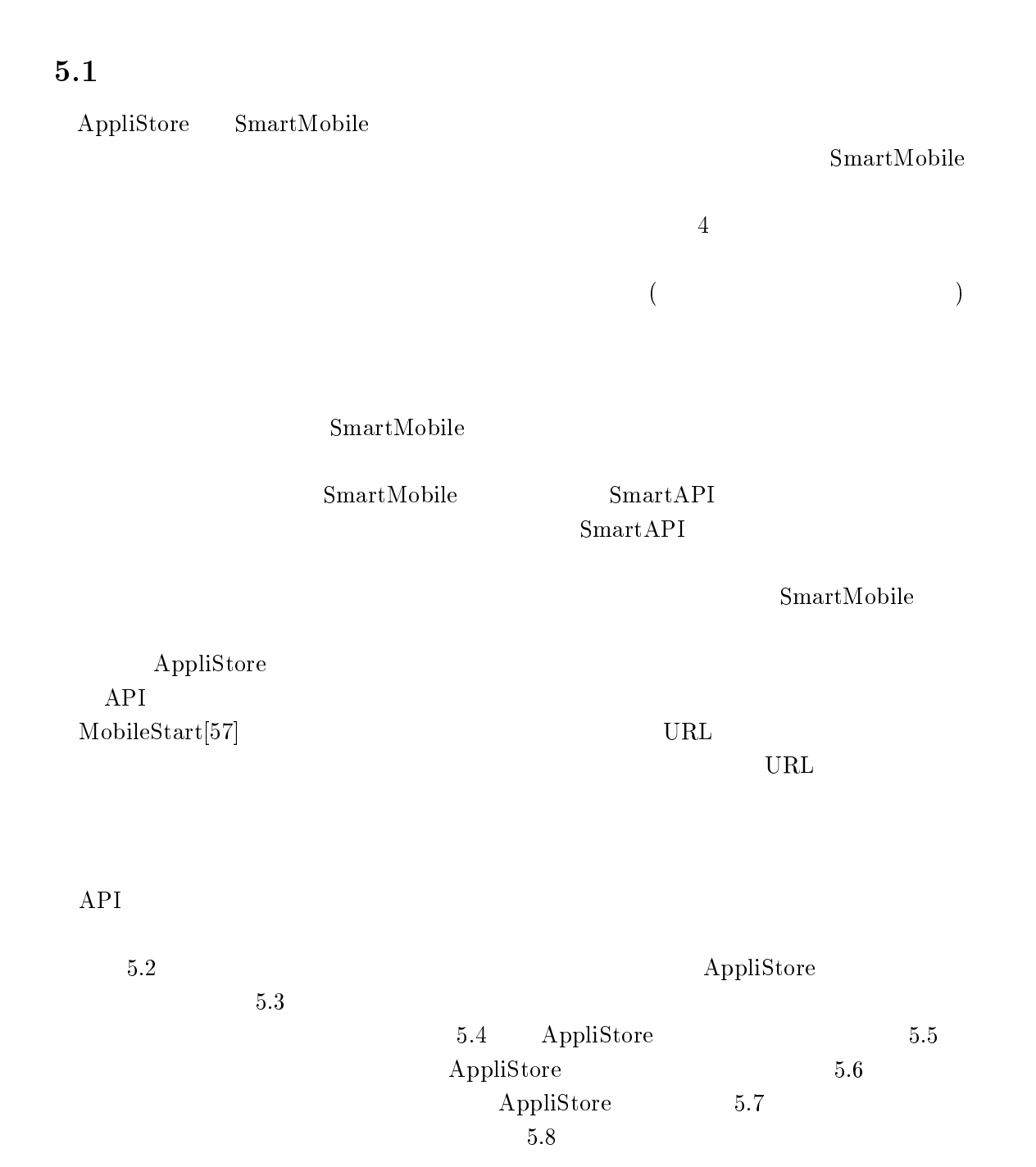

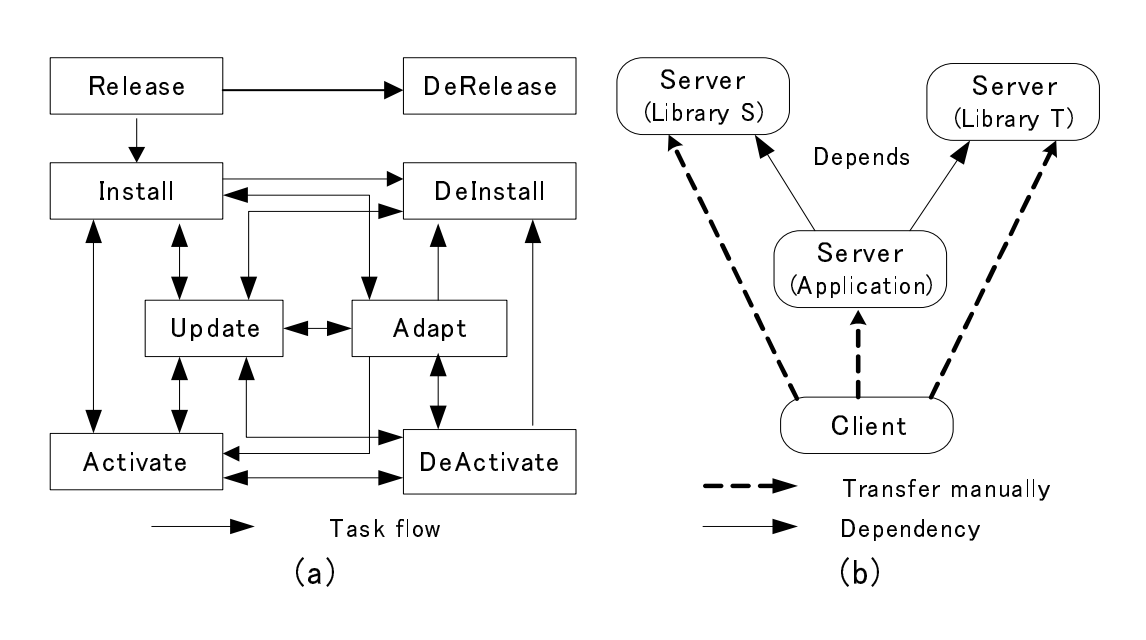

 $5$ 

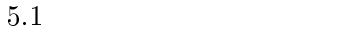

### $5.2$

AppliStore AppliStore ASServer ASClient

#### $5.2.1$  $\mathbf{1}$

 $5.1$ 

#### $5.2.1.1$

 $5.1(a)$ [58]

## $\left[ 58\right] \lbrack 59\rbrack$

 $(1)$  (release)

(package)

(advertise)

 $S$  and the contract of  $S$  and  $S$ 

 $(2)$  (install)

 $\overline{\text{O}}$ (configure)

(transfer)
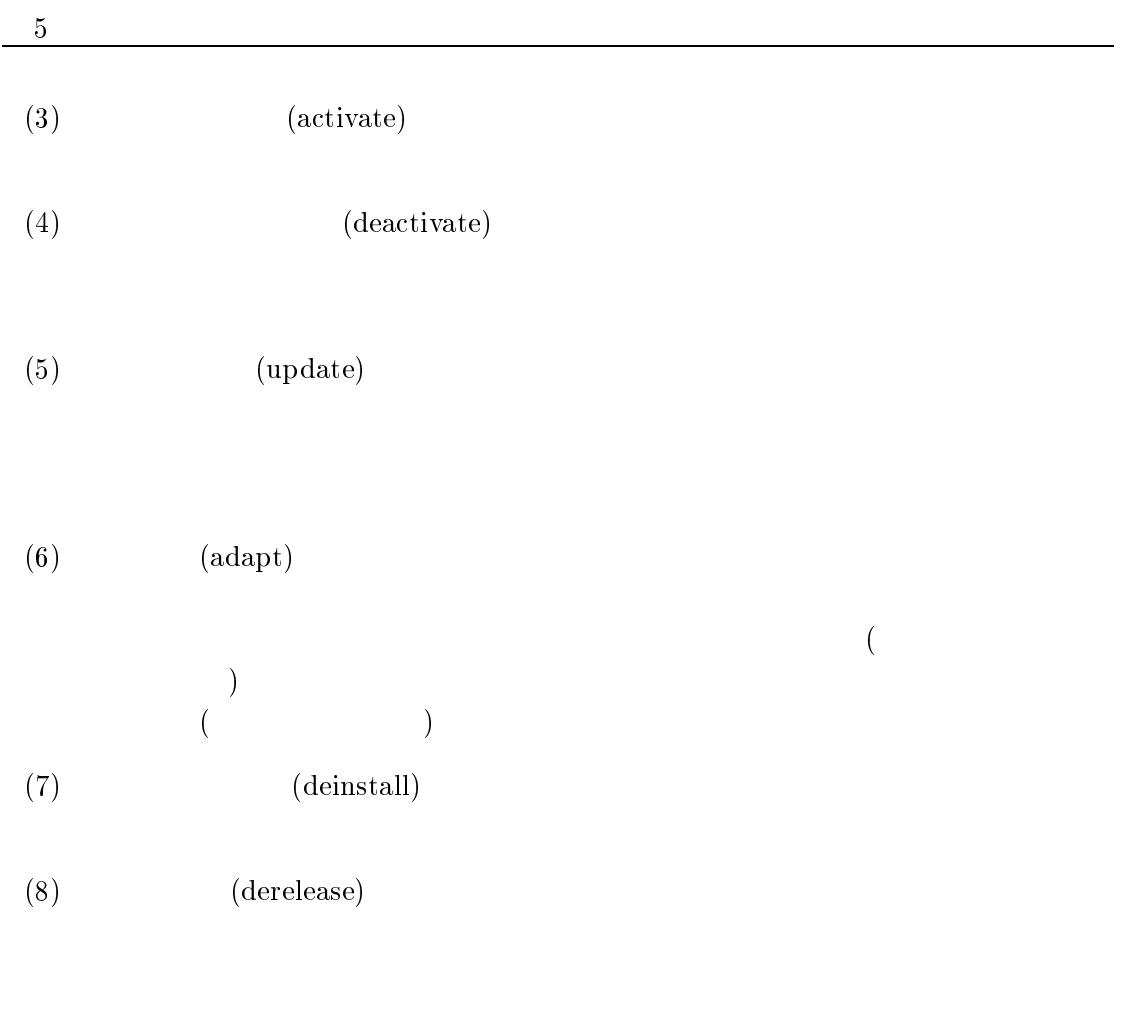

# $5.2.1.2$

 $5.1(a)$ 

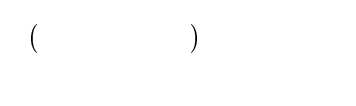

 $5.1(b)$ 

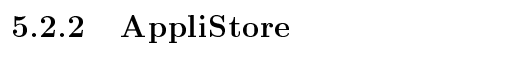

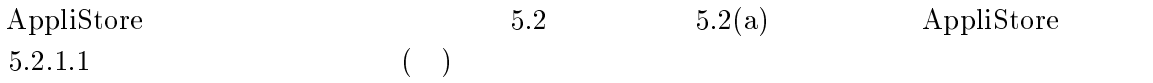

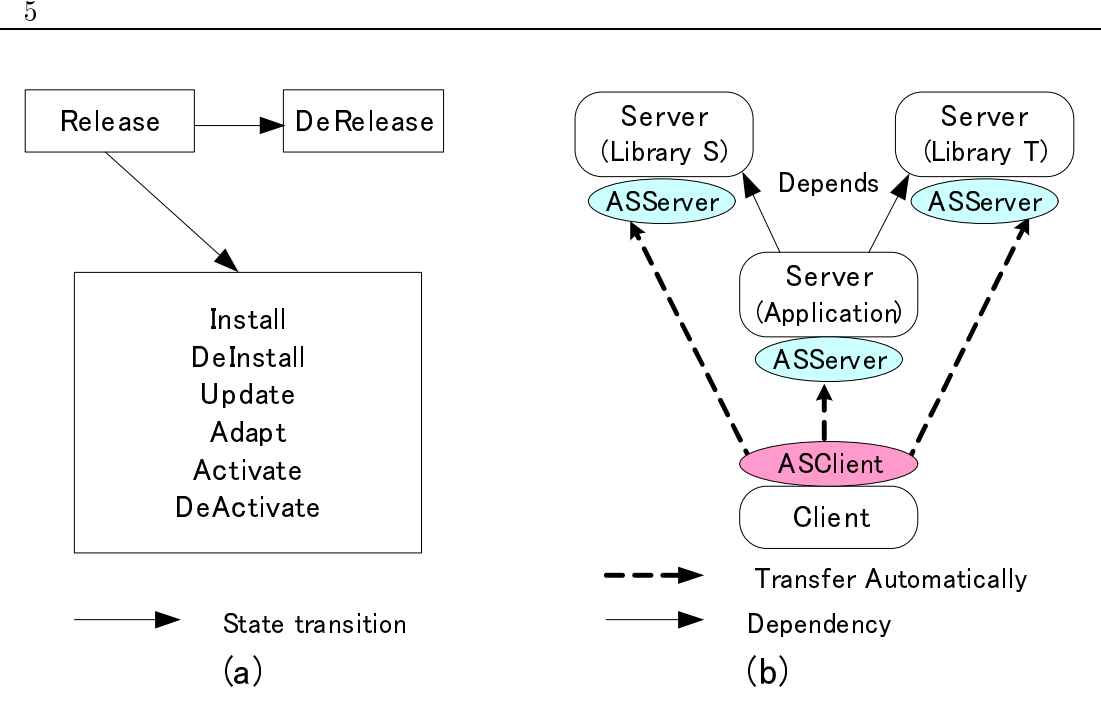

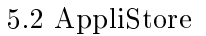

 $5.2(b)$ 

 $\Lambda$ SServer  $\rm ASClient$  5.1(b)

AppliStore ASServer  $\operatorname{ASClient}$  $\Lambda$ SServer ASClient  $5.2.2.1$ ( ) SmartMobile Java Jar in the property of the set of  $\mathcal{S}$  and  $\mathcal{S}$  are the set of  $\mathcal{S}$  are the set of  $\mathcal{S}$  are the set of  $\mathcal{S}$  are the set of  $\mathcal{S}$  are the set of  $\mathcal{S}$  are the set of  $\mathcal{S}$  are the set of  $\$ 

 $(5.4.3.1)$ ASClient ASServer  $($ AppliStore ( )

# 5.2.2.2 AppliStore

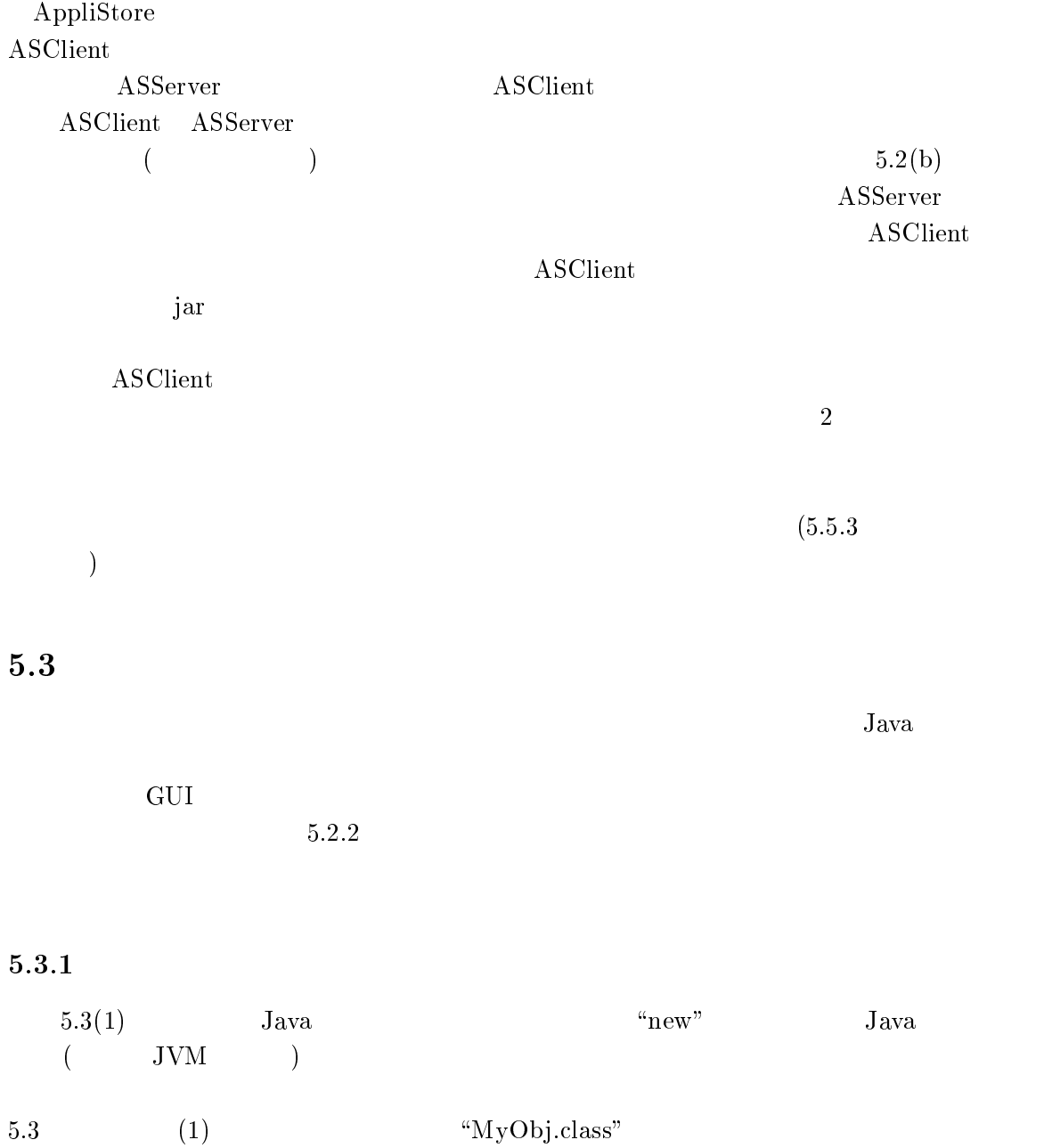

MyObj  $\qquad \qquad \text{bj} \qquad \qquad \text{(1)}$ "MyObj.class"

 $5$ 

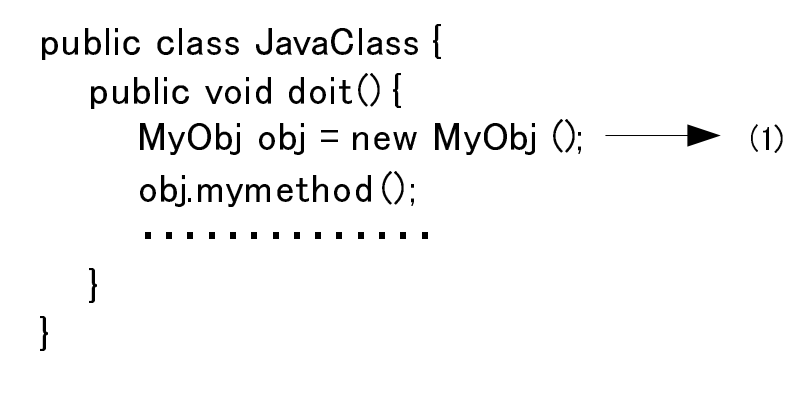

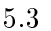

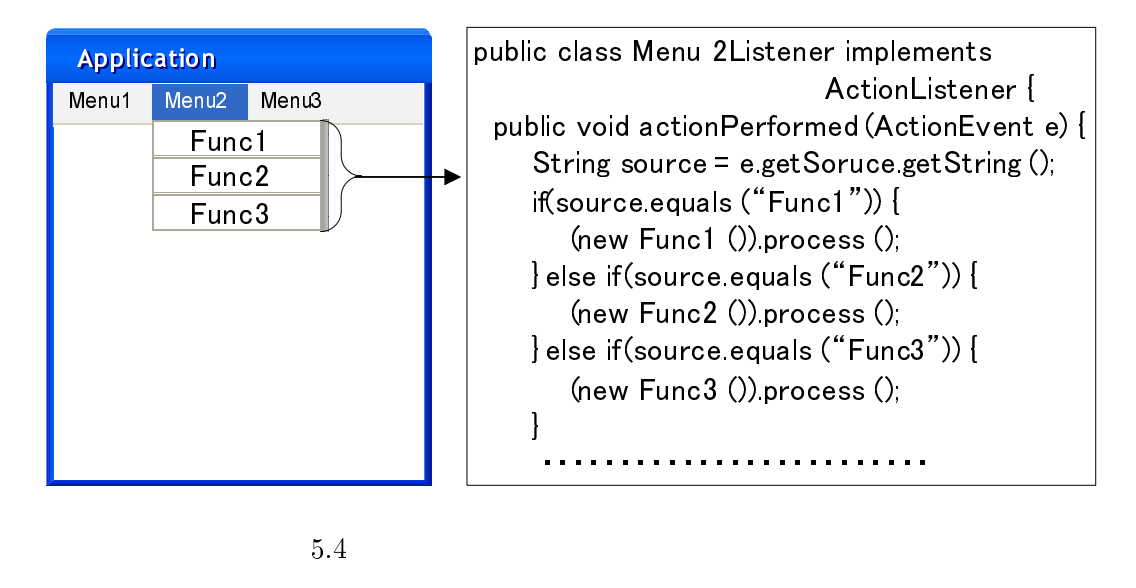

 $5.4$ 

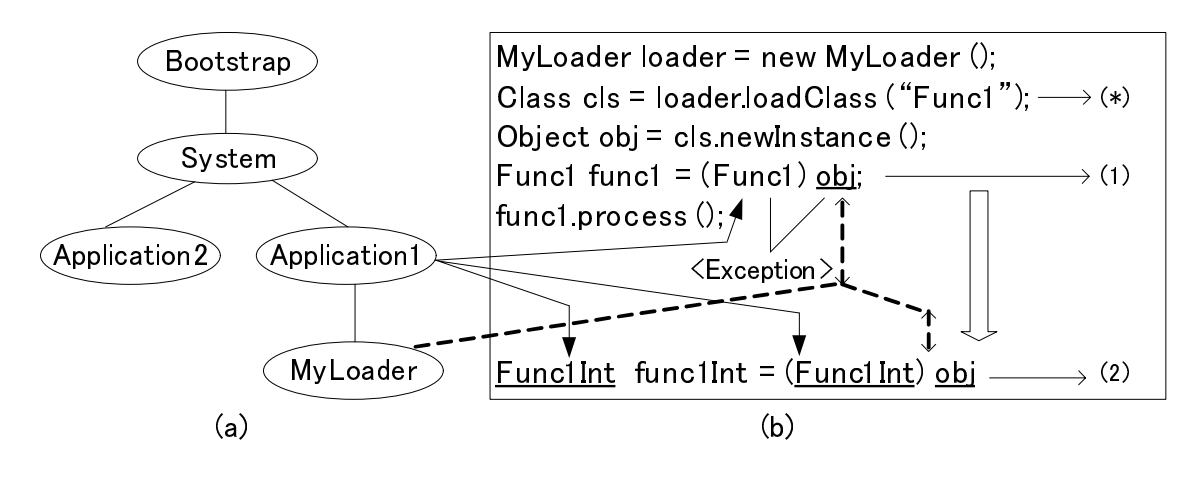

 $5.5$ 

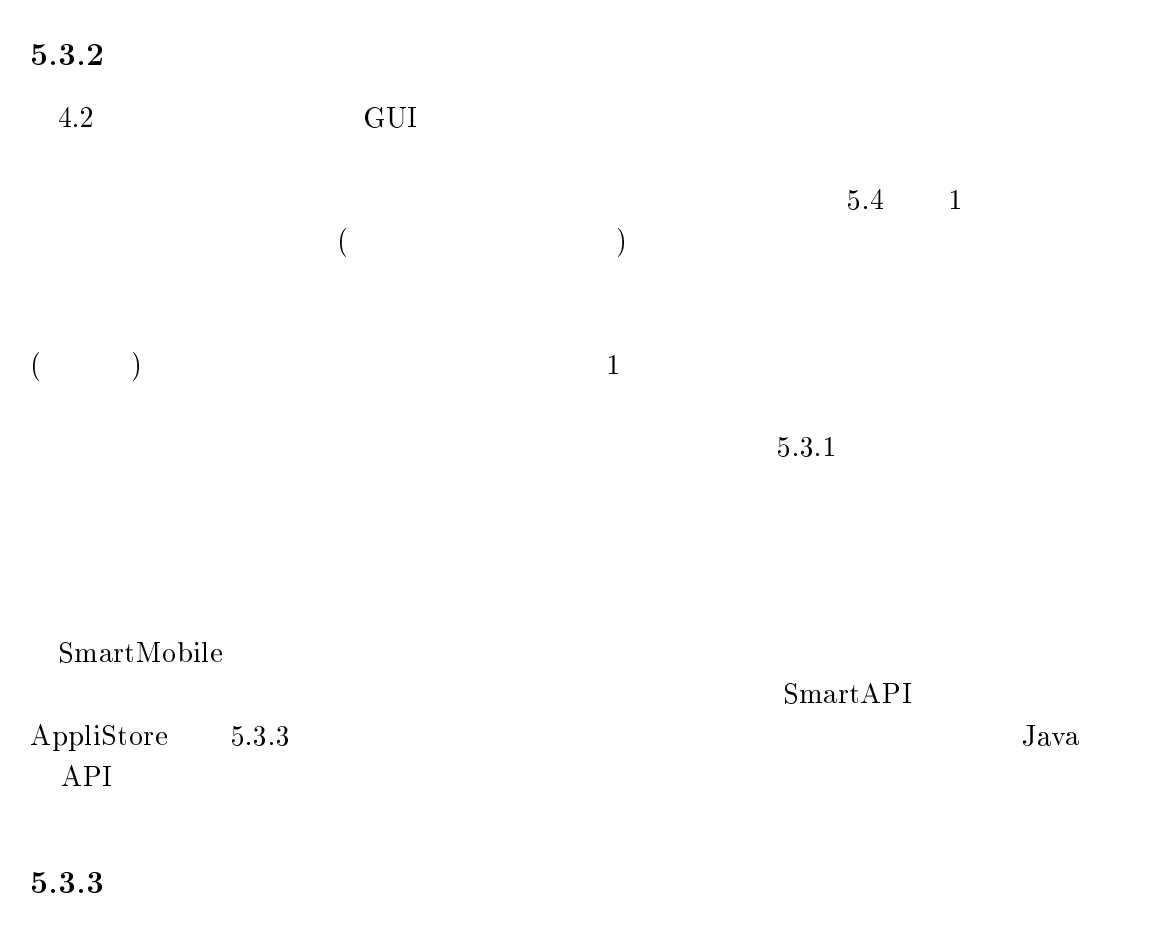

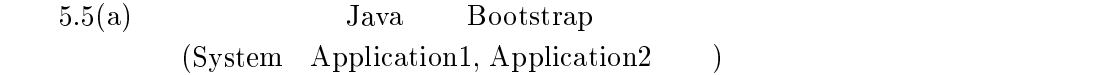

 $5.5(b)$  (\*)  $($ 

 $(1)$  example  $\text{Func1}$ 

 $\rm Java$  $5.5(b)$  (1) "obj" MyLoader  $\alpha$ der  $\alpha$ JVM ( Application1 )  $\bm{\mathrm{Func}}$  1 MyLoader " B をロードするとき,クラスパス上に/! のク Application1  $(\text{obj}$  and  $(\text{obj})$  becomes the  $(\text{obj})$  and  $(\text{obj})$  and  $(\text{obj})$  a Func1 Func1 Func1 Func1 Func1 Func1 Func1 Func1 Func1 Int 5.5(b) (2) Application1 Func1Int MyLoader obj B runc $1$ Int obj  $($  $\left( \frac{1}{2} \right)$ JVM Application 1 MyLoader  $\alpha$ der MyLoader  $\alpha$  ader  $\frac{1}{2}$ 

ASClient

# $5.4$

AppliStore

## $5.4.1$

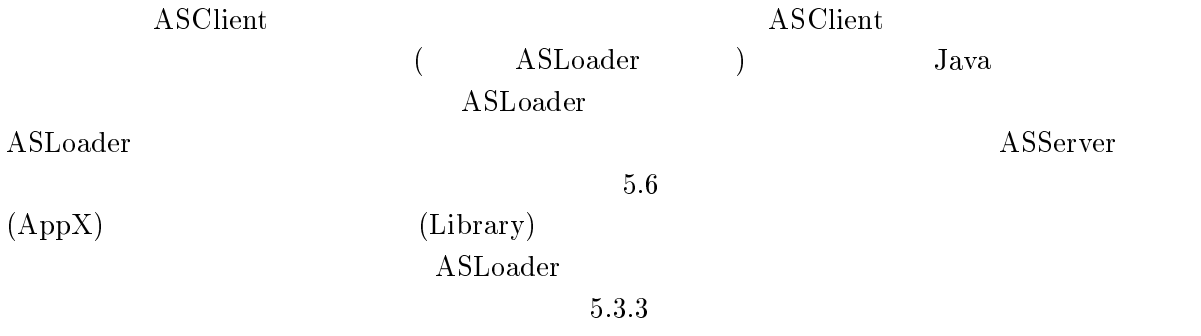

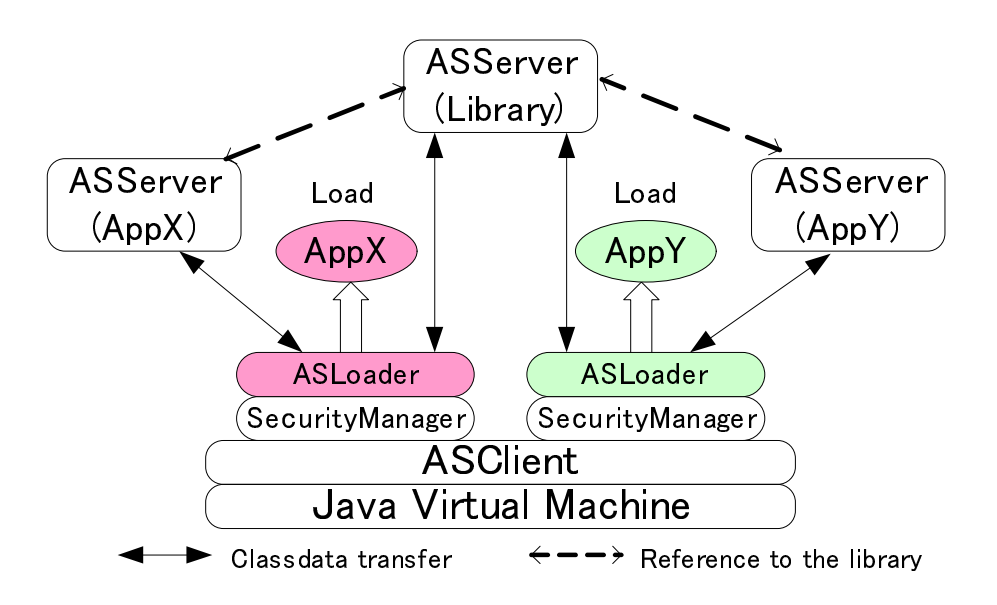

5.6 AppliStore

#### 5.4.2

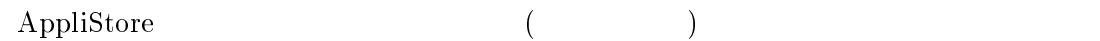

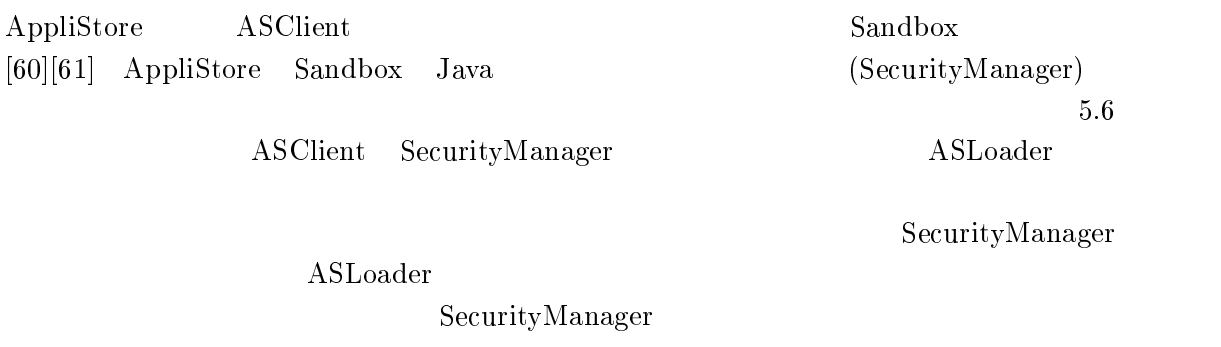

 $5.4.3$ 

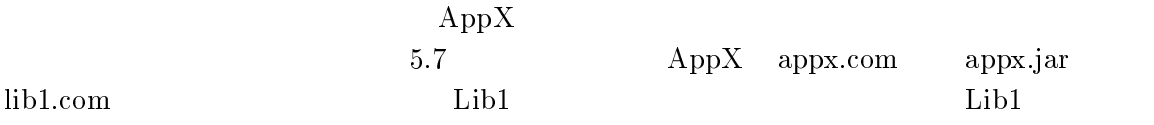

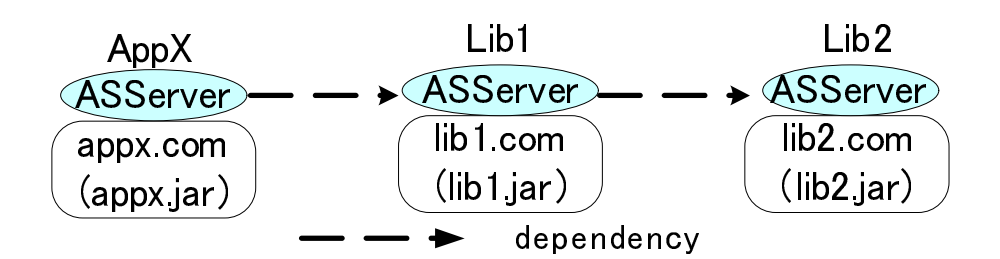

 $5.7$   ${\rm AppX}$ 

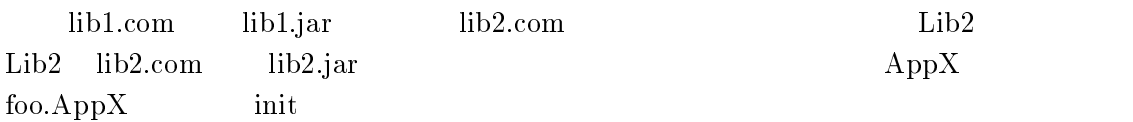

#### $5.4.3.1$

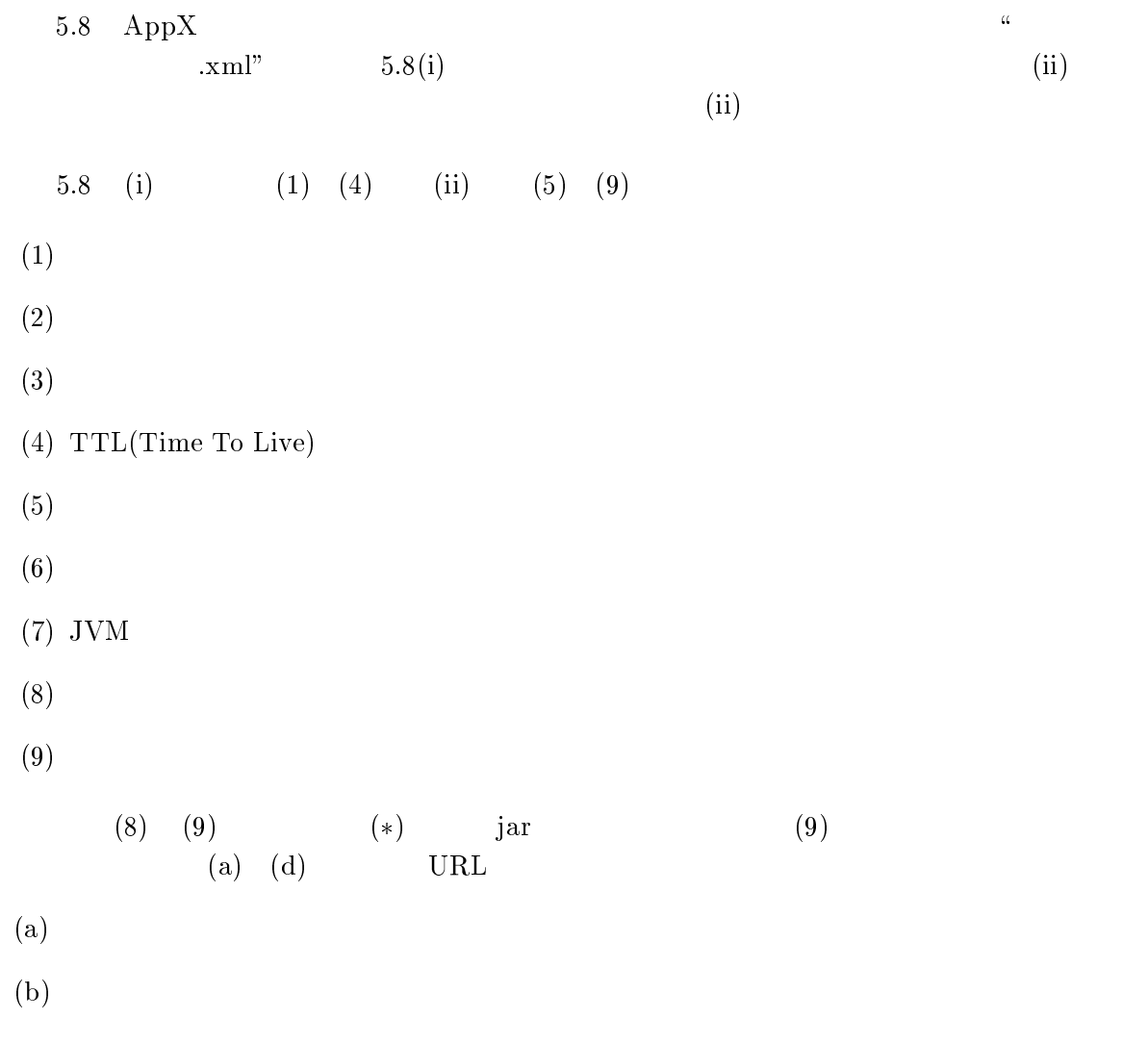

 $5$ 

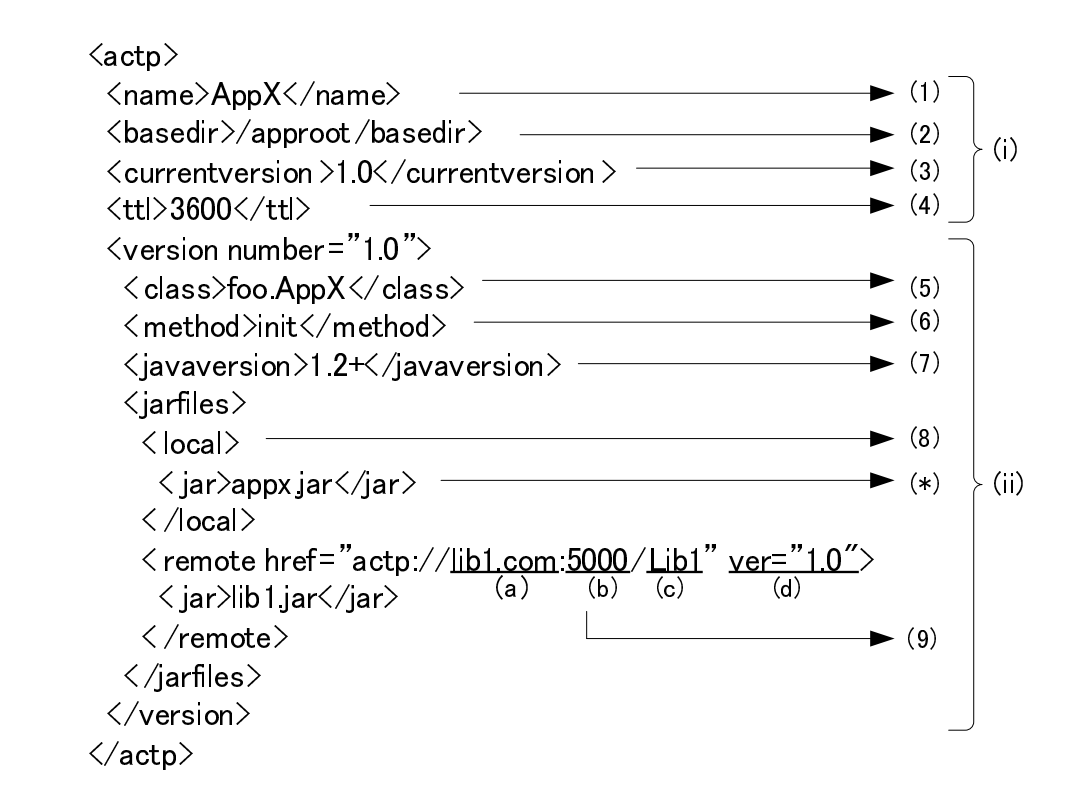

 $5.8$ 

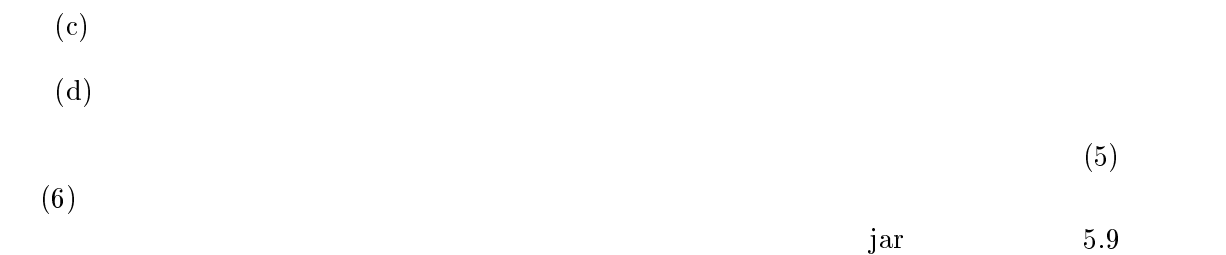

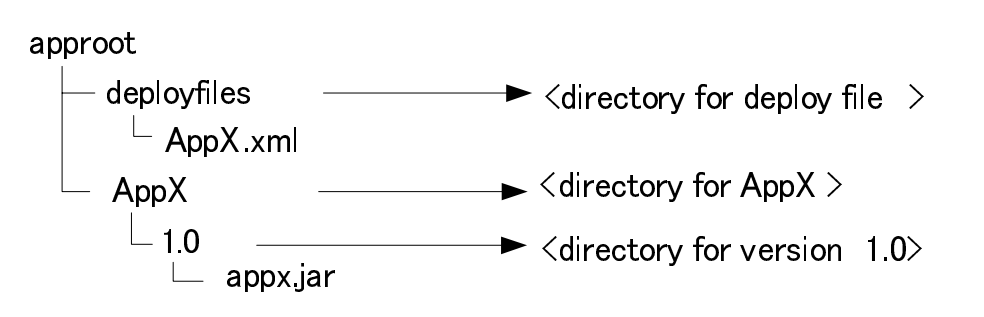

 $5.9$ 

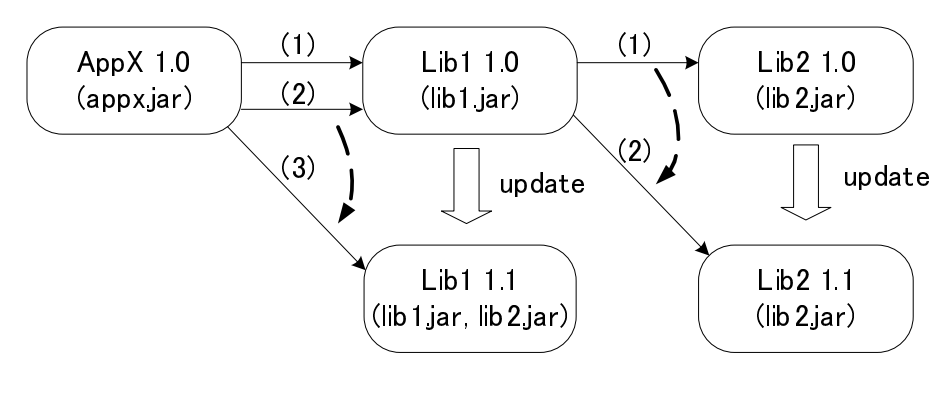

 $5.10$ 

#### $5.4.3.2$

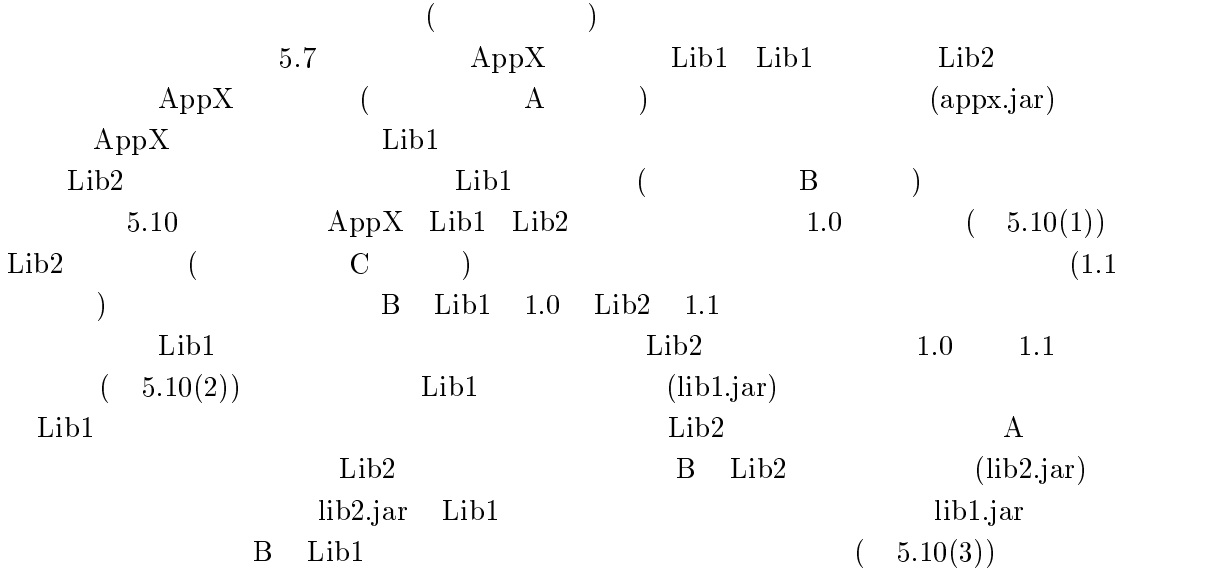

# 5.5 AppliStore

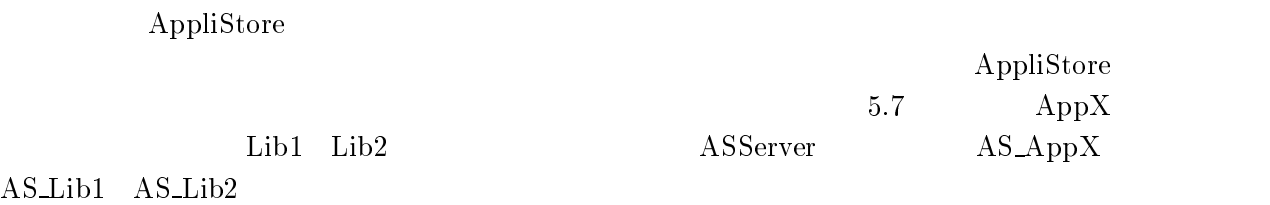

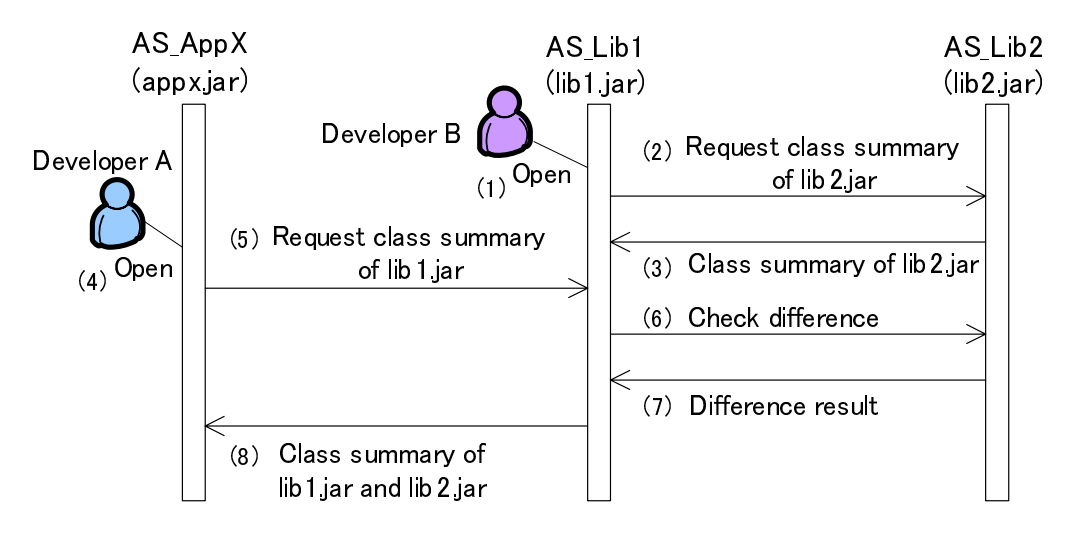

 $5.11$ 

#### $5.5.1$

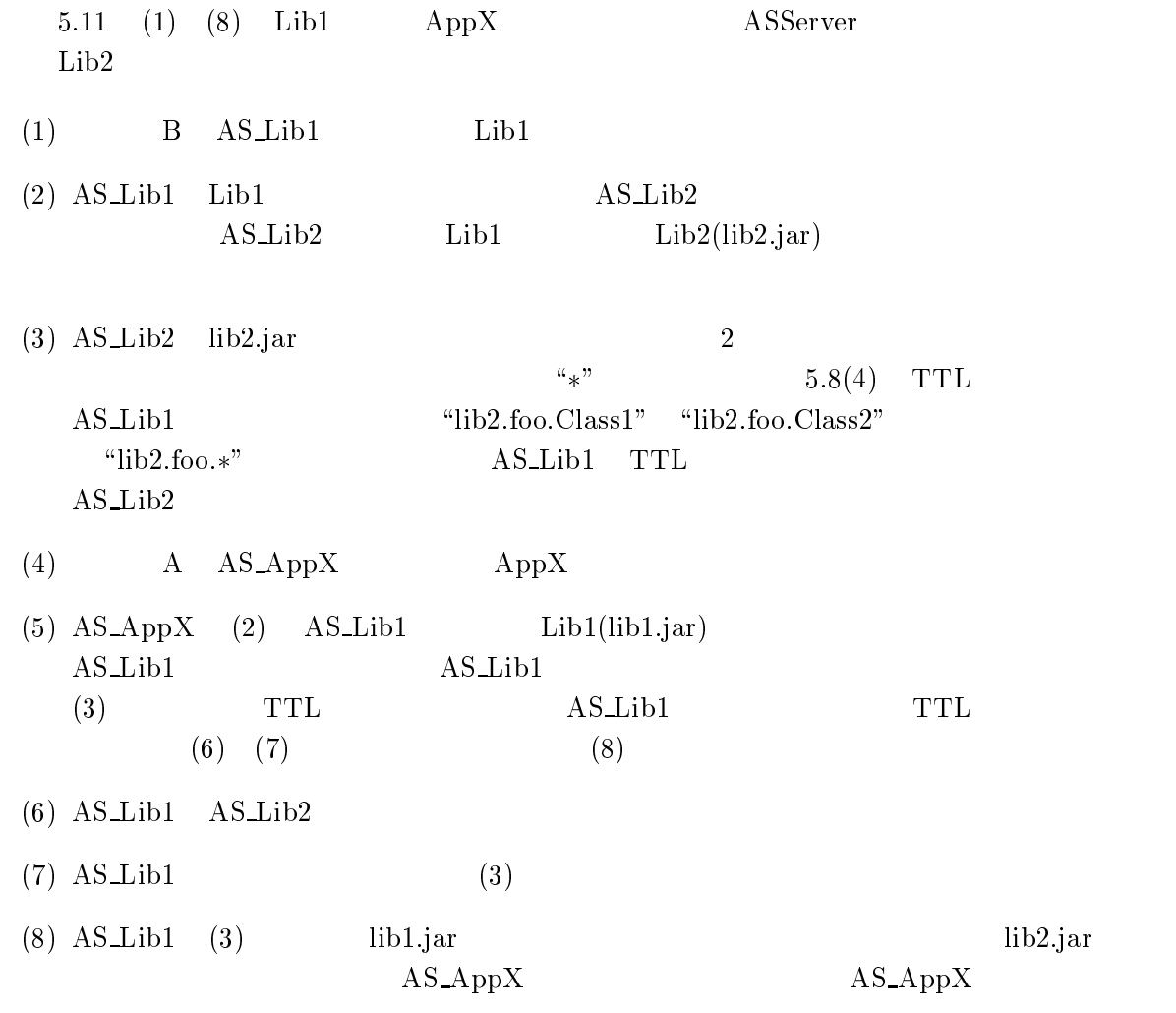

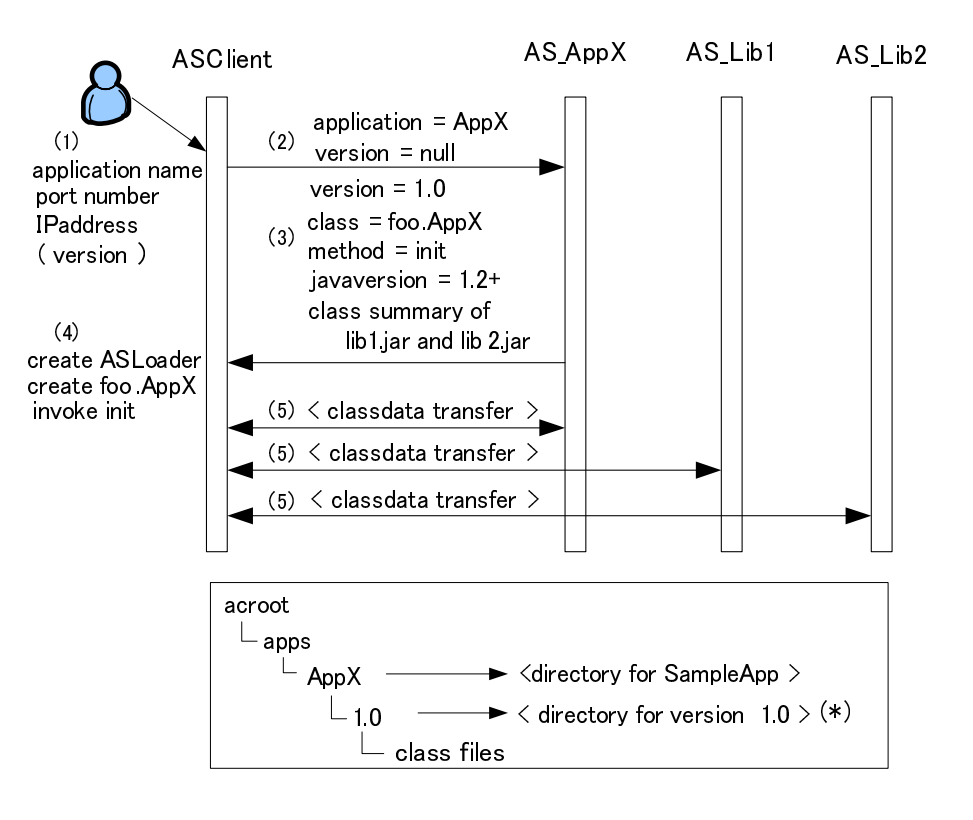

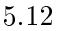

 $(lib1.jar - lib2.jar)$ 

 $(6)$ 

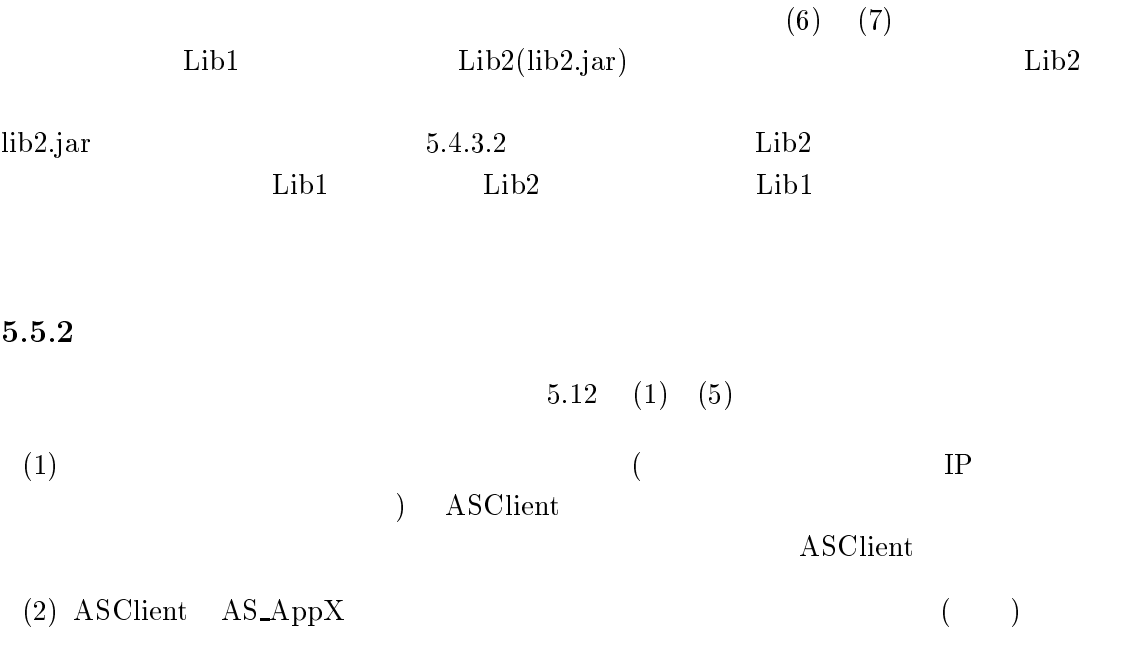

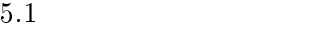

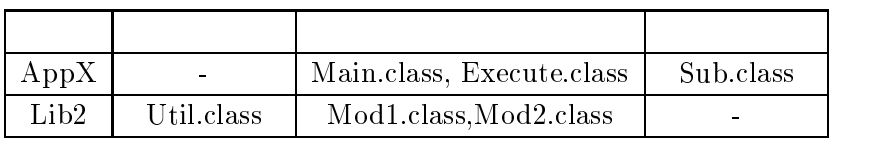

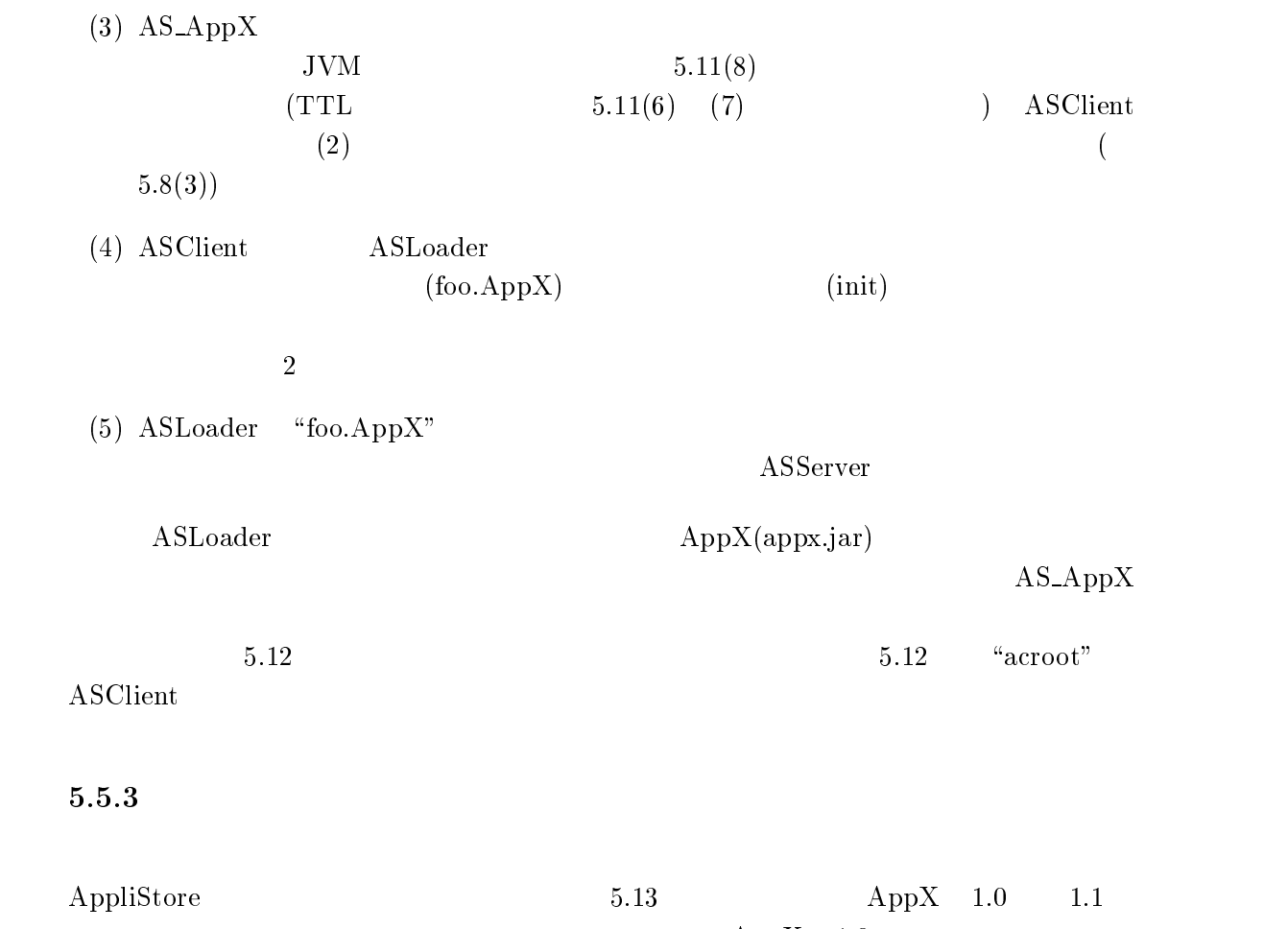

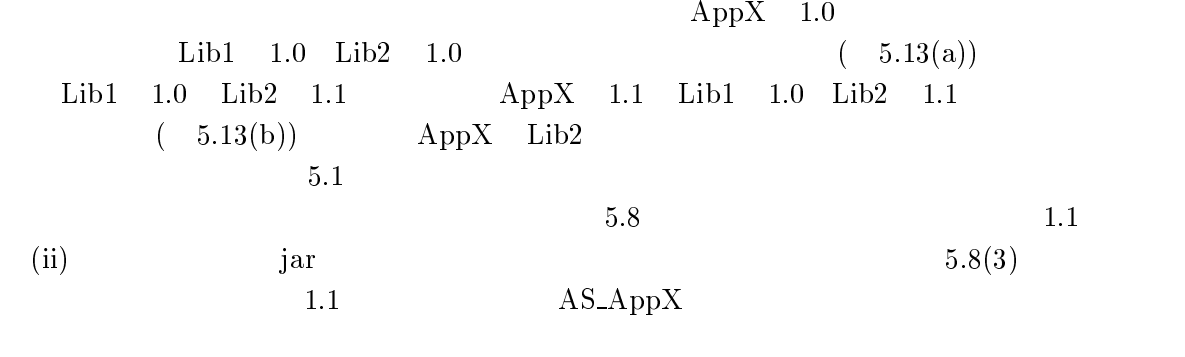

 $\operatorname{ASServer}$  ASClient  $5.14$  (1) (8)

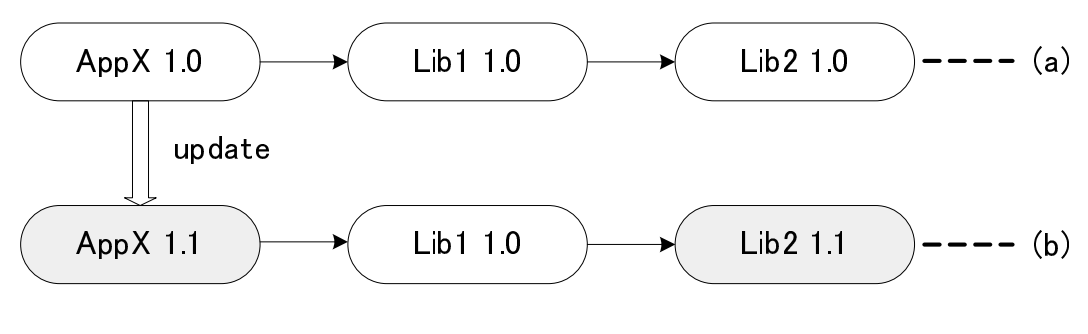

 $5.13$ 

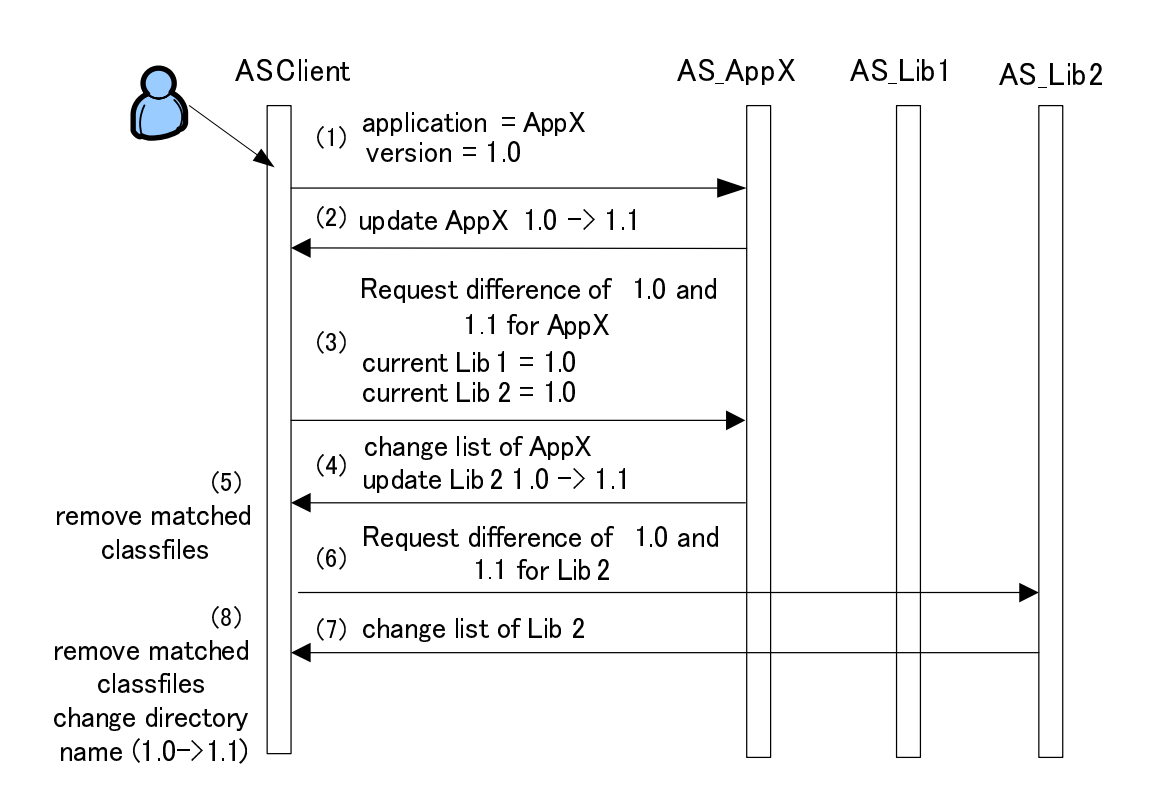

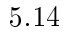

 $5$ 

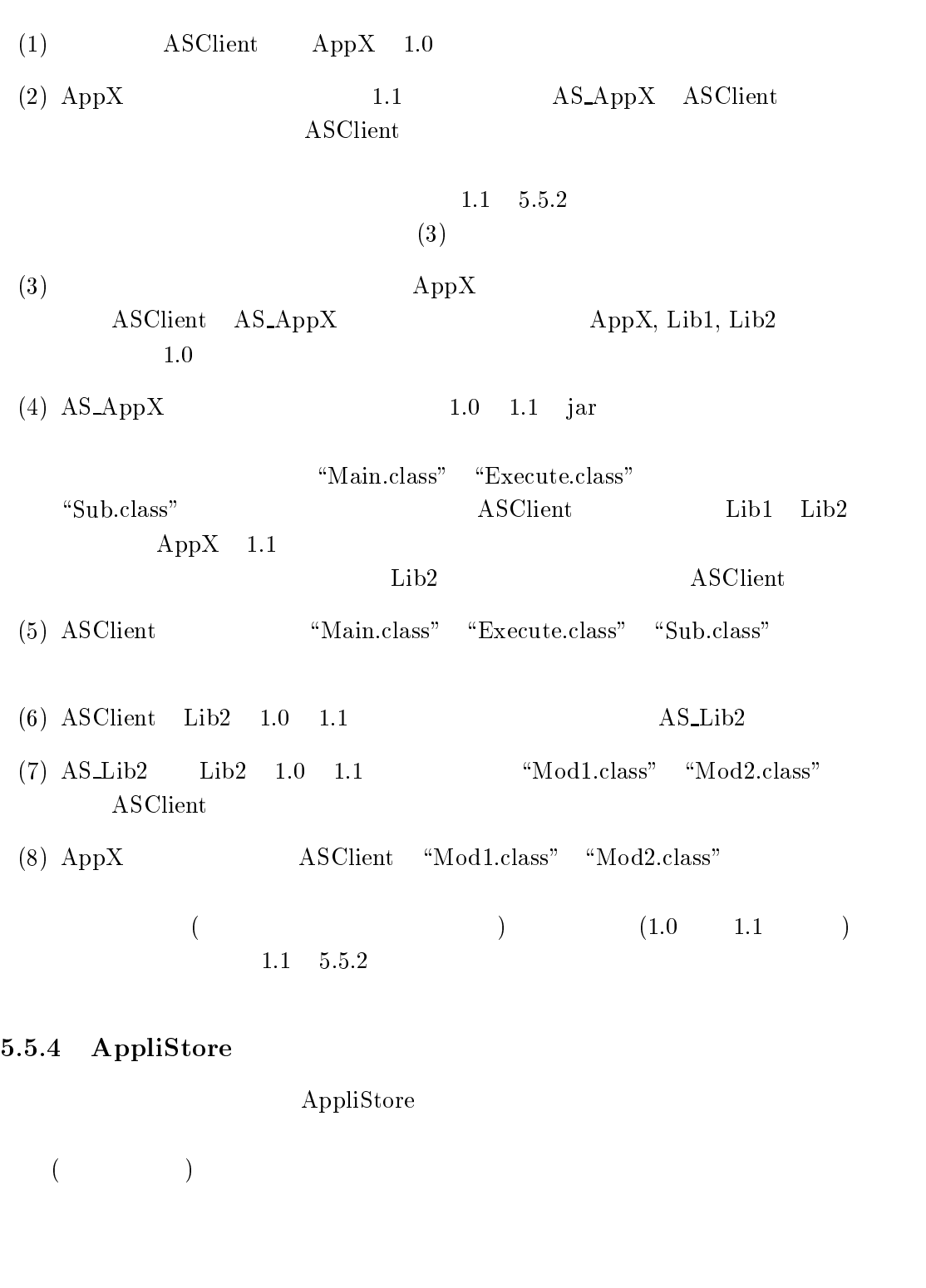

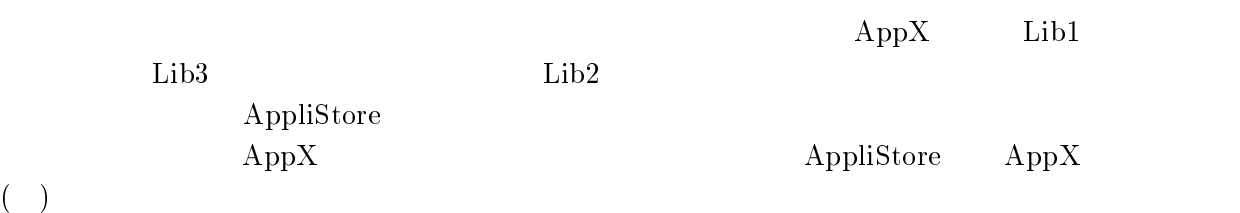

#### $5.5.1$

# $AppliStore$

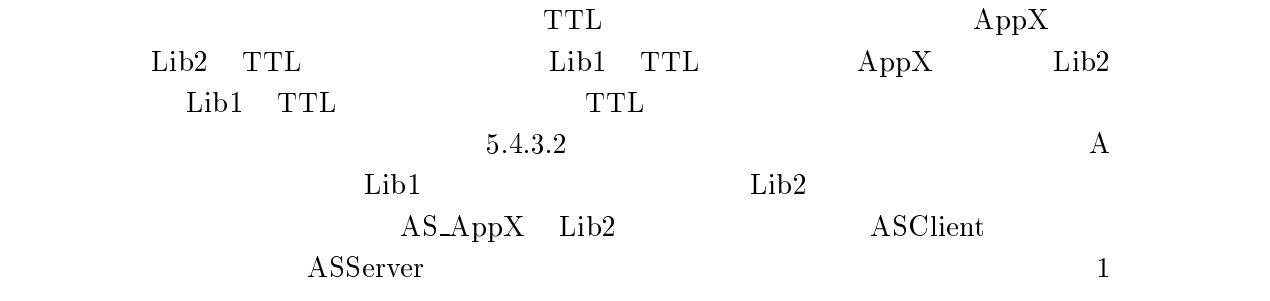

ASClient 1

#### $5.6$

AppliStore

## $5.6.1$

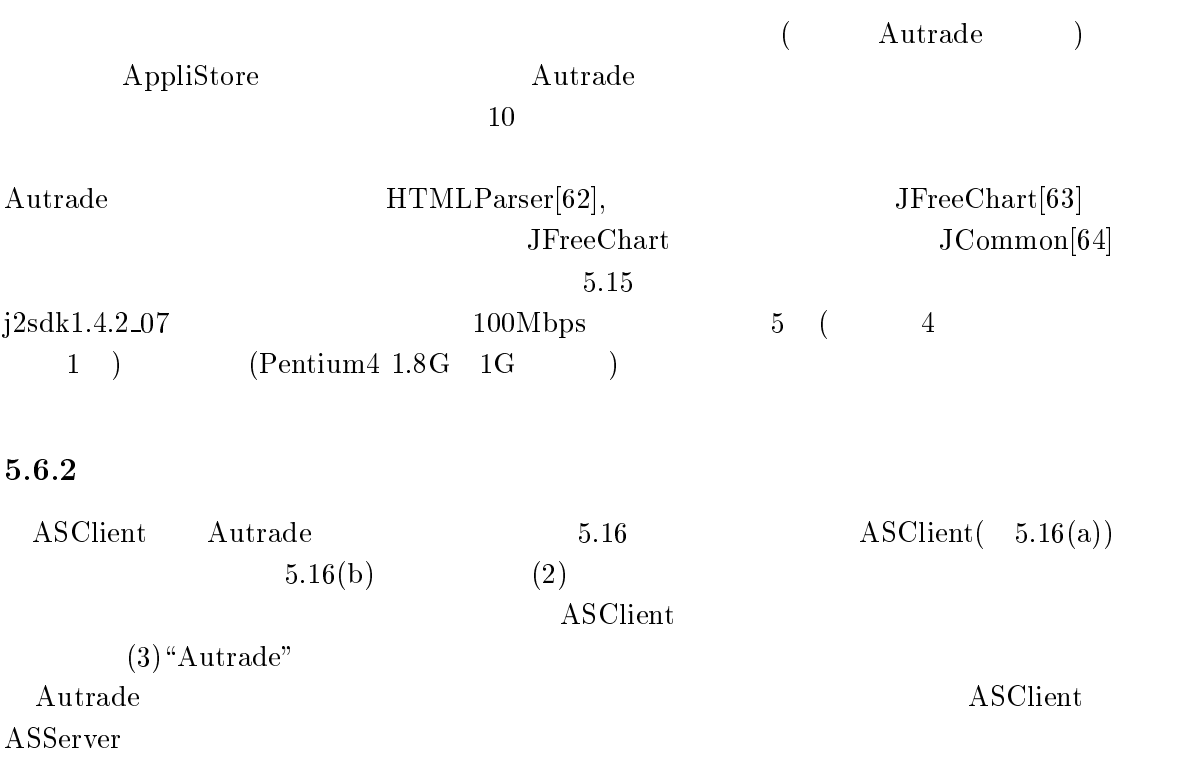

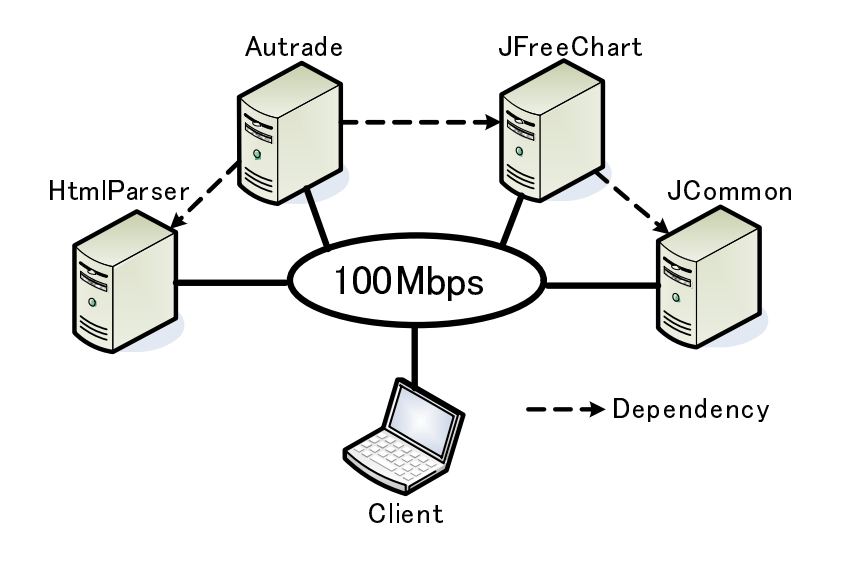

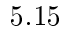

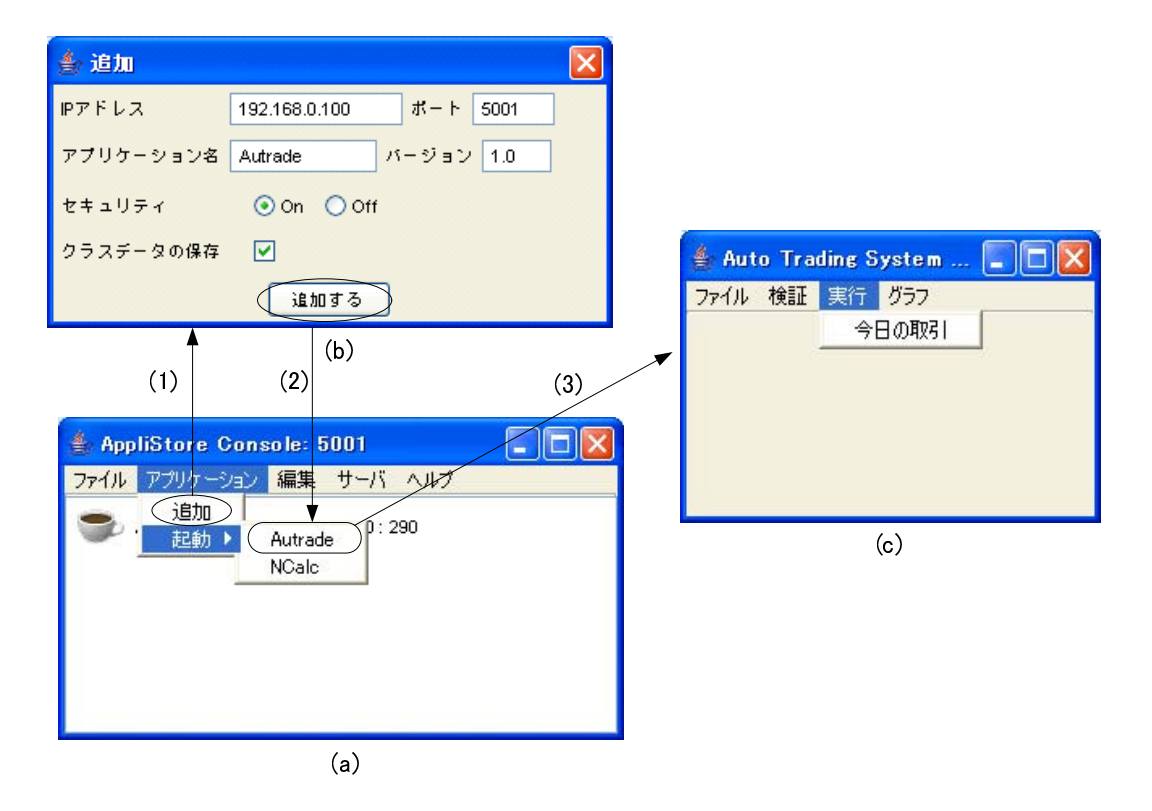

 $5.16$ 

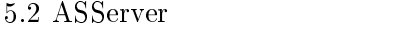

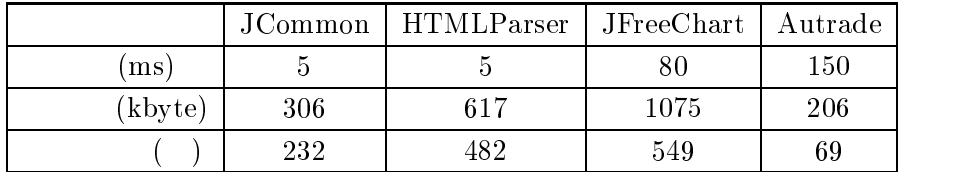

#### $5.3\,$  AS<br>Client

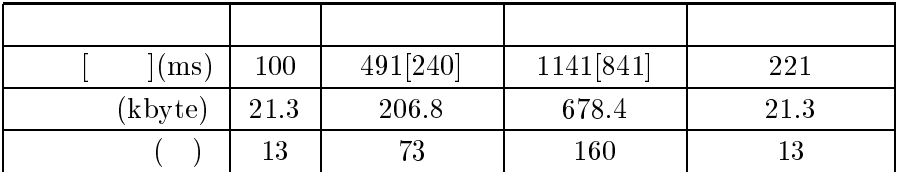

# 5.6.3

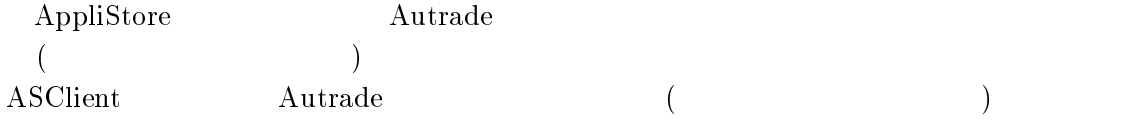

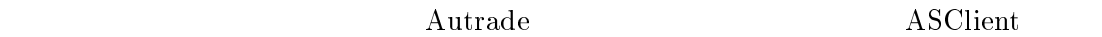

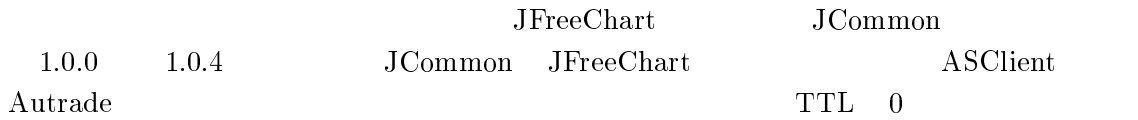

#### $5.6.3.1$

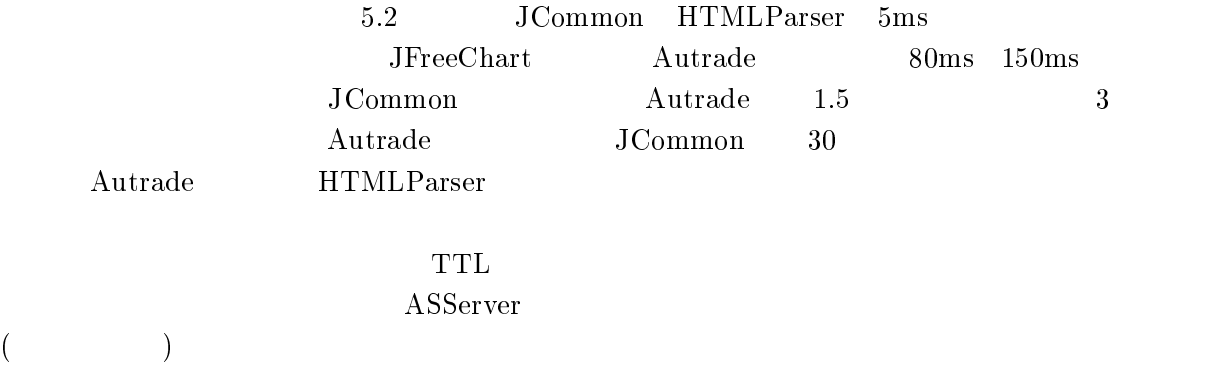

# $\bf{5.6.3.2}$

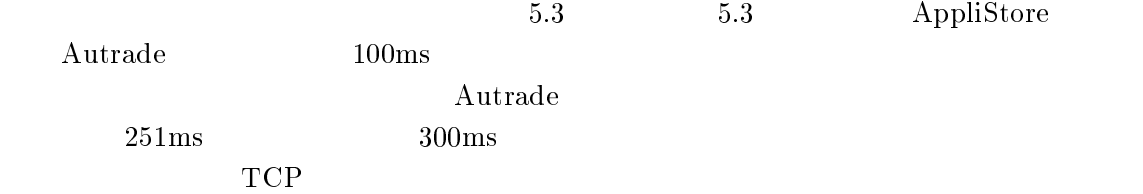

## $5.6.3.3$

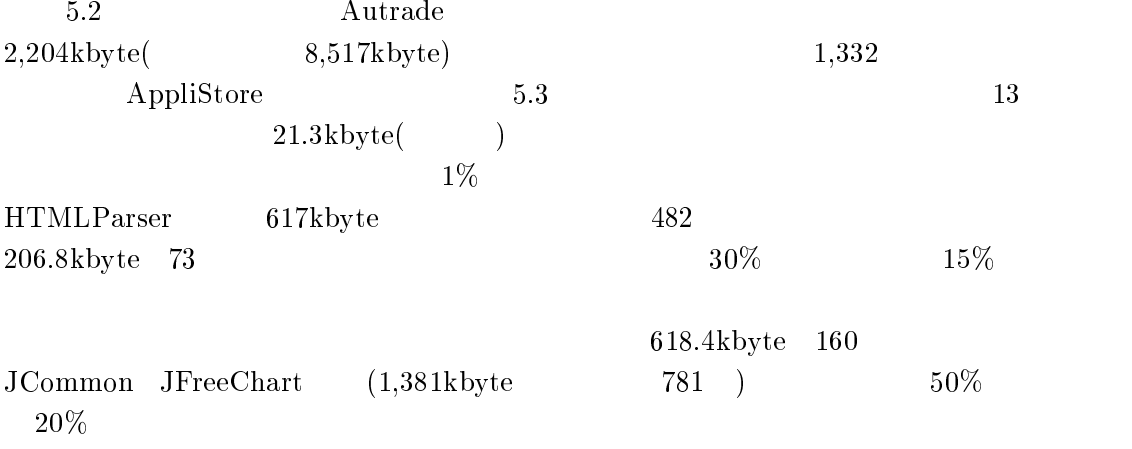

# ${\large \bf Applications}$

#### $5.6.3.4$

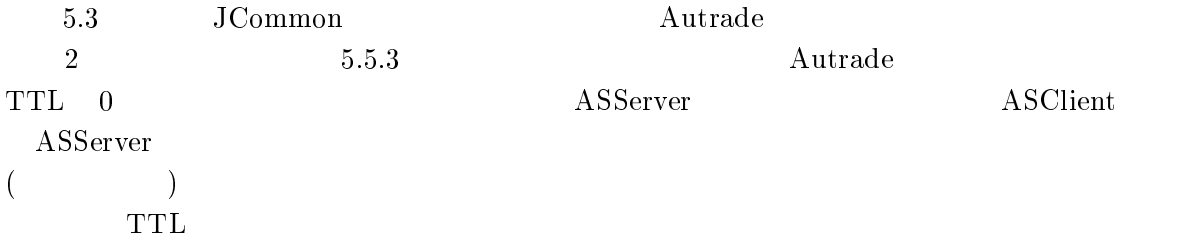

 $5.6.3.5$ 

 ${\large \bf AppliStore}$ Autrade GUI

 $\rm Java$ 

AppliStore

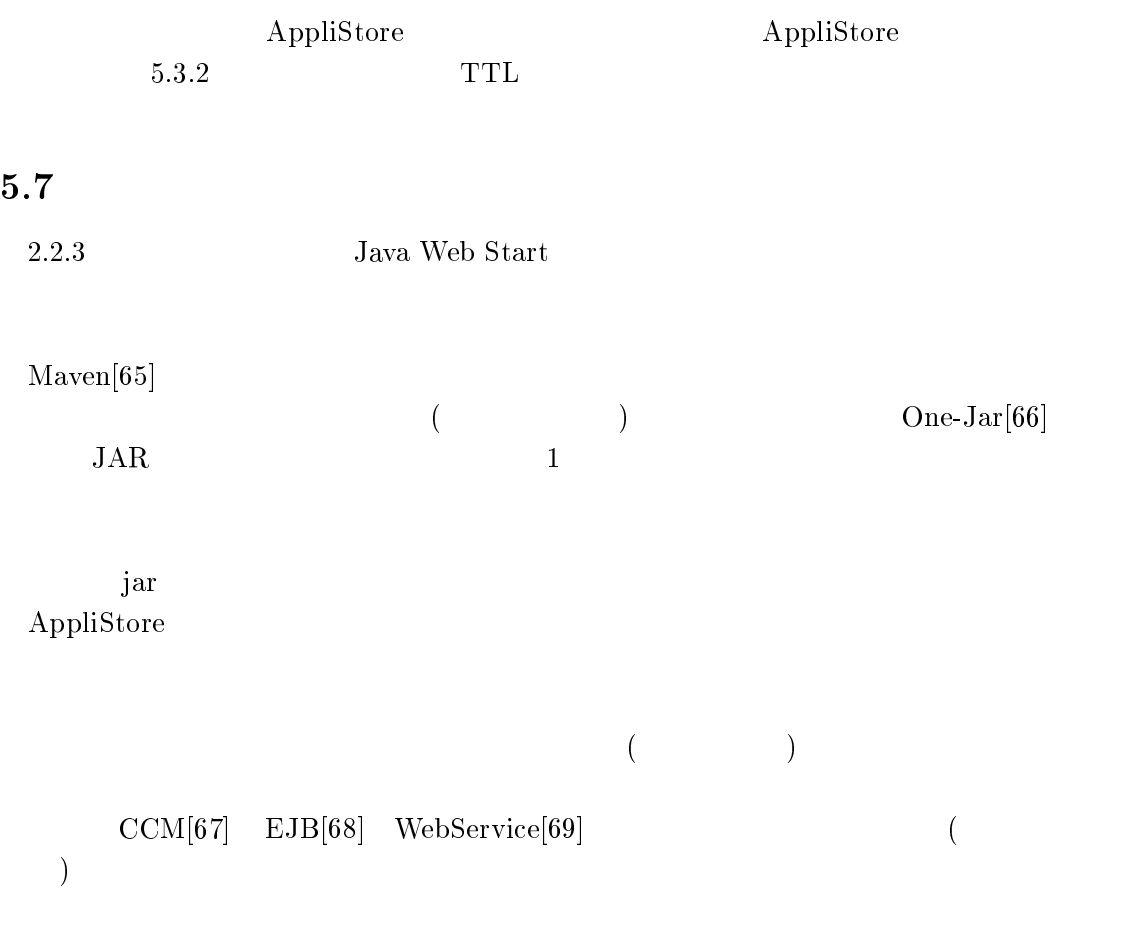

AppliStore ASClient

 $($ 

# $5.8$

SmartMobile AppliStore  ${\large \bf AppliStore}$ 

AppliStore

 $\rm{URL}$ 

また, はアプリケーションが  で記述されていればその種類によら

 $\begin{array}{ccc} ( & & ) & {\rm TTL} \end{array}$ 

# $6.1$  $\frac{1}{\sqrt{2}}$  $12$  $23$  $XFW$  $IP$  and  $MAC$

 $\frac{3}{4}$ SmartMobile  $\begin{minipage}{0.9\linewidth} \textbf{Java Web Start} \end{minipage}$ 

6

 $5 \t 4$  ${\large \bf AppliStore} \hspace{1cm} {\large \bf Spanit Mobile}$  $API$  $URL$ 

AppliStore

 $XFW$ 

SmartMobile AppliStore

 $XFW$ 

AppliStore

 $6.2$ 

SmartMobile AppliStore

 $PDA$ 

URC(Universal Remote Console)[70]

SmartMobile AppliStore

RFID[71]

SmartMobile AppliStore

 $XFW$ 

#### $API$

 $XFW$  $\begin{minipage}{0.9\linewidth} \textbf{S} \textbf{mart Mobile} \quad \textbf{Applistore} \quad \textbf{Java} \end{minipage}$ ディング機構を拡張しているため, の実行環境が必要となる.また, の実 SmartMobile AppliStore SmartMobile AppliStore

Framework

 $-6$ 

Ruby .NET

 $\frac{3}{2}$  2004

 $4 \t 5$ 

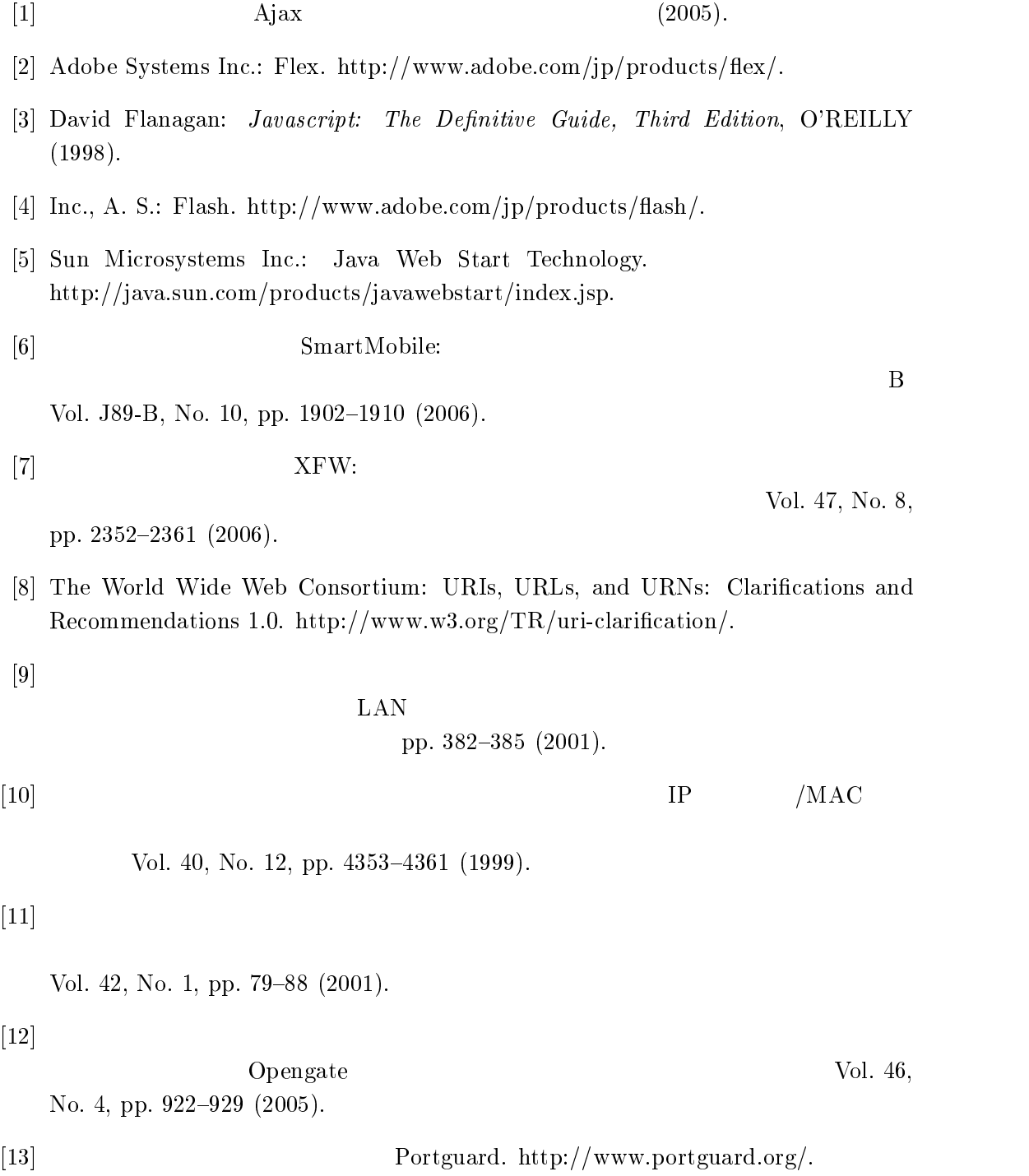

- [14] R.Beck: Dealing with Public Ethernet Jacks-Switches, Gateways, And Authentication, In Proceedings of the 13th USENIX conference on System administration, pp.  $149 - 154$  (1999).
- C5D ;)/K );-;) : ) ; / ) N. http://www.ietf.org/rfc/rfc854.txt.
- [16] Nomadix Inc.: Universal Subscriber Gateway.  $http://www.nomadix.com/products/usg.asp.$
- $[17]$  PO POPCHAT. http://www.popchat.jp.
- |18| Hitachi Cable, Ltd.: Apresia. http://www.apresia.jp/solution/secu.html.
- C8D ;)/K );:;) ): ;?; : ) -**Second Contract Contract Contract** http://www.ietf.org/rfc/rfc792.txt.
- $\blacksquare$  . The form is the set of the following the set of the following  $\blacksquare$  . The following the set of the following the set of the following the set of the set of the set of the set of the set of the set of the set of  $\mathbf{A}$  , and  $\mathbf{A}$  , and  $\mathbf{A}$  , and  $\mathbf{A}$  , and  $\mathbf{A}$  , and  $\mathbf{A}$  , and  $\mathbf{A}$  , and  $\mathbf{A}$  , and  $\mathbf{A}$  , and  $\mathbf{A}$  , and  $\mathbf{A}$  , and  $\mathbf{A}$  , and  $\mathbf{A}$  , and  $\mathbf{A}$  , and  $\mathbf{A}$  ,  $(1998).$
- [21] IEEE: IEEE Draft  $P802.1X/D11$ : Standard for Port based Network Access Control, LAN MAN Standards Committee of the IEEE Computer Society (2001).
- [22] Boca Research and Boca Raton: Citrix ICA Technology Brief, *Technical White Paper* (1999).
- [23] B. C. Cumberland, G. Carius and A. Muir: Microsoft Windows NT Server 4.0,  $\mathbb{R}^n$  and  $\mathbb{R}^n$  and  $\mathbb{R}^n$  and  $\mathbb{R}^n$  and  $\mathbb{R}^n$  and  $\mathbb{R}^n$  and  $\mathbb{R}^n$  and  $\mathbb{R}^n$  and  $\mathbb{R}^n$  and  $\mathbb{R}^n$  and  $\mathbb{R}^n$  and  $\mathbb{R}^n$  and  $\mathbb{R}^n$  and  $\mathbb{R}^n$  and  $\mathbb{R}^n$
- [24] T. Richardson, Q. Stafford-Fraser, K. R. Wood and A. Hopper: Virtual Network Computing, *IEEE Internet Computing*, Vol. 2, No. 1 (1999).
- [25] Tarantella Inc.: Tarantella Web-Enabling Software: The Adaptive Internet Protocol,  $SCO$  Technical White Paper (1998).
- C1=D :% .% !N % ?K ) 4 . \$ #%\$  $Graphics, Vol. 5, No. 2 (1986).$
- C16D ,% <% !\$ % % % >% !K ) ! !  $\sim$  11 Degenerated that  $\sim$  110 MeV interference is a concentrate of the 110 MeV in  $\sim$  410 MeV  $\sim$ sium on Operating Systems Principles (1999).
- [28] Chess, D.M, Harrison, C. G and Kershenbaum, A: Mobile Agent: Are They a Good Idea?, Lecture Notes in Computer Science, Vol. 1219, pp. 25–47 (1997).
- $[29]$   $\text{Vol. 14, No. 4,}$

pp.  $598-605$  (1999).

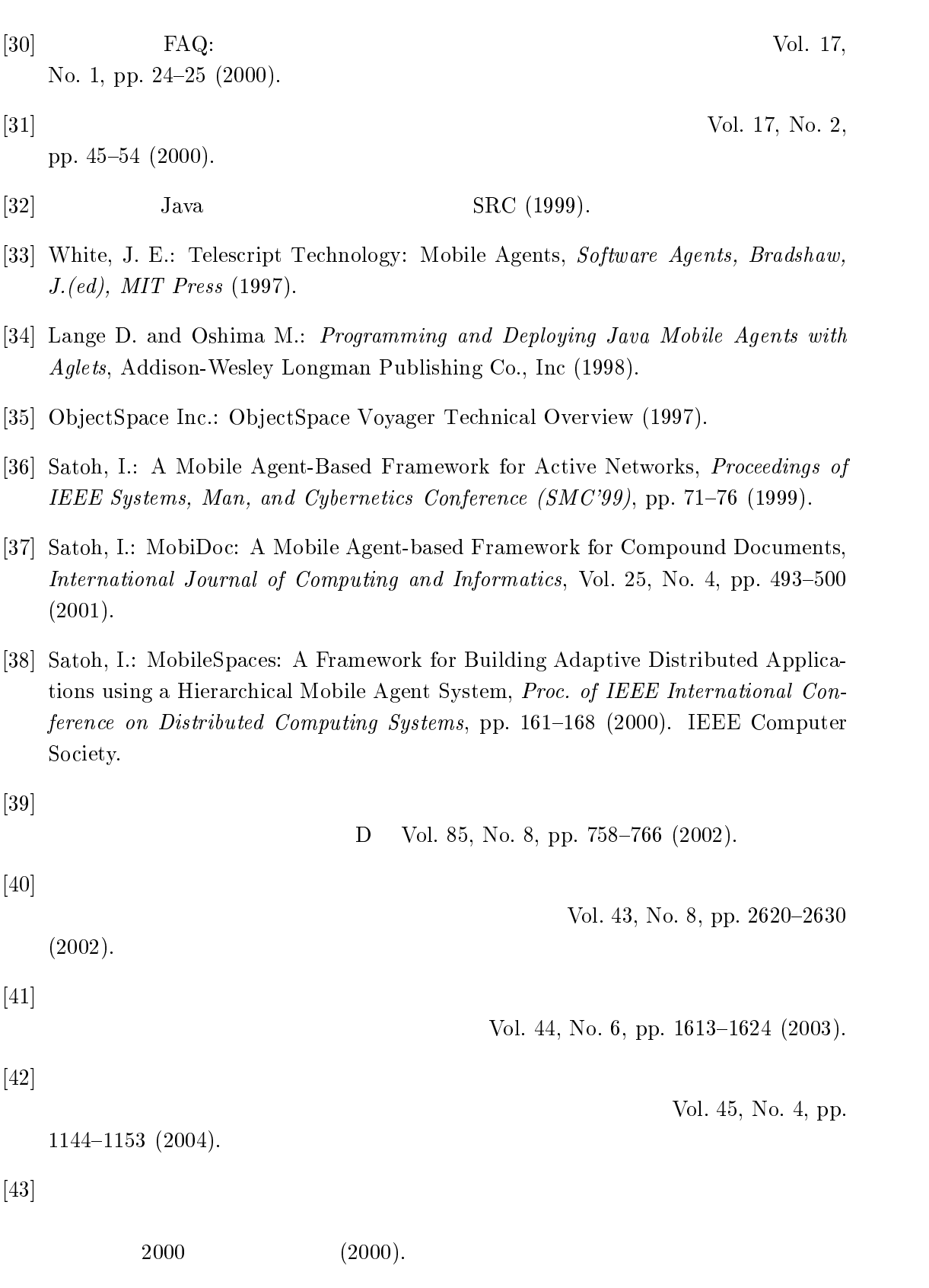

 $\left[ 44\right]$  IETF: Multipurpose Internet Mail Extensions. http://www.ietf.org/rfc/rfc1522.txt.

- and API. C35D ! !%K  - -!# ! % http://java.sun.com/products/javawebstart/download-spec.html.
- [46] Rigney C.: RADIUS Accounting,  $RFC 2139$  (1997).
- $|47|$  Y. Yeong, T. Howes and S. Kille: Lightweight directory access protocol, RFC 1777  $(1995).$
- [48] Microsoft Corporation: Web Application Stress Tool. http://www.microsoft.com/technet/itsolutions/intranet/download/webstress.asp.
- C38D >% .
# 
 ,% !K 2%9 !\$   Second USENIX Workshop on Electronic Commerce (1996).
- C59D ;)/K ) )- ! A %9% K%%#!!113=%\*%
- [51] Johannes Mayer: Graphical User Interfaces Composed of Plug-ins, Proceedings of the GCSE Young Researchers Workshop, pp.  $25-29$  (2002).
- C51D  \$ # & /
& !##K -## #00, Application Development, *Proceedings of the NetObjectDays*, pp.  $97-111$  (2002).
- [53] Sun Microsystems Inc.: Trial: The Reflection API. http://java.sun.com/docs/books/tutorial/reflect/.
- [54] Sun Microsystems Inc.: Using Java Reflection. http://java.sun.com/developer  $\blacksquare$
- [55] The Source for Java Technology Collaboration.: Java Compiler Compiler The Java Parser Generator. https://javacc.dev.java.net/.
- $[56]$  Mobicom:  $\blacksquare$

D Vol. J89-D, No. 12.

pp.  $2543 - 2552$  (2006).

[57] MobileStart

 $(2007).$ 

- [58] A. Carzaniga, A. Fuggetta, R.S. Hall, A. van derHoek, D. Heimbigner and A.L. .K 

!&
 /
- 
> )!#\$ +  $\mathcal{L}$  . The state of the state of the state of the state of the state of the state of the state of the state of the state of the state of the state of the state of the state of the state of the state of the state of th  $(1998).$
- C58D A! -\$ ,- 0P K ) 0 mated Software Component Configuration and Deployment, 8th International Conference on Information Systems Analysis and Synthesis (2002).
- [60] L. Gong, M. Mueller, H. Prafullchandra and R. Schemers: Going beyond the sandbox: an overview of the new security features in the Java Development Kit 1.2, Proceedings of the USENIX Symposium on Internet Technologies and Systems USENIX Association (1997).
- C=D -% ?#K ! 

 -#\$  %!\$ A% =\$ % 1\$ %  $56-61$  (1998).
- $|62|$  Sourceforge.net: HTMLParser. http://htmlparser.sourceforge.net/.
- $\mathcal{L} = \{ \mathcal{L} = \{ \mathcal{L} = \mathcal{L} \} \cup \{ \mathcal{L} = \mathcal{L} \}$  , is the contract of the contract of  $\mathcal{L} = \{ \mathcal{L} \}$  , and the contract of  $\mathcal{L} = \{ \mathcal{L} \}$
- C=3D ,; ) :;/;:P -)>K  % K%B%#B!\*% %
- [65] The Apache Software Foundation: Apache Maven. http://maven.apache.org/.
- [66] P. Simon Tuffs: Deliver Your Java Application in One-JAR. http://onejar.sourceforge.net/
- [67] Object Management Group: CORBA Component Model. http://www.omg.org/technology/documents/formal/components.htm.
- [68] Sun Microsystems Inc.: Enterprise JavaBeans Technology.  $http://java.sun.com/products/ejb/$ .
- [69] The World Wide Web Consortium: The World Wide Web Consortium: Web Services Architecture, W3C Working Group Note (2004) K%2%#):1993 );00
!0199391%
- [70] Universal Remote Console Consortium: Universal Remote Console. http://www.myurc.com/.
- [71] K. Finkenzeller: *RFID Handbook*, John Wiley & Sons (1999).